Universidade Federal de Juiz de Fora

Instituto de Ciências Exatas

PROFMAT - Mestrado Profissional em Matemática em Rede Nacional

**Marta Aparecida Ferreira de Oliveira Britto**

**Matrizes: Propostas de aplicação no ensino médio**

Juiz de Fora 2014

# **Matrizes: Propostas de aplicação no ensino médio**

Dissertação apresentada ao PROFMAT (Mestrado Profissional em Matemática em Rede Nacional) na Universidade Federal de Juiz de Fora, na área de concentração em Ensino de Matemática como requisito parcial para obtenção do título de Mestre em Matemática.

Orientador: Prof. Dr. Olimpio Hiroshi Miyagaki

Juiz de Fora

2014

Ficha catalográfica elaborada através do Modelo Latex do CDC da UFJF, com os dados fornecidos pelo(a) autor(a)

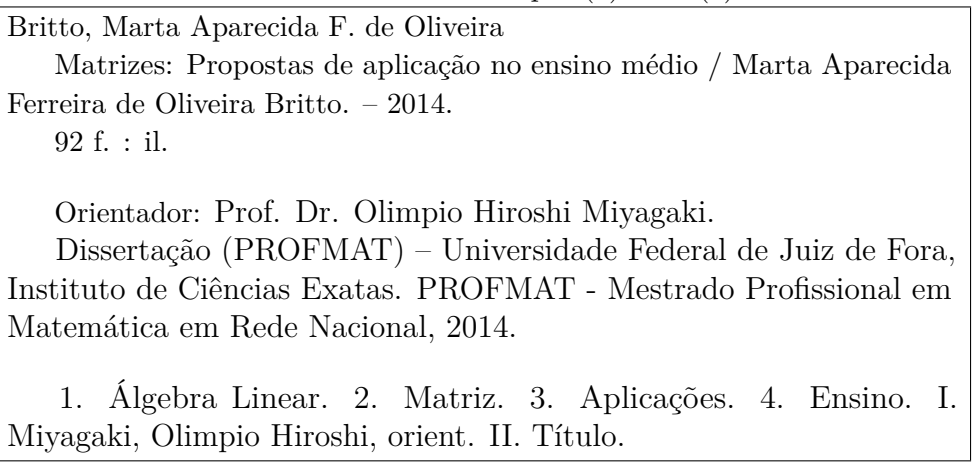

#### **Marta Aparecida Ferreira de Oliveira Britto**

#### **Matrizes: Propostas de aplicação no ensino médio**

Dissertação apresentada ao PROFMAT (Mestrado Profissional em Matemática em Rede Nacional) na Universidade Federal de Juiz de Fora, na área de concentração em Ensino de Matemática como requisito parcial para obtenção do título de Mestre em Matemática.

Aprovada em: 18 de março de 2014

Prof. Dr. Olimpio Hiroshi Miyagaki - Orientador Universidade Federal de Juiz de Fora

Prof. Dra. Beatriz Casulari da Motta Ribeiro Universidade Federal de Juiz de Fora

Prof. Dr. Abílio Lemos Cardoso Júnior Universidade Federal de Viçosa

*Dedico este trabalho a Gustavo e Ricardo, por me mostrarem uma outra dimensão da vida.*

### **AGRADECIMENTOS**

A Deus.

Ao meu marido e ao meu filho, pelo apoio, paciência e companheirismo.

Aos meus pais pelo exemplo e pelo carinho.

Aos meus colegas de curso, especialmente Aroldo, Jorge, Luiz Fernando e Miguel, por tudo que compartilhamos.

Ao professor Olimpio Hiroshi Miyagaki pela dedicação e orientação durante o desenvolvimento do trabalho.

Aos professores do PROFMAT pelo profissionalismo.

À CAPES pelo financiamento e à SBM pela oportunidade de cursar o PROFMAT.

A todos que contribuíram para o êxito deste trabalho.

#### **RESUMO**

Neste trabalho, abordamos algumas aplicações de matrizes que julgamos ser possível inserir na educação básica, com o intuito de fornecer ao aluno uma visão da utilidade da matemática no mundo real, contribuindo para tornar o seu ensino mais dinâmico e atraente. As aplicações que apontamos são criptografia, cadeias de Markov, grafos, transformações no plano e sistemas lineares. Percebemos que o tratamento dado a este tópico aparece, em geral, de maneira muito tímida nos livros didáticos de ensino médio e que raramente aparecem atividades que as envolvam. No entanto, o tema é muito abrangente e rico, podendo ser relacionado a inúmeras áreas do conhecimento humano, como administração, economia, biologia, computação e física, podendo ser uma ferramenta útil para as atividades interdisciplinares. Notamos ser possível explorar o conceito de matriz, sua representação, suas operações, propriedades e definições através de problemas contextualizados. No decorrer deste trabalho, coletamos sugestões de atividades presentes em artigos, dissertações e livros de Álgebra Linear.

**Palavras-chave:** Álgebra Linear. Matriz. Aplicações. Ensino.

#### **ABSTRACT**

In this paper, we intent to make an approach of some matrix application that we judge possible to introduce in basic level education, in order to give students a broader vision of the real world mathematical utility, contributing to make a more dynamic and attractive mathematics teaching. The applications are cryptography, Markov chains, graphs, plane transforms and linear systems. We realized that the treatment given in basic textbooks to this topic is, frequently, sketchy and superficial, scarcely happening to make activities encompassing these topics. However, this is a very rich and broadening topic, that can be related to many areas of human knowledge such as Administration, Economy, Biology, Computer Science and Physics, working as an useful tool to educational interdisciplinarity . Then, it is possible to explore the matrix concept, its representations, its operations, properties and definitions to contextualized problems. Along this paper, we collect several activity suggestions found in articles, essays and Linear Algebra textbooks.

**Key-words**: Linear Algebra. Matrix. Applications. Teaching.

# **LISTA DE TABELAS**

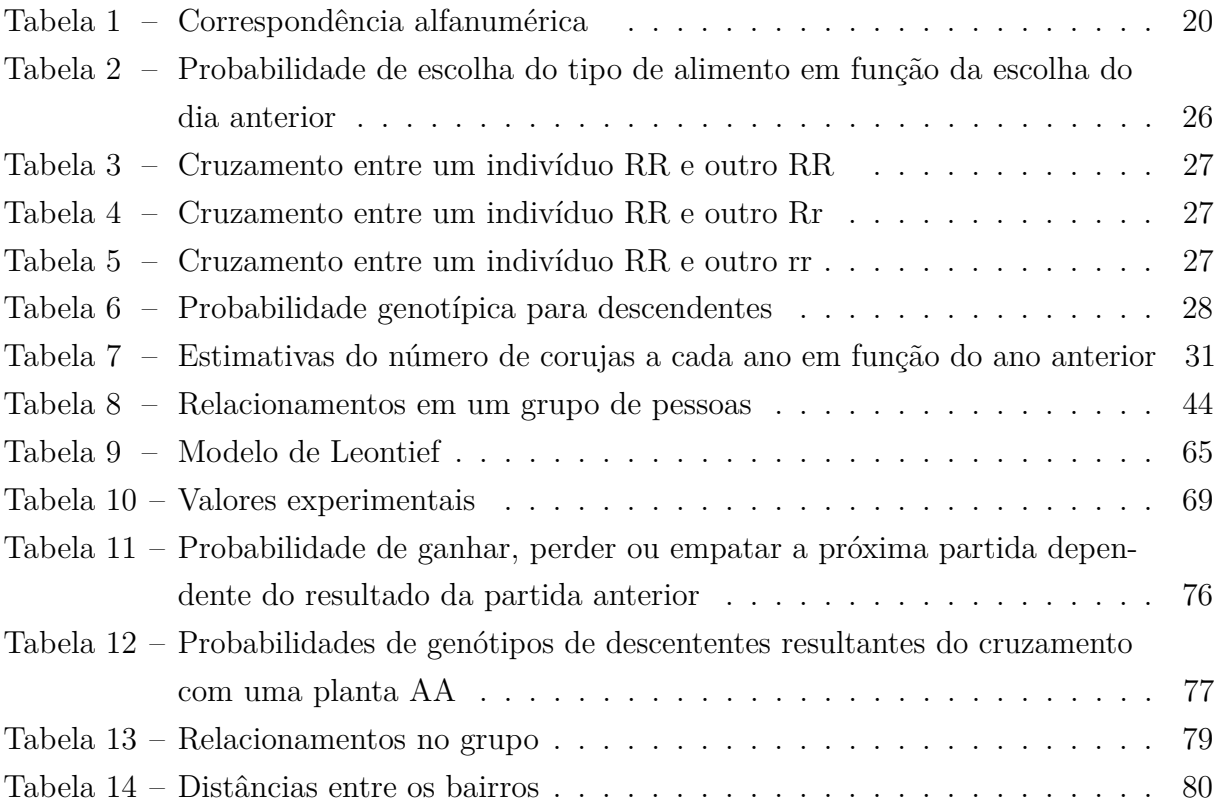

# **LISTA DE ABREVIATURAS E SIGLAS**

- PCNEM Parâmetros Curriculares para o Ensino Médio
- PCN+ Orientações Educacionais Complementares aos Parâmetros Curriculares Nacionais

# **SUMÁRIO**

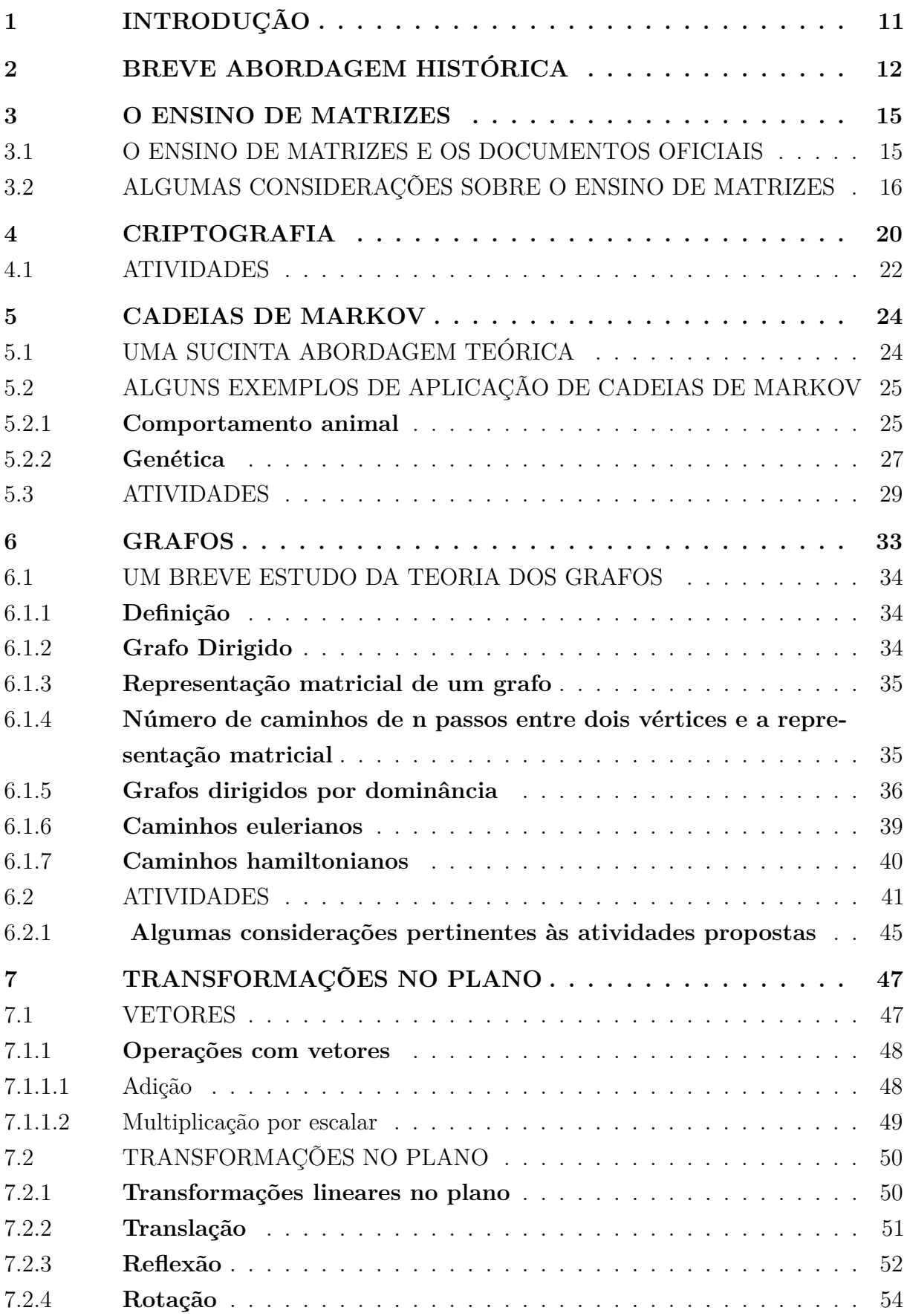

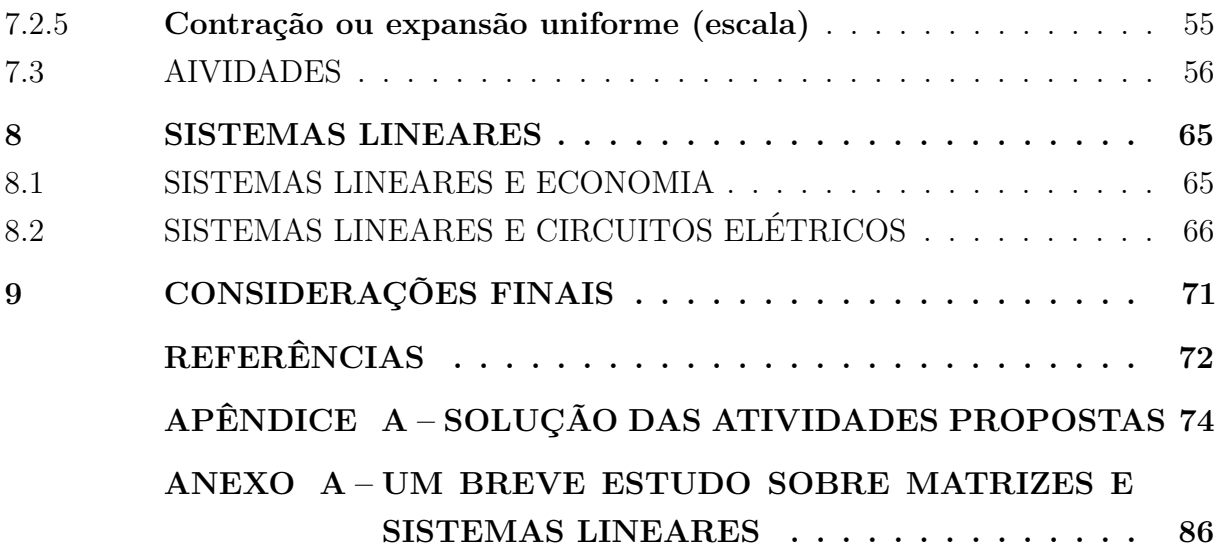

# <span id="page-12-0"></span>**1 INTRODUÇÃO**

Todos nós, professores da educação básica, já ouvimos de muitos de nossos alunos a seguinte pergunta: "professor, para que serve isso?" Esse questionamento nos faz pensar na importância de incorporar em nossa prática pedagógica a aplicabilidade do que ensinamos. Pensamos que o ensino possa se tornar mais interessante e prazeroso, se o aluno puder visualizar a importância do conteúdo que está estudando.

Nesse trabalho, abordamos algumas das aplicações de matrizes e propomos atividades, envolvendo tais aplicações que possam ser desenvolvidas por alunos do ensino médio. Acreditamos que trabalhar com as aplicações das matrizes possa contribuir para o melhor aprendizado desse conteúdo, bem como, ajudar o aluno a estabelecer conexões entre o conhecimento matemático e o conhecimento de diversas outras áreas científicas e tecnológicas.

No capítulo 2, apresentamos alguns fatos históricos que nos fazem perceber que o surgimento das matrizes está ligado à necessidade de resolução de sistemas lineares, e que a definição do produto de matrizes parece ter sido impulsionada pelo estudo de transformações no plano.

No capítulo 3, verificamos quais as orientações a respeito do ensino de matrizes presentes em alguns dos documentos que norteiam a educação brasileira, e também a presença ou não de aplicações em alguns livros didáticos.

Nos capítulos 4, 5, 6, 7 e 8 mostramos algumas das possíveis aplicações de matrizes. Nesses capítulos figuram a criptografia, mais especificamente as cifras de Hill, as cadeias de Markov, os grafos, as transformações no plano e os sistemas de equações lineares. Procuramos trabalhar com aplicações que nos permitissem explorar o conceito de matrizes, as operações e a inversa de uma matriz. A fim de fornecer subsídios para o desenvolvimento das atividades, para cada uma das aplicações citadas há uma resumida abordagem teórica.

#### <span id="page-13-0"></span>**2 BREVE ABORDAGEM HISTÓRICA**

A origem das matrizes é muita antiga, não sendo possível precisá-la. A primeira publicação conhecida envolvendo matrizes foi a obra chinesa "Nove capítulos sobre a Arte Matemática", de autor desconhecido, datando, aproximadamente, do ano 200 a.C. Nesta publicação, usava-se matrizes para resolução de sistemas lineares, através de um método muito semelhante ao escalonamento, ou método de eliminação gaussiana, que usamos atualmente. A principal diferença é que os coeficientes das equações lineares eram dispostos em colunas e não em linhas.

Um dos problemas que aparecem nessa obra é o seguinte: Há três classes de milho, sendo que três sacos da primeira classe, dois da segunda classe e um da terceira classe totalizam 39 medidas. Dois da primeira, três da segunda e um da terceira totalizam 34 medidas. Um da primeira, dois da segunda e três da terceira totalizam 26 medidas. Quantas medidas do grão tem cada saco de cada classe? ( [\[1\]](#page-73-1), p.538)

Se fôssemos equacionar este problema, chamando de x a medida de milho da primeira classe, de y a medida de milho da segunda classe e de z a de milho da terceira classe, teríamos

$$
3x + 2y + z = 39
$$

$$
2x + 3y + z = 34
$$

$$
x + 2y + 3z = 26.
$$

Ainda, segundo [\[1\]](#page-73-1), na solução apresentada na publicação chinesa, foram utilizadas varas para representar os coeficientes de cada equação e cores diferentes para representar os coeficientes positivos e negativos. As varas eram dispostas dentro de quadrados, um quadrado para cada coeficiente.

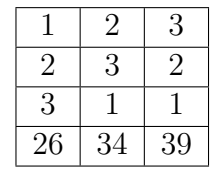

Depois de dispor as varas nos quadradinhos, foram realizadas as seguintes operações:

Duas vezes os números de varas da terceira coluna menos três vezes os números da segunda coluna. Em notação atual, teríamos  $C_2 \longleftarrow 2C_3 - 3C_2$ .

Os números da terceira coluna eram subtraídos de três vezes os números da primeira coluna. Em notação atual:  $C_1 \longleftarrow C_3 - 3C_1$ .

Assim, teríamos a nova situação representada pela seguinte tabela:

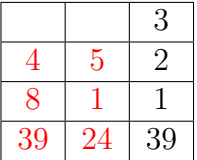

Observe a importância de se usar cores de varas diferentes para representar os coeficientes positivos e negativos, uma vez que ainda não era conhecido o sinal negativo. Na tabela acima, usamos a cor vermelha para representar os coeficientes negativos e a cor preta para representar os positivos.

Prosseguindo a resolução, temos quatro vezes os números da segunda coluna eram subtraídos de cinco vezes os números da segunda coluna, em notação atual, *C*<sup>1</sup> ←− 4*C*<sup>2</sup> − 5*C*1. Assim, a nova tabela que representa a situação dos coeficientes é:

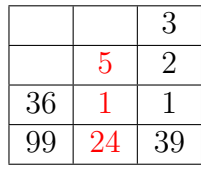

Esta tabela, obtida após as três operações anteriormente citadas, dá origem a um novo sistema, agora, bem mais fácil de ser resolvido, a saber:

 $36z = 99$  $5y + z = 24$  $3x + 2y + z = 39$ 

Esse novo sistema tem como solução:  $x = 37/4$ ,  $y = 17/4$  e  $z = 11/4$ .

É possível encontrar exemplos de problemas cujas soluções envolvem sistemas lineares bem mais antigos. Há registros desses problemas no Egito Antigo, Babilônia e Grécia, alguns datam de cerca de 2000 a.C.

O método de eliminação gaussiana, cujo nome se deve ao matemático alemão Karl Friedrich Gauss (1977-1855), só teve sua importância reconhecida através do trabalho desse importante matemático, que calculou a órbita do asteróide Ceres utilizando-se do referido método.

Porém, o conceito de matriz, bem como suas operações, ainda não estava definido até então. O nome matriz surgiu somente em 1850, dado por Joseph Sylvester (1814-1897) e foi divulgado por Arthur Cayley (1821-1895) em sua obra *"Memoir on the Theory of Matrices"*, publicada em 1858. A multiplicação de matrizes parece ter surgido 1844, com o também alemão Gotthold Eisenstein (1823-1852), que utilizou a idéia também relacionada a sistemas lineares. Porém, foi Cayley quem expandiu e formalizou a multiplicação de matrizes e, posteriormente, a adição. Cayley utilizou matrizes para estudar transformações

lineares no plano, dando assim, um significado geométrico ao produto de matrizes e é provável que tenha sido o primeiro a utilizá-las não apenas como ferramentas para a resolução de sistemas lineares. Desde então, a teoria de matrizes se desenvolveu muito, passando a ser uma ferramenta largamente utilizada para o armazenamento de dados e com aplicações em diversas áreas científicas, como na computação, em que é a principal ferramenta de estrutura de dados da maioria das linguagens de programação.

#### <span id="page-16-0"></span>**3 O ENSINO DE MATRIZES**

#### <span id="page-16-1"></span>3.1 O ENSINO DE MATRIZES E OS DOCUMENTOS OFICIAIS

O conteúdo "matrizes" não aparece explicitamente nos PCNEM [\[4\]](#page-73-2), PCN+ [\[5\]](#page-73-3) e, nem mesmo, nas "Orientações Curriculares Para o Ensino Médio" [\[3\]](#page-73-4) . Porém, é possível encontrar nesses documentos oficiais indicativos que justificam a sua abordagem no ensino médio. Segundo [\[4\]](#page-73-2), o ensino de matemática no nível médio deve proporcionar ao aluno a capacidade de compreender os conceitos matemáticos e utilizá-los não só para estudos posteriores, mas também para entender e interpretar outros conhecimentos científicos e tecnológicos, como é possível observar no fragmento a seguir.

> As finalidades do ensino de Matemática no nível médio indicam como objetivos levar o aluno a:

> -compreender os conceitos, procedimentos e estratégias matemáticas que permitam a ele desenvolver estudos posteriores e adquirir uma formação científica geral;

> -aplicar seus conhecimentos matemáticos a situações diversas, utilizandoos na interpretação da ciência, na atividade tecnológica e nas atividades cotidianas;

> -estabelecer conexões entre diferentes temas matemáticos e entre esses temas e o conhecimento de outras áreas do currículo;(...) ([\[4\]](#page-73-2), p.42, 1999).

Nesse contexto, a importância do ensino de matrizes se justifica, pois elas representam uma importante ferramenta de representação de dados, desde dados simples, como tabelas de preços de determinadas mercadorias ou distâncias entre várias cidades, até dados mais complexos, como os que geram as animações que nos encantam no cinema. Além disso, constituem um objeto matemático extremamente importante para a álgebra linear e tem aplicabilidade nas mais variadas áreas do conhecimento.

Também é possível encontrar justificativa para o seu ensino nas "Orientações Curriculares Para o Ensino Médio" [\[3\]](#page-73-4), que deixa claro a recomendação do ensino de sistemas lineares e, como já vimos, historicamente, matrizes sempre estiveram ao lado dos mesmos. Além disso, de acordo com esse documento:

> (...)A resolução de sistemas 2 X 2 ou 3 X 3 também deve ser feita via operações elementares (o processo de escalonamento), com discussão das diferentes situações (sistemas com uma única solução, com infinitas soluções e sem solução). Quanto à resolução de sistemas de equação 3 X 3, a regra de Cramer deve ser abandonada, pois é um procedimento custoso (no geral, apresentado sem demonstração, e, portanto de pouco significado para o aluno), que só permite resolver os sistemas quadrados com solução única. Dessa forma, fica também dispensado o estudo de determinantes. ( [\[3\]](#page-73-4), p. 78, 2006).

Ainda, mesmo que de forma mais implícita, podemos justificar o ensino de matrizes também nos PCN+ [\[5\]](#page-73-3), quando é observada a necessidade de ler e interpretar a realidade e quando menciona o papel integrador da matemática junto às demais Ciências da Natureza, pois entendemos que o estudo de matrizes contribui para esses fins. De acordo com esse documento:

> No ensino médio, etapa final da escolaridade básica, a Matemática deve ser compreendida como uma parcela do conhecimento humano essencial para a formação de todos os jovens, que contribui para a construção de uma visão de mundo, para ler e interpretar a realidade e para desenvolver capacidades que deles serão exigidas ao longo da vida social e profissional.

> Nessa etapa da escolaridade, portanto, a Matemática vai além de seu caráter instrumental, colocando-se como ciência com características próprias de investigação e de linguagem e com papel integrador importante junto às demais Ciências da Natureza.(...) ([\[5\]](#page-73-3), p.108, 2002).

Porém, observamos que, de acordo com os documentos oficiais, o ensino de matrizes não é considerado prioridade no ensino médio. Ainda assim, entendemos que ele se justifica por serem as matrizes, como já dito, importantes ferramentas que facilitam a representação e análise de dados, com aplicações em muitas outras áreas de estudo e fundamental para a álgebra linear. Seu estudo pode ajudar a perceber a importância da matemática para o desenvolvimento de outras ciências e para o trabalho de diversos outros profissionais, bem como ajudar a entender muitos conhecimentos científicos, isso porque é possível relacionar matrizes com diversos conteúdos, permitindo uma boa contextualização para o seu ensino.

#### <span id="page-17-0"></span>3.2 ALGUMAS CONSIDERAÇÕES SOBRE O ENSINO DE MATRIZES

Entender o que é uma matriz, bem como a adição de matrizes, parece mais fácil que entender a multiplicação de matrizes, isso porque a multiplicação pode muitas vezes parecer bastante artificial para os estudantes. A maioria dos livros didáticos associa matrizes a tabelas envolvendo dados de situações reais, concretas e familiares aos estudantes para introduzir, não só o conceito, mas também as operações com as matrizes. Esta prática parece tornar mais fácil a aprendizagem. Porém, é preciso cuidado, especialmente nos exemplos envolvendo a multiplicação, pois alguns desses exemplos forçam o estudante a utilizar matrizes para resolver problemas cujas soluções poderiam ser encontradas de maneira bem mais simples com ferramentas já conhecidas por eles.

Utilizar-se da história, entendendo a motivação de Cayley para definir a multiplicação de matrizes a partir de seus estudos sobre transformações no plano, pode ser um caminho para o ensino dessa operação. De acordo com as Orientações Curriculares para o Ensino Médio [\[3\]](#page-73-4), a história da matemática pode ser usada para a contextualização, que deve ser um instrumento que nós, professores, devemos ter sempre em mente. Ainda, esse documento refere-se à contextualização como um instrumento importante no trabalho interdisciplinar, este, por sua vez, importante para a aprendizagem significativa, como podemos ver a seguir:

É preciso lembrar que a contextualização deve ser vista como um dos instrumentos para a concretização da idéia de interdisciplinaridade e para favorecer a atribuição de significados pelo aluno no processo de ensino e aprendizagem. ...A história da Matemática oferece oportunidades de contextualização importantes do conhecimento matemático. ([\[3\]](#page-73-4), p. 95, 2006).

Apesar de encontrarmos muitos exemplos de matrizes como tabelas cujas entradas estejam relacionadas a problemas do cotidiano, como dieta, notas em provas, dados de campeonatos de futebol, dados sobre vendas e preços de mercadorias e tantos outros, entendemos que a abordagem histórica e a abordagem de algumas aplicações de matrizes em outras áreas de conhecimento também contribuam para um melhor entendimento do conteúdo relacionado a elas, isso baseado, ainda, nas Orientações Curriculares para o Ensino Médio. Segundo essa publicação, "A articulação da Matemática ensinada no ensino médio com temas atuais da ciência e da tecnologia é possível e necessária" ([\[3\]](#page-73-4), p.95, 2006).

Dessa forma, fizemos uma pesquisa em alguns dos livros didáticos que fazem parte do PNLD (Programa Nacional do Livro Didático) a fim de verificar se aplicações de matrizes são abordadas.

O livro Matemática: ensino médio, de Kátia Stocco Smole e Maria Ignez Diniz [\[21\]](#page-74-0), introduz matrizes usando duas tabelas: a primeira relaciona o número de carros vendidos por uma agência durante uma semana e a segunda a quantidade de livros que um aluno deve ler em um certo ano letivo. A seguir mostra dados de uma tabela sendo inseridos numa planilha eletrônica e assim chama a atenção do aluno para a frequência em que as tabelas são usadas no dia a dia. Em seguida define matriz. Também mostra, ao longo do capítulo, matrizes sendo usadas na representação de cores na tela de um computador e na representação de vértices de um cubo. Menciona que para uma construção em 3D a matriz de representação de vértices precisa ser modificada através de programas de computador, sofrendo transformações, como translação, rotação ou reflexão, mas essas transformações não são explicadas (páginas 367, 368 e 369). Apresenta, também, matrizes sendo usadas para guardar dados sobre tempo em que semáforos ficam abertos e, dessa forma, ajudando no controle do tráfego (página 346). Uma outra aplicação é a representação de voos diários dos aeroportos de quatro cidades através de matrizes. Nesse exemplo é dado o desenho mostrando as ligações entre as cidades e a matriz que o representa. A seguir, são propostas algumas atividades em que o desenho é apresentado e pede-se a matriz que o representa. Observe que esse exemplo seria um bom ponto de partida para a inserção de grafos no ensino médio.

O livro Coleção Novo Olhar Matemática, de Joamir Souza [\[23\]](#page-74-1), também apresenta como aplicação a representação de cores na tela de um computador, bem como na disposição dos pixels que geram a imagem digital, porém no início do capítulo, como forma de introduzir o conteúdo e, talvez, despertar a atenção e o interesse do aluno. Nesse livro,

também encontramos como exemplos de matrizes o tabuleiro de xadrez, a tabela periódica e outras tabelas de uso geral. Ele também utiliza, mesmo sem mencionar explicitamente, grafos como exemplo da utilização de matrizes, o que pode ser visto nos exercícios de número 10 da página 133, e número 62 da página 151. No exercício de número 10 é dado um desenho com as rotas aéreas entre quatro cidades e é pedida a matriz que o representa. Para a obtenção da matriz, também é colocado que o aluno deve considerar  $a_{ij} = 1$  se existe percurso direto entre as cidades i e j e  $a_{ij} = 0$ , caso contrário. O exercício de número 62 é semelhante ao de número 10, porém envolve torres de repetição de telefonia celular e as regiões por elas conectadas. Traz também como aplicações a criptografia (página 145) e retoma a idéia de pixels explicando a resolução das imagens das máquinas fotográficas (páginas 156 e 157).

Os livros Matemática Completa, de Giovanni e Bonjorno [\[11\]](#page-73-5), e Matemática - Aula por Aula, de Cláudio Xavier e Benigno Barreto [\[20\]](#page-74-2), apresentam apenas exemplos de matrizes como tabelas cujas entradas dizem respeito a situações do dia a dia dos estudantes e da população em geral, como as já mencionadas nesse trabalho (notas, preços, distâncias, vendas,...). Ainda devemos mencionar que o livro [\[20\]](#page-74-2) também apresenta uma breve introdução histórica do conteúdo.

O livro Conexões com a Matemática, da editora Moderna [\[2\]](#page-73-6), apresenta matrizes como ferramentas para resolução de sistemas lineares, contém exemplos semelhantes aos dos demais livros, sem entrar em aplicações mais elaboradas referentes a outros conteúdos.

No livro Matemática - Ciência e Aplicações, de Gelson Iezzi [\[12\]](#page-73-7), também é feita uma breve introdução histórica do conteúdo. Além disso, temos a aplicação de matrizes à computação gráfica (páginas 98, 99 e 100), onde são tratadas as transformações geométricas (translação, rotação e escala).

O livro Matemática, de Manuel Paiva [\[17\]](#page-74-3), começa o capítulo apresentando um problema em que uma chef de cozinha dispõe numa tabela as quantidades de cada fruta que vai precisar numa determinada semana e, numa outra tabela, os preços (por quilograma) de cada fruta, referentes a dois fornecedores. A seguir faz algumas perguntas, explorando os dados das duas tabelas. Depois fala um pouco da história, ressaltando que matrizes surgiram para resolver sistemas lineares. A seguir conceitua matrizes usando, como exemplos, tabelas que aparecem no nosso dia a dia (expectativa de vida no Brasil (2008)). Para introduzir cada operação com matrizes usa, também, tabelas com dados que aparecem no nosso dia a dia. Na multiplicação de matrizes, retoma o problema inicial das frutas e dos preços. No final do capítulo, aborda as transformações geométricas no plano, translação, rotação e escala, (páginas 122 e 123). Traz também aplicação de sistemas lineares a problemas de otimização (páginas 138 e 139).

O livro Matemática - Contexto e Aplicações, do Dante [\[7\]](#page-73-8), inicia o capítulo mostrando matrizes como tabelas que podem ser usadas na formação de imagens (pixels

na resolução de máquinas fotográficas). A seguir fala rapidamente da origem das matrizes e mostra uma tabela com a variação da taxa *selic*, de 2002 a 2009 e explora a mesma. Apresenta, também, uma tabela formada por símbolos (pontinhos). Apresenta mais um exemplo de tabela usada para representar dados sobre a venda de livros e define formalmente matriz. A adição de matrizes, bem como a multiplicação por escalar, é definida de maneira formal e apenas a multiplicação de matrizes começa a ser abordada através de um exemplo usando tabelas com dados relacionados ao futebol. Nessa etapa, insere também um problema relacionado a nutrição. Possui um tópico chamado "Aplicações de matrizes", onde apresenta as transformações geométricas (rotação, translação e escala) aplicadas a computação gráfica e a matemática ligada a práticas sociais onde aborda questões relacionadas aos calendários. Fala do calendário gregoriano, do chinês e propõe um exercício em que o aluno deve descobrir o dia da semana em que o jogador Romário fez seu milésimo gol. É o único que traz alguns exercícios relacionados às transformações geométricas, os outros apenas explicam as transformações e citam que são usadas em computação gráfica, o que já é bastante interessante.

Vimos, então, que todos os livros pesquisados apresentam matrizes como tabelas abordando situações familiares aos alunos. Mostram que o uso de tabelas é muito comum e facilita a representação dos diversos problemas do dia a dia. O livro [\[23\]](#page-74-1) parece ser o que mais se utiliza desses exemplos ao longo do desenvolvimento de toda a teoria de matrizes. Quanto a aplicabilidade de matrizes em outros conteúdos e na área científica, a presença de algumas aplicações, mesmo que com objetivo apenas de informação, é um indício de que o assunto vem merecendo atenção nas obras mais atuais. Nessa pesquisa, encontramos textos muito interessantes a respeito da utilização de matrizes. Infelizmente, acreditamos que essas aplicações abordadas nos livros citados são muito pouco trabalhadas pelos professores em sala de aula. Na verdade, num momento inicial, muitas das aplicações podem parecer complicadas, desmotivando o professor no trabalho de abordá-las em sala de aula. Porém, acreditamos que é possível tal abordagem e, também, levar ao aluno esses conhecimentos é interessante e pode contribuir para o aprendizado, bem como para mostrar a ele que a matemática não é uma ciência cujo desenvolvimento se deu de forma isolada do resto mundo e que seus conteúdos, principalmente os estudados no ensino médio, "não servem para nada", como muitos alunos falam.

#### <span id="page-21-1"></span>**4 CRIPTOGRAFIA**

Neste capítulo, bem como nos próximos, apresentamos algumas aplicações de matrizes que propomos abordar no ensino médio. A parte teórica de cada uma dessas aplicações está sendo tratada de maneira bastante simplificada. Em geral, apresentamos apenas alguns resultados que serão importantes para o desenvolvimento das atividades. As demonstrações de alguns teoremas e resultados também foram omitidas. O objetivo foi construir um texto de fácil leitura e entendimento, para que possa ser acessível a professores e alunos de ensino médio.

A aplicação à criptografia pode ser uma forma divertida de mostrar a utilidade do produto e da inversa de uma matriz e ainda, de sistemas lineares. Para a sua abordagem propomos uma atividade em grupo, que permite aos estudantes a troca de informações e o desenvolvimento coletivo de estratégias para resolver as questões propostas.

A palavra criptografia é de origem grega, vem de kryptós, que significa escondido, e gráphein, que significa escrita. Assim, podemos dizer que, em essência, criptografar é esconder a escrita.

A criptografia trata dos processos de codificação e decodificação de mensagens, ou seja, é a arte de produzir mensagens secretas e decifrá-las. Os registros da utilização de mensagens secretas aparecem desde o início da comunicação escrita, evidenciando que a necessidade de utilização dessas mensagens é muito antiga. Com a evolução dos meios de comunicação e da informática, a criptografia se tornou cada vez mais importante para manter a segurança das informações que a grande maioria de nós disponibiliza todos os dias nos meios de comunicação, como a internet.

Nessa atividade, veremos como utilizar matrizes na criptografia.

Para codificar (cifrar) e decodificar (decifrar) mensagens é preciso dispor de uma "chave". No nosso caso, a "chave" será uma matriz. Esse método que utiliza matriz na codificação e decodificação de mensagens é devido a Lester S. Hill (1891-1961), matemático americano que estudou as aplicações da matemática na comunicação e desenvolveu esse processo em 1929. A mensagem codificada por esse processo é chamada de "cifra de Hill".

Para utilizá-lo, primeiramente, vamos associar a cada letra do alfabeto um valor numérico, como mostrado na tabela abaixo.

|  |  |  | $A \mid B \mid C \mid D \mid E \mid F \mid \ldots \mid U \mid$                                                                        |  | $V$   W   X   Y   Z |  |  |
|--|--|--|----------------------------------------------------------------------------------------------------|--|---------------------|--|--|
|  |  |  | $\mid$ 01 $\mid$ 02 $\mid$ 03 $\mid$ 04 $\mid$ 05 $\mid$ 06 $\mid$ $\mid$ 21 $\mid$ 22 $\mid$ 23 $\mid$ 24 $\mid$ 25 $\mid$ 26 $\mid$ |  |                     |  |  |

<span id="page-21-0"></span>Tabela 1 – Correspondência alfanumérica

Nos casos mais simples de cifras de Hill, usamos uma matriz  $A_{2\times 2}$  como "chave" para a codificação. Neste caso, para codificar o texto vamos dispor os números que

representam as letras em uma matriz  $B_{2\times n}$ . Se a quantidade de letras for um número ímpar, vamos completar a mensagem original com uma letra adicional, que pode ser, por exemplo, x. Para codificadar a mensagem, basta multiplicar A pela matriz B obtida, o produto *C* = *AB* conterá a sequência numérica referente à mensagem codificada.

Por exemplo, se queremos codificar a expressão "lanterna verde" usando a matriz

$$
A = \left(\begin{array}{cc} 1 & 2 \\ 0 & 3 \end{array}\right)
$$

vamos associar a cada letra da expressão o número correspondente, obtendo 12011420051814012205180405. A seguir, vamos representar essa sequência em uma matriz B, da seguinte forma:

$$
B = \left(\begin{array}{cccccc} 12 & 14 & 05 & 14 & 22 & 18 & 05 \\ 01 & 20 & 18 & 01 & 05 & 04 & 24 \end{array}\right)
$$
  
Calculando o produto *AB*, temos o código  

$$
C = \left(\begin{array}{cccccc} 14 & 54 & 41 & 16 & 32 & 26 & 53 \\ 03 & 60 & 54 & 03 & 15 & 12 & 72 \end{array}\right)
$$

Portanto, a mensagem codificada que deverá ser enviada ao destinatário é 1403546041541603321526125372.

Agora, temos outro problema: como o destinatário irá decifrar a mensagem? Para resolver este problema, vamos lembrar que o destinatário recebeu uma mensagem formada pela cifra *C* e que *C* = *AB*. Como o destinatário precisa, a partir de *C*, descobrir *B*, vamos observar que:

$$
AB = C
$$

Se A for invertível e, sendo *A*<sup>−</sup><sup>1</sup> sua inversa, podemos multiplicar ambos os membros da igualdade acima por *A*<sup>−</sup><sup>1</sup> , ou seja:

$$
A^{-1}AB = A^{-1}C
$$

Daí, como  $A^{-1}A = I_2$ , temos:

$$
I_2B=A^{-1}C
$$

ou seja

$$
B = A^{-1}C.
$$

Portanto, para que o destinatário decifre a mensagem é preciso que ele conheça a "chave", no nosso caso, a matriz A, calcule sua inversa *A*<sup>−</sup><sup>1</sup> e faça a multiplicação de *A*<sup>−</sup><sup>1</sup> pela matriz *C* recebida.

Observe que para usar as cifras de Hill é necessário que a matriz chave seja invertível, caso contrário, a decodificação não será possível.

Voltando ao nosso exemplo, temos

$$
A^{-1} = \begin{pmatrix} 1 & -\frac{2}{3} \\ 0 & \frac{1}{3} \end{pmatrix}
$$
, assim, o destinatário faria  $A^{-1}C$  obtendo:  

$$
B = \begin{pmatrix} 12 & 14 & 05 & 14 & 22 & 18 & 05 \\ 01 & 20 & 18 & 01 & 05 & 04 & 24 \end{pmatrix}
$$

Ou seja, 1201142005181401220518040524, que associado às letras do alfabeto, segundo a tabela 1, encontra-se a expressão "lanterna verde".

Nessa etapa de decodificação, cabe-nos uma pergunta: o que fazer se encontrarmos um número maior que 26? Neste caso, basta encontrarmos o resto da divisão desse número por 26. Esse resto será associado à letra correspondente. Por exemplo,  $53 = 26 \cdot 2 + 1$ , logo 53 corresponde à letra A.

#### <span id="page-23-0"></span>4.1 ATIVIDADES

Os conteúdos abordados nas atividades propostas são multiplicação de matrizes, cálculo da inversa de uma matriz, resolução de sistemas lineares 2 × 2 e 3 × 3.

Os objetivos são mostrar uma aplicação de multiplicação de matrizes, da inversa de uma matriz, além de trabalhar de forma descontraída e um pouco lúdica os cálculos envolvendo a multiplicação de matrizes e a determinação da inversa de uma matriz. Além disso, é possível, durante a execução da atividade, reforçar o significado da inversa e as condições para que uma matriz seja invertível.

A seguir descreveremos o desenvolvimento das atividades.

Primeiramente, lemos o texto acima na sala de aula, discutimos o exemplo, revisamos a multiplicação de matrizes, o conceito e o cálculo da inversa de uma matriz e como saber se uma matriz possui inversa.

Dividimos os alunos em grupos de quatro.

Na primeira atividade, cada grupo recebe uma mensagem curta para codificar. Codificadas, as mensagens são trocadas entre os grupos. Cada grupo, nessa etapa, precisa decodificar a mensagem recebida de outro grupo. A "chave" fornecida, no início da atividade, é a mesma para todos os grupos.

Na segunda atividade, cada grupo recebe um código (ou conjunto de cifras) e

um pequeno trecho da mensagem original (as quatro primeiras letras). A partir dessas informações, cada grupo precisará descobrir a "chave" e decifrar a mensagem.

Na terceira e na quarta atividades, trabalhamos com as cifras de Hill de ordem 3, no mesmo formato das atividades 1 e 2.

Tivemos a oportunidade de desenvolver essas atividades em formato de gincana, em uma turma de segundo ano do ensino médio, com premiação para os grupos, de acordo com a ordem de finalização das atividades.

Para a atividade 1 foram utilizadas as mensagens: Caminho do ouro, Estrada Real, Minas Gerais, Rio de Janeiro, Mata Atlântica.

Para a atividade 2 foi usada a mensagem:

- Gorduras em excesso fazem mal.

Para a atividade 3 foram usadas as seguintes mensagens:

- Refrigerantes fazem mal à saúde;
- Conservantes fazem mal à saúde;
- Alimentos orgânicos são bons;
- Verdura e fruta fazem muito bem;
- Corantes artificiais causam doenças.

Para a atividade 4 foi utilizada a seguinte mensagem:

- As flores do futuro estão nas sementes de hoje.

Foi pedido aos alunos para desconsiderar a acentuação das palavras e as pontuações.

#### <span id="page-25-0"></span>**5 CADEIAS DE MARKOV**

São inúmeras as aplicações de cadeias de Markov. São usadas na economia, por exemplo, para prever a chance de um produto dar defeito durante o processo de fabricação ou ao longo de um período de tempo, prever a participação de uma empresa no mercado num dado tempo com base no perfil atual de seus clientes e estimar as chances futuras de lucro ou prejuízo numa aplicação financeira, em biologia, para desenvolvimento de práticas de controle de populações e na genética, também é usada em ciências sociais, física e muitas outras áreas de conhecimento. Sugerimos como fonte para aprofundamento [\[1\]](#page-73-1).

As cadeias de Markov receberam esse nome em homenagem a Andrei Andreyevich Markov (1856-1922), um matemático russo que utilizou essa ferramenta para analisar as alterações de vogais e consoantes em poesias.

#### <span id="page-25-1"></span>5.1 UMA SUCINTA ABORDAGEM TEÓRICA

Para entendermos o que são as cadeias de Markov, precisamos entender o que são sistemas dinâmicos e processos estocásticos.

Um sistema é dito dinâmico quando possui um conjunto finito de variáveis cujos valores variam em função do tempo. O valor assumido por uma variável x num dado instante de tempo i é chamado de estado da variável no instante i e o vetor (matriz coluna) formado pelos estados de todas as variáveis do sistema no instante i é chamado de estado do *sistema dinâmico.*

Quando o estado da variável é um valor determinando por uma probabilidade, o sistema dinâmico recebe o nome de *processo estocástico.*

Uma cadeia de Markov é um processo estocástico para o qual o estado de cada variável no tempo *i* depende apenas do estado dessa variável no tempo *i* − 1, ou seja, esses estados estão relacionados através de uma fórmula matemática do tipo:

$$
x_i = P.x_{i-1} \tag{5.1}
$$

Na fórmula acima, P é uma matriz estocástica, ou seja, uma matriz formada por elementos *pij* que representam a probabilidade de uma variável estar no estado *k* no instante *i* se estiver no estado *m* no instante *i* − 1. Essa matriz *P* é a matriz de transição do sistema. Além disso, *x<sup>i</sup>* e *xi*−<sup>1</sup> são os vetores que contêm os estados de cada variável do sistema nos instantes  $i \in i - 1$ , respectivamente.

Observe que  $x_1 = P.x_0$  e  $x_2 = P.x_1$ , então  $x_2 = P.P.x_0$ , ou seja,  $x_2 = (P)^2.x_0$ . Assim, supondo  $x_n = (P)^n \cdot x_0$ , como  $x_{n+1} = P \cdot x_n$  temos  $x_{n+1} = P \cdot (P)^n \cdot x_0 = (P)^{n+1} x_0$ , ou seja,  $x_{n+1} = (P)^{n+1} \cdot x_0$ .

Logo, podemos calcular o estado de uma variável no instante  $n + 1$  conhecendo o estado no instante inicial (instante 0) e a matriz de transição P. Dessa forma, numa cadeia de Markov o vetor de estado no instante t é dado por:

$$
x_t = P^t \cdot x_0 \tag{5.2}
$$

Uma cadeia de Markov é dita regular se sua matriz estocástica P for regular, ou seja, se P ou alguma potência de P tiver todas as suas entradas (elementos) positivas.

**Teorema 1**- Se P for uma matriz de transição de uma cadeia de Markov regular então:

- 1. Existe um único vetor probabilidade q tal que P.q = q;
- 2. Dado qualquer vetor probabilidade inicial  $x_0$ , a sequência de vetores de estado  $(x_0, P.x_0, P^2x_0, ..., P^ix_0, ...)$  converge para *q*.

O vetor q é denominado *vetor de estado estacionário* da cadeia de Markov

Pelo item (1.),  $Pq - q = 0$ , donde,  $Pq - Iq = 0$ , pois  $Iq = q$ . Daí,  $(P - I)q = 0$ , onde 0 é o vetor nulo.

A demonstração desse teorema pode ser encontrada em [\[1\]](#page-73-1).

#### <span id="page-26-0"></span>5.2 ALGUNS EXEMPLOS DE APLICAÇÃO DE CADEIAS DE MARKOV

#### <span id="page-26-1"></span>5.2.1 **Comportamento animal**

Um rato, num experimento de laboratório, pode escolher um entre dois tipos de comida a cada dia: o tipo I ou o tipo II. Os registros mostram que se o rato escolher o tipo I num certo dia, então a chance de escolher o tipo I no dia seguinte é de 75%; e se o rato escolher o tipo II num certo dia, então a chance de escolher o tipo II no dia seguinte é de 50%.[\[1\]](#page-73-1)

Observe que, sendo x a variável "escolher entre o tipo I ou II", o valor de x num certo dia (instante) i, além de ser dado por uma probabilidade, depende somente do estado imediatamente anterior (dia anterior), logo, esse exemplo é uma aplicação de cadeias de Markov.

Podemos representar os dados do problema acima em uma tabela, para isso, devemos observar que se o rato tem 75% de probabilidade de escolher o tipo 1 dado que no dia anterior ele escolheu o tipo 1, ele terá 25% de probabilidade de escolher o tipo 2 se escolheu o tipo 1 no dia anterior. Da mesma forma, se ele escolheu o tipo 2 ele terá 50% de chance de escolher o tipo 2 no dia seguinte e, daí, terá 50% de chance de escolher o tipo 1 no dia seguinte.

<span id="page-27-0"></span>

|                        | tipo 1 no dia anterior   tipo 2 no dia anterior |     |
|------------------------|-------------------------------------------------|-----|
| tipo 1 no dia seguinte | 0.75                                            | 0.5 |
| tipo 2 no dia seguinte | 0.25                                            | 0.5 |

Tabela 2 – Probabilidade de escolha do tipo de alimento em função da escolha do dia anterior

De acordo com a tabela 2, podemos representar a matriz de transição referente a esse problema.

$$
A = \left(\begin{array}{cc} 0, 75 & 0, 50 \\ 0, 25 & 0, 50 \end{array}\right)
$$

Se quisermos saber a probabilidade de que o rato escolha o tipo I daqui a dois dias, sendo que hoje ele escolheu o tipo I, podemos, para facilitar as contas, representar as entradas da matriz A por frações e usar a equação (4.2), dessa forma, teremos

$$
x_2 = \begin{pmatrix} \frac{3}{4} & \frac{1}{2} \\ \frac{1}{4} & \frac{1}{2} \end{pmatrix}^2 \cdot x_0 = \begin{pmatrix} \frac{3}{4} & \frac{1}{2} \\ \frac{1}{4} & \frac{1}{2} \end{pmatrix}^2 \cdot \begin{pmatrix} 1 \\ 0 \end{pmatrix} = \begin{pmatrix} \frac{11}{16} \\ \frac{5}{16} \end{pmatrix}
$$

O vetor  $\sqrt{ }$  $\overline{1}$ 1  $\overline{0}$  $\setminus$ significa que no início do experimento o rato escolheu o tipo I.

O resultado acima significa que o rato tem uma probabilidade de  $\frac{11}{16}$  de escolher o tipo I daqui a dois dias se escolher, também hoje, o tipo I.

Observe que a matriz de transição desse problema é regular, pois possui todas as entradas positivas, assim, é possível encontrar o seu vetor estacionário, para isso, procedemos da seguinte forma:

$$
(I - P)q = 0
$$

$$
\left[ \left( \begin{array}{cc} 1 & 0 \\ 0 & 1 \end{array} \right) - \left( \begin{array}{cc} \frac{3}{4} & \frac{1}{2} \\ \frac{1}{4} & \frac{1}{2} \end{array} \right) \right] \cdot q = \left( \begin{array}{cc} 0 \\ 0 \end{array} \right) \Rightarrow \left( \begin{array}{cc} \frac{1}{4} & -\frac{1}{2} \\ -\frac{1}{4} & \frac{1}{2} \end{array} \right) \cdot \left( \begin{array}{cc} a \\ b \end{array} \right) = \left( \begin{array}{cc} 0 \\ 0 \end{array} \right) \Rightarrow q = \left( \begin{array}{c} \frac{2}{3} \\ \frac{1}{3} \end{array} \right)
$$

Observe que o sistema acima é possível e indeterminado  $\left(\frac{1}{4}\right)$  $\frac{1}{4} \cdot a - \frac{1}{2}$  $(\frac{1}{2} \cdot b = 0)$  e sua solução geral é *a* = 2*b*. Para que o vetor q seja um vetor de probabilidades, façamos  $b = \frac{1}{1+2} = \frac{1}{3}$  $\frac{1}{3}$ . Assim, teremos *q* =  $\sqrt{ }$  $\mathcal{L}$ 2 3 1 3  $\setminus$  $\vert$ .

Assim, essa cadeia de Markov converge para q, ou seja, para o dia n, com n suficientemente grande, o rato terá $\frac{2}{3}$ de probabilidade de escolher o tipo I e, então,  $\frac{1}{3}$ de probabilidade de escolher o tipo II.

#### <span id="page-28-3"></span>5.2.2 **Genética**

As características de um indivíduo são determinadas pelos genes. Cada variante de um gene é denominada alelo. Em geral, usamos letras maiúsculas para representar os alelos dominantes e letras minúsculas para representar os alelos recessivos. Para um gene com dois alelos (um dominante e um recessivo), usamos, por exemplo, A e a. Nesse caso, os genótipos seriam AA, Aa e aa (lembrando que Aa e aA são genótipos idênticos). Quando um indivíduo apresenta um par de alelos iguais ele é dito homozigoto e, caso contrário, heterozigoto. É preciso observar, ainda, que cada alelo vem de um genitor. Algumas características são determinadas por um par de genes e outras por vários pares de genes. Quando cada genitor (um de cada sexo) possui um par de alelos e o descendente recebe um alelo de cada genitor temos a hereditariedade autossômica. Quando o macho da espécie possui somente um dos dois possíveis genes (A ou a) e a fêmea possui um par de genes (AA, Aa ou aa) temos a hereditariedade ligada ao sexo, como a hemofilia,o daltonismo e a calvície, nos humanos.

Considere um tipo específico de flor que pode apresentar as seguintes cores: vermelho, branco ou rosa. Suponha que essa característica (cor) seja definida por um par de genes que apresentam os seguintes alelos: R e r. Ainda, sabendo que RR gera cor vermelha, Rr gera cor rosa e rr gera cor branca, podemos concluir que os cruzamentos entre indivíduos dessa espécie resultarão em descendentes com as cores vermelho, rosa ou branco.

Um indivíduo RR pode cruzar com um indivíduo RR ou Rr ou rr, de acordo com as tabelas 3, 4 e 5.

| КR | КK |
|----|----|
| КK | nn |

<span id="page-28-0"></span>Tabela 3 – Cruzamento entre um indivíduo RR e outro RR

|   |      | f. |
|---|------|----|
| π | ĸκ   | Кr |
|   | ււււ | Æ  |

<span id="page-28-1"></span>Tabela 4 – Cruzamento entre um indivíduo RR e outro Rr

| r  | r  |
|----|----|
| Кr | Кr |
| ίľ | Кr |

<span id="page-28-2"></span>Tabela 5 – Cruzamento entre um indivíduo RR e outro rr

De acordo com as tabelas 3, 4 e 5, no cruzamento de um indivíduo RR com outro de qualquer genótipo, temos 12 genótipos possíveis para os descendentes, dos quais 6 são RR e 6 são Rr, o que dá uma probabilidade de 0,5 ou 50% para cada caso.

Do mesmo modo, um indivíduo Rr pode cruzar com um indivíduo RR, Rr ou rr. Procedendo de maneira análoga, temos também 12 genótipos possíveis para os descendentes, dos quais 3 são RR, 6 são Rr e 3 são rr, ou seja, temos 0,25, 0,50 e 0,25 de probabilidade para RR, Rr e rr, respectivamente.

Agora, considerando o cruzamento de um indivíduo rr com outro RR, Rr ou rr, dos 12 genótipos possíveis para os descendentes, 6 são Rr e 6 são rr, ou seja, a probabilidade é de 0,50 para ambos os casos.

Dessa forma, é possível construir uma tabela com as probabilidades de genótipos para um descendente.

|              |        | Descendente RR   Descendente Rr   Descendente rr |      |
|--------------|--------|--------------------------------------------------|------|
| Indivíduo RR | $.5\,$ | ს.ხ                                              |      |
| Indivíduo Rr | 0.25   | 0.5                                              | 0.25 |
| Indivíduo rr |        | 0.5                                              | 0.5  |

<span id="page-29-0"></span>Tabela 6 – Probabilidade genotípica para descendentes

Na tabela 6 podemos ver, por exemplo, que a probabilidade de um indivíduo RR ter um descendente RR é 0,5. Assim, lembrando que o indivíduo em questão é uma flor, a probabilidade de uma flor vermelha ter como descendente uma flor vermelha é 0,5. Como o genótipo da geração seguinte depende do genótipo da geração anterior, temos, também, um exemplo de cadeia de Markov, em que a matriz de transição A é dada por:

$$
A = \left(\begin{array}{ccc} 0,5 & 0,5 & 0 \\ 0,25 & 0,5 & 0,25 \\ 0 & 0,5 & 0,5 \end{array}\right)
$$

Se quisermos saber a probabilidade de uma flor vermelha ter como descendente uma flor vermelha na terceira geração, basta fazer *A*<sup>3</sup> e se quisermos saber a probabilidade de uma flor rosa ter um descendente uma flor branca na vigésima geração, basta fazer *A*<sup>20</sup> e observar o resultado procurado. Podemos usar um programa como, por exemplo, Maxima [\[22\]](#page-74-4), para calcular a vigésima potência da matriz A.

$$
A^{3} = \left(\begin{array}{ccc} 0,3125 & 0,5 & 0,1875 \\ 0,25 & 0,5 & 0,25 \\ 0,1875 & 0,5 & 0,3125 \end{array}\right)
$$

$$
A^{20} = \left(\begin{array}{rrr} 0,25 & 0,5 & 0,25 \\ 0,25 & 0,5 & 0,25 \\ 0,25 & 0,5 & 0,25 \end{array}\right)
$$

Dessa forma, a probabilidade de uma flor vermelha ter como descendente uma flor vermelha na terceira geração é 31*,* 25% e a probabilidade de uma flor rosa ter um descendente uma flor branca na vigésima geração é 25%.

A possibilidade de prever genótipos em uma população pode ser muito útil em diversas situações, como, por exemplo, quando é preciso monitorar e controlar algumas características numa população (como doenças genéticas, características que aumentam a produtividade ou a resistência a pragas de algumas culturas como a soja e o milho, por exemplo).

#### <span id="page-30-0"></span>5.3 ATIVIDADES

Conteúdos envolvidos: probabilidade, multiplicação de matrizes, resolução de sistemas lineares, cadeias de Markov.

As atividades envolvendo cadeias de Markov tem por objetivos:

- Mostrar a utilização de matrizes em outras áreas do conhecimento, áreas estas que a maioria dos estudantes supõe não utilizar matemática de forma mais aprofundada.

- Permitir aos alunos enxergar matriz como uma forma interessante e eficiente de representação e manipulação de dados.

- Mostrar a importância de ferramentas matemáticas (probabilidade e matrizes) na previsão de diversas situações futuras, previsões estas muito importantes para a tomada de decisões por parte de diversos profissionais (administradores, economistas, biólogos e tantos outros) em determinadas áreas de atuação.

- Reforçar as informações a respeito de cadeias de Markov estudadas.

- Trabalhar a multiplicação de matrizes cujas entradas são probabilidades e resolver sistemas lineares.

- Mostrar que o uso de tecnologias pode ser útil quando a resolução de um problema envolve muitos cálculos e permitir que o aluno se utilize dessas tecnologias.

É importante observar que algumas das atividades a seguir podem ser desenvolvidas sem que o aluno use conceitos relacionados a cadeias de Markov, por serem atividades mais simples. Dessa forma, torna-se importante estimular o aluno a buscar formas diferenciadas de resolvê-las e discutir com eles as implicações de utilizar tal conceito.

1) Estudo de migrações de populações

Estudar as migrações da população entre as diversas regiões de uma cidade, estado ou país é importante para o planejamento econômico e social dessa cidade, estado ou país. Por exemplo, é preciso saber onde a quantidade de habitantes vai ser maior para construir mais estradas, hospitais, enfim, toda infraestrutura necessária para atender as demandas dessa população. Para isso, é preciso fazer um estudo que possa prever como estará distribuída a população daqui a alguns anos, por exemplo.

Suponha que, numa cidade, a cada ano, 4% da população migram para a periferia e 2% migram da periferia para as áreas mais centrais. Se conhecermos a distribuição atual da população, é possível saber como estará essa distribuição daqui a t anos. Observe que esse problema é uma aplicação de cadeias de Markov, pois a distribuição no ano t depende da distribuição no ano t-1.

a) Qual a matriz de transição para esse problema?

b) Considerando que, atualmente, 120 mil pessoas vivem na periferia e 70 mil nas áreas mais centrais, qual será a distribuição daqui a 2 anos?

c) E daqui a 10 anos?

d) É possível encontrar o vetor estacionário para essa cadeia de Markov? Se for, encontre-o.

2) Jogos e cadeias de Markov (Adaptado de [\[8\]](#page-73-9))

Considere um jogo de cara (k) ou coroa (c) no qual sabe-se que o jogador pode utilizar duas moedas, uma normal e uma viciada. A moeda normal oferece a probabilidade de 50% tanto para cara como para coroa, enquanto a moeda viciada oferece 75% de chance para cara e apenas 25% para coroa.

Sabe-se também o jogador pode iniciar o processo escolhendo qualquer uma das moedas com igual probabilidade, entretanto, uma vez tendo utilizado uma das moedas (normal ou viciada) a probabilidade de que o jogador a troque por outra é de apenas 20%. a) É possível modelar este problema usando uma matriz de transição relacionada a uma cadeia de Markov? Se sim, qual seria esta matriz?

b) Qual a probabilidade do jogador escolher uma moeda viciada na terceira rodada se tiver escolhido uma moeda normal na primeira rodada?

c) Qual a probabilidade do jogador escolher a moeda viciada e sair cara na terceira rodada, sabendo que ele escolheu uma moeda normal na primeira rodada?

d) Você encontra outro caminho, diferente do sugerido, para responder aos itens b e c? Se sim, o que você acha em relação ao grau de dificuldade desse caminho encontrado por você?

e) E se tivéssemos perguntado após a vigésima rodada, o que você pensa em relação ao grau de dificuldade das diferentes soluções?

3) (Retirado de [\[18\]](#page-74-5)) Observou-se que as probabilidades de um time de futebol ganhar,

perder ou empatar uma partida depois de uma vitória são 1*/*2, 1*/*5 e 3*/*10, respectivamente; e depois de uma derrota são 3*/*10, 3*/*10 e 1*/*5, respectivamente; e depois de empatar são 1*/*5, 2*/*5 e 2*/*5, respectivamente. Se o time não melhorar nem piorar, conseguirá mais vitórias que derrotas a longo prazo?

#### 4) Salvando a Coruja Malhada (Adaptado de [\[24\]](#page-74-6))

A coruja malhada encontrada nas florestas do norte dos Estados Unidos foi alvo, na década de 1990, de um estudo bastante detalhado em que ambientalistas convenceram o governo que elas estariam correndo risco de extinção em virtude da exploração de madeira nas florestas. Para convencer o governo, os biólogos usaram em seus estudos uma ferramenta importante: a matemática.

Os biólogos precisavam entender a dinâmica populacional das corujas. Observou-se que o ciclo de vida delas se divide em três fases:

- fase juvenil até 1 ano de idade;
- fase pré-adulta de 1 a 2 anos de idade;
- fase adulta acima de 2 anos de idade.

Ainda, sabia-se que as corujas iniciam o acasalamento na fase pré-adulta, que procriam na fase adulta e que vivem até 20 anos. Sendo que um momento crítico para elas é quando a coruja jovem deixa o ninho, pois, para sobreviver, ela precisa encontrar um novo território.

Os biólogos coletaram durante o estudo os seguintes dados:

- entre as corujas fêmeas contadas a cada ano, o número de corujas jovens é, aproximadamente, 33% do número de corujas adultas;

- aproximadamente 18% das corujas jovens sobrevivem até a fase pré-adulta;

- aproximadamente 71% das corujas pré-adultas chegam à fase adulta;

- aproximadamente 94% das corujas adultas sobrevivem.

De acordo com os dados, observando que a quantidade de corujas em cada fase num dado ano depende da quantidade de corujas do ano anterior, podemos usar cadeias de Markov para modelar o problema. Colocando os dados numa tabela, temos:

|                         | Juvenil . | Pré-Adulta | - Adulta |
|-------------------------|-----------|------------|----------|
| Passar para: Juvenil    |           |            | 0.33     |
| Passar para: Pré-Adulta | 0.18      |            |          |
| Passar para: Adulta     |           |            | 0.94     |

Tabela 7 – Estimativas do número de corujas a cada ano em função do ano anterior

<span id="page-32-0"></span>Com base nas informações anteriores, responda:

- a) Qual a matriz de transição que modela essas estimativas?
- b) Supondo que no início das observações foram contadas 60 corujas jovens, 180 na fase

pré-adulta e 200 na fase adulta, após dois anos, quantas corujas na fase juvenil existiriam?

- c) E após três anos?
- d) Você poderia estimar o número de corujas a longo prazo?
- 5) Modelo Predador-Presa (Adaptado de [\[24\]](#page-74-6))

Um modelo comum de interação entre duas espécies, denominadas predadora e presa, mostra como a quantidade de uma espécie afeta a quantidade da outra, por exemplo, entre raposas (predadoras) e coelhos (presas), quando o número de raposas cresce, o número de coelhos diminui. Porém, se há poucos coelhos, então as raposas terão dificuldades de sobrevivência e o número de raposas diminui. Uma situação de equilíbrio ajuda a manter as populações de raposas e coelhos constantes.

Suponha que os coelhos forneçam 70% da dieta das raposas e que as raposas comam 10% da população de coelhos a cada mês. Além disso, se não houver coelhos, 40% das raposas morrem. E, se não houvessem raposas, a população de coelhos cresceria 10% ao mês. Quando os coelhos são abundantes, a população de raposas cresce 30% ao mês, em relação à população de coelhos. Se num certo mês foram contadas 100 raposas e 4600 coelhos, qual a quantidade de animais de cada espécie depois de 2 meses? E depois de 5 meses?

6) (Retirado de [\[9\]](#page-73-10)) Um fazendeiro tem uma grande população de plantas distribuidas com possibilidade de três genótipos AA, Aa e aa, e deseja propor um programa no qual cada planta da população seja fertilizada com uma planta de genótipo AA. Supondo que a distribuição inicial dos genótipos seja $\frac{1}{4},\, \frac{1}{2}$  $rac{1}{2}$  e  $rac{1}{4}$  $\frac{1}{4}$ , como estará distribuída a segunda geração? Que quantidade de cada tipo de genótipo cada descendente deverá ter quando o sistema estiver estável?

#### <span id="page-34-0"></span>**6 GRAFOS**

Os grafos são apresentados aqui como mais uma possibilidade de aplicar matrizes como ferramentas em diversas situações na vida real. Eles estão relacionados à resolução de problemas de otimização, como custo mínimo e alocação de recursos. Nesse trabalho, procuramos destacar a representação de um grafo através de sua matriz de adjacência, que é uma das formas usadas para representá-los computacionalmente. Apresentamos uma breve introdução teórica e propomos uma sequência de atividades para a inserção do conteúdo no ensino médio. Entendemos que a introdução teórica possa servir como apoio para o professor e que o assunto possa ser apresentado aos alunos de maneira mais informal. A sequência de atividades proposta foi pensada de forma a permitir que o aluno seja estimulado a pensar na resolução dos problemas sem muitos conhecimentos específicos e o objetivo principal foi explorar a matriz de adjacência. Para um aprofundamento teórico, o leitor pode consultar [\[1\]](#page-73-1), [\[13\]](#page-73-11) e [\[6\]](#page-73-12).

A teoria de grafos parece ter origem no problema das pontes de Konigsberg, um antigo problema onde se tinham duas ilhas, uma ponte entre elas e outras pontes que ligavam as ilhas às margens do rio. Os habitantes da cidade queriam saber se, partindo de uma das margens do rio, era possível um caminho que passasse em cada uma das pontes uma única vez. Outros problemas, como o da coloração de mapas e o problema da "viagem em volta do mundo" de William Hamilton (1805-1865), também fazem parte da história da teoria dos grafos. O problema da "viagem em volta do mundo" consistia basicamente em percorrer todos os vértices de um dodecaedro, passando uma única vez por cada um, e tendo como ponto de chegada o mesmo vértice usado como ponto de partida.

Os grafos podem ser usados para estabelecer conexões entre objetos em diversas situações, como estabelecer rotas de coleta de lixo, de entrega de mercadorias, na representação das ligações entre os átomos de uma molécula, em circuitos elétricos, em redes de distribuição de energia elétrica e tantas outras.

É possível encontrarmos diversos trabalhos que abordam o ensino de grafos na educação básica. Para [\[14\]](#page-73-13), grafos possuem a capacidade de articular o conhecimento matemático às questões tecnológicas atuais, são importantes na resolução de problemas de maximização e minimização e oferecem a oportunidade de trabalhar com questões contextualizadas e interessantes para o aluno. Para Malta [\[16\]](#page-73-14), a escola precisa incorporar nas suas práticas a abordagem de novos conhecimentos, uma vez que os PCNEM [\[4\]](#page-73-2) apontam a necessidade de inclusão no ensino de matemática de temas que respondam às necessidades da vida contemporânea e sugere o ensino de grafos como um desses novos temas. A abordagem de problemas como o das pontes de Könisberg é recomendada também nas Orientações Curriculares para o Ensino Médio [\[3\]](#page-73-4), como vemos no fragmento a seguir, onde fica claro a viabilidade de se trabalhar grafos no ensino médio.

 $(\cdots)$  Problemas dessa natureza podem ser utilizados para desenvolver uma série de habilidades importantes: modelar o problema via estrutura de grafo - no exemplo, um diagrama em que cada ilha é representada por um ponto e cada ponte é um segmento conectando dois pontos; explorar o problema, identificando situações em que há ou não solução; convergir para a descoberta da condição geral de existência de uma tal solução (ainda no exemplo, o caso em que cada ilha tem um número par de pontes). Muitos outros exemplos de problemas combinatórios podem ser tratados de modo semelhante, tais como determinar a rota mais curta em uma rede de transportes ou determinar um eficiente trajeto para coleta de lixo em uma cidade. ([\[3\]](#page-73-4), p. 94, 2006).

## <span id="page-35-0"></span>6.1 UM BREVE ESTUDO DA TEORIA DOS GRAFOS

#### <span id="page-35-1"></span>6.1.1 **Definição**

Um grafo é uma estrutura formada por um conjunto de pontos  $P = \{P_1, P_2, \ldots, P_n\}$ e pelas ligações entre esses pontos. Cada ponto *P<sup>i</sup>* é chamado vértice e cada ligação *PiP<sup>j</sup>* é chamado de aresta do grafo.

Dois vértices são adjacentes quando existe uma aresta que os une. O número de vértices de um grafo é chamado de ordem e o número de arestas é chamado de dimensão do grafo.

Uma aresta que liga um vértice a si próprio é chamada de laço. Duas ou mais arestas são ditas paralelas quando unem o mesmo par de vértices adjacentes.

#### <span id="page-35-2"></span>6.1.2 **Grafo Dirigido**

Um grafo é dito dirigido quando suas arestas são orientadas (define-se o ponto de partida e o de chegada)e não existem arestas que ligam um vértice a si mesmo, como vemos no exemplo a seguir:

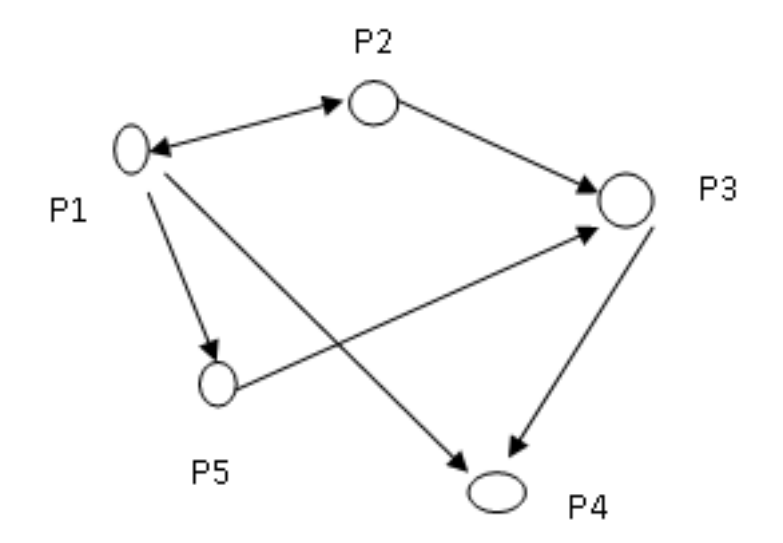

Figura 1 - Grafo dirigido ou orientado
#### 6.1.3 **Representação matricial de um grafo**

Podemos usar matriz para representar um grafo, essa matriz é chamada de matriz de vértices (ou matriz de adjacência) do grafo. Dado um grafo com n vértices, para a construção da matriz de adjacência  $A = [a_{ij}]_{n x n}$ , façamos  $a_{ij} = 1$  se existe o caminho  $P_i \rightarrow P_j$  e  $a_{ij} = 0$  se não existe esse caminho.

Para o grafo da figura 1 a matriz de vértices (ou matriz de adjacência) é:

$$
A = \left(\begin{array}{cccc} 0 & 1 & 0 & 1 & 1 \\ 1 & 0 & 1 & 0 & 0 \\ 0 & 0 & 0 & 1 & 0 \\ 0 & 0 & 0 & 0 & 0 \\ 0 & 0 & 1 & 0 & 0 \end{array}\right)
$$

• Observações:

1) Se um grafo possui n vértices, sua matriz de vértice será *n* × *n*.

2) Como, por definição, num grafo dirigido (ou orientado) não existem arestas do tipo  $P_i \to P_i$ , todos os elementos da diagonal principal da matriz de vértices são nulos.

# 6.1.4 **Número de caminhos de n passos entre dois vértices e a representação matricial**

Analisando o grafo da figura 1, observamos que *P*<sup>2</sup> não se conecta diretamente a *P*<sup>4</sup> porém, podemos ir de *P*<sup>2</sup> até *P*<sup>4</sup> passando por *P*3, ou seja, fazendo o seguinte caminho:  $P_2 \rightarrow P_3 \rightarrow P_4$ . Neste caso, dizemos que este caminho é uma conexão de 2 passos. O caminho  $P_2 \rightarrow P_3$ é uma conexão de 1 passo e o caminho  $P_2 \rightarrow P_1 \rightarrow P_5 \rightarrow P_3 \rightarrow P_4$ é uma conexão de 4 passos.

É possível encontrar o número de conexões de k passos entre dois vértices dados e, para isso, nos apoiamos no teorema 1 a seguir, cuja demonstração pode ser encontrada em [\[1\]](#page-73-0).

**Teorema 1** - Se A é a matriz de vértices de um grafo dirigido então para encontrarmos o número total de conexões de k passos entre *P<sup>i</sup>* e *P<sup>j</sup>* , basta fazermos *A<sup>k</sup>* e tomarmos o elemento *bij* de *A<sup>k</sup>* . Esse elemento equivale ao número total de conexões procurado.

Tomemos como exemplo um grafo com quatro vértices. Sabemos que sua matriz de adjacência  $A = [a_{ij}]$  terá ordem 4. Vamos considerar todas as possibilidades de caminhos de dois passos entre os vértices 2 e 3. Essas possibilidades são:  $2 \rightarrow 1 \rightarrow 3$  e  $2 \rightarrow 4 \rightarrow 3$ . Observe o elemento  $a'_{23}$  da matriz  $A^2$  é dado por  $a'_{23} = a_{21}a_{13} + a_{22}a_{23} + a_{23}a_{33} + a_{24}a_{43}$ . Como  $a_{22}$  e  $a_{33}$  são nulos, temos  $a'_{23} = a_{21}a_{13} + a_{24}a_{43}$ . Ainda, sabemos que  $a_{ij} = 0$  ou  $a_{ij} = 1$ , logo  $a_{21}a_{13} = 0$  se  $a_{21}$  ou  $a_{13}$  forem nulos e  $a_{21}a_{13} = 1$  se  $a_{21} = 1$  e  $a_{13} = 1$ . Ora,

se *a*<sup>21</sup> = 1 e *a*<sup>13</sup> = 1, significa que existe um caminho do vértice 2 para o vértice 1 e do vértice 1 para o vértice 3, logo existe um caminho de dois passos entre os vértices 2 e 3  $(2 \rightarrow 1 \rightarrow 3)$ . Portanto,  $a_{21}a_{13}$  indica esse caminho. De forma análoga,  $a_{24}a_{43}$  indica a existência ou não do caminho 2  $\rightarrow$  4  $\rightarrow$  3. Assim,  $a'_{23}$  representa a quantidade de caminhos de dois passos do vértice 2 para o vértice 3.

Voltando ao grafo da figura 1 e considerando sua matriz de adjacência, temos

$$
A^{2} = \begin{pmatrix} 1 & 0 & 2 & 0 & 0 \\ 0 & 1 & 0 & 2 & 1 \\ 0 & 0 & 0 & 0 & 0 \\ 0 & 0 & 0 & 0 & 0 \\ 0 & 0 & 0 & 1 & 0 \end{pmatrix}
$$

$$
A^{3} = \begin{pmatrix} 0 & 1 & 0 & 3 & 1 \\ 1 & 0 & 2 & 0 & 0 \\ 0 & 0 & 0 & 0 & 0 \\ 0 & 0 & 0 & 0 & 0 \\ 0 & 0 & 0 & 0 & 0 \end{pmatrix}
$$

$$
A^{4} = \begin{pmatrix} 1 & 0 & 2 & 0 & 0 \\ 0 & 1 & 0 & 3 & 1 \\ 0 & 0 & 0 & 0 & 0 \\ 0 & 0 & 0 & 0 & 0 \\ 0 & 0 & 0 & 0 & 0 \end{pmatrix}.
$$

Dessa forma podemos confirmar que existe, por exemplo, uma conexão de 2 passos de *P*<sup>2</sup> para *P*4, pois o elemento *a*<sup>14</sup> de *A*<sup>2</sup> é 2. Verificando no grafo da figura 1, estas conexões são:  $P_2 \rightarrow P_3 \rightarrow P_4$  e  $P_2 \rightarrow P_1 \rightarrow P_4$ . Ainda, como o elemento  $a_{14}$  de  $A^3$  é 3, existem três conexões de 3 passos entre  $P_1$  e  $P_4$ . Novamente, verificando a figura 1, tais conexões são: $P_1 \rightarrow P_5 \rightarrow P_3 \rightarrow P_4$ ,  $P_1 \rightarrow P_2 \rightarrow P_3 \rightarrow P_4$  e  $P_1 \rightarrow P_2 \rightarrow P_1 \rightarrow P_4$ . Esta última conexão é devida a dupla orientação da aresta *P*1*P*2.

Ainda, dado um grafo com n vértices, para saber o número total de caminhos entre dois vértices podemos construir a matriz *Q* = *A* + *A*<sup>2</sup> + *...* + *A<sup>n</sup>* , então, *qij* será o número total de caminhos do vértice i para o vértice j.

#### 6.1.5 **Grafos dirigidos por dominância**

Um grafo dirigido por dominância é um grafo orientado onde não existe a aresta  $P_i \leftrightarrow P_j$ . Logo, o grafo da figura 1 não é um grafo dirigido por dominância. A seguir mostramos um exemplo de grafo dirigido por dominância.

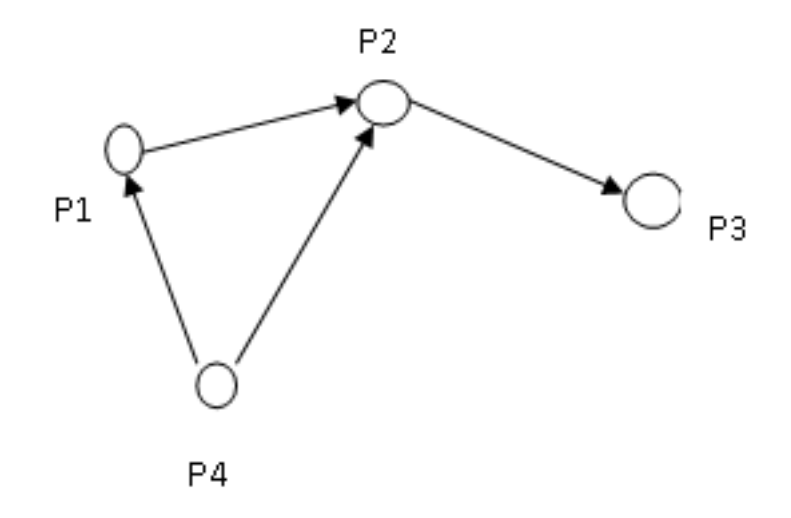

Figura 2 - Grafo dirigido por dominância

**Teorema 2** - Em qualquer grafo dirigido por dominância, existe pelo menos um vértice do qual existem conexões de um ou dois passos para qualquer outro vértice.

A demonstração deste teorema pode ser encontrada em [\[1\]](#page-73-0).

Ainda, segundo [\[1\]](#page-73-0), para encontrarmos o vértice com maior número de conexões de um e dois passos, basta fazermos *A* + *A*<sup>2</sup> , onde *A* é a matriz de adjacência do grafo. A linha da matriz obtida pela soma dessas duas matrizes que tiver o maior valor para a soma de seus elementos indica o vértice procurado.

A soma dos elementos da linha i da matriz obtida pela soma *A* + *A*<sup>2</sup> representa o poder do vértice *P<sup>i</sup>* .

Outro exemplo de grafo dirigido por dominância é o seguinte: Suponha que cinco tenistas joguem exatamente uma vez entre si e que os resultados sejam indicados pelo grafo da figura 3.

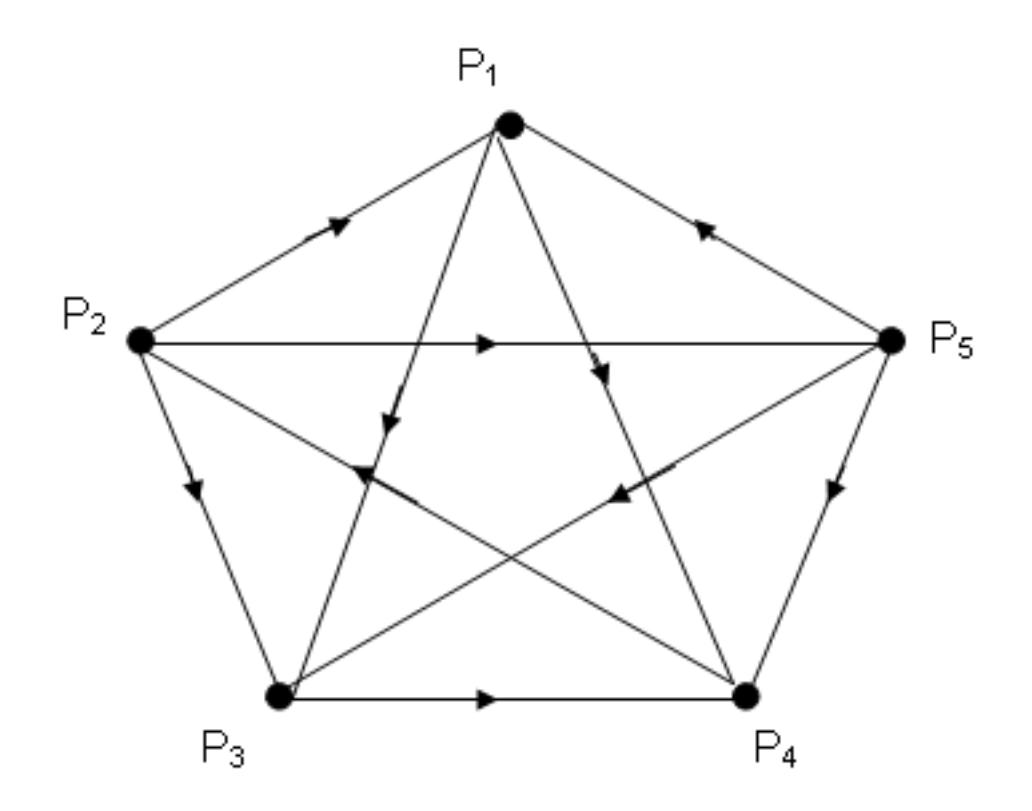

Figura 3 - Torneio de Tênis

Na representação acima a seta indica a vitória do jogador, por exemplo, no caminho  $P_2 \rightarrow P_1$ temos que $P_2$ vence o jogo.([\[1\]](#page-73-0), p.569)

Usando as informações do grafo da figura 3 é possível descobrirmos a classificação dos tenistas nesse torneio. Para isso, vamos usar a representação matricial do grafo.

$$
A = \left(\begin{array}{cccc} 0 & 0 & 1 & 1 & 0 \\ 1 & 0 & 1 & 0 & 1 \\ 0 & 0 & 0 & 1 & 0 \\ 0 & 1 & 0 & 0 & 0 \\ 1 & 0 & 1 & 1 & 0 \end{array}\right)
$$

Calculando *A*<sup>2</sup> temos

$$
A^{2} = \left(\begin{array}{rrrrr} 0 & 1 & 0 & 1 & 0 \\ 1 & 0 & 2 & 3 & 0 \\ 0 & 1 & 0 & 0 & 0 \\ 1 & 0 & 1 & 0 & 1 \\ 0 & 1 & 1 & 2 & 0 \end{array}\right).
$$

Portanto,

$$
A + A2 = \begin{pmatrix} 0 & 1 & 1 & 2 & 0 \\ 2 & 0 & 3 & 3 & 1 \\ 0 & 1 & 0 & 1 & 0 \\ 1 & 1 & 1 & 0 & 1 \\ 1 & 1 & 2 & 3 & 0 \end{pmatrix}.
$$

A soma dos elementos da primeira linha é 4, da segunda linha é 9, da terceira linha é 2, da quarta linha é 4 e da quinta linha é 7. Dessa forma, o vértice de maior poder é *P*2, seguido de *P*5, depois de *P*<sup>1</sup> e *P*4, com o mesmo poder, e de *P*3, com o menor poder. Isso significa que a classificação dos tenistas é:

- 1 o lugar Tenista representado por *P*2;
- $2^{\circ}$ lugar Tenista representado por  $P_5;$
- $3^{\circ}$ lugar Tenistas representados por  $P_1$  e  $P_4$ ;
- 4 o lugar Tenista representado por *P*3.

#### 6.1.6 **Caminhos eulerianos**

Dado um grafo, um caminho (conexão entre dois vértices) é denominado euleriano (ou caminho de Euler) quando possui todas as arestas do grafo e se passa por cada aresta uma única vez. Os caminhos eulerianos podem ser abertos ou fechados. Num caminho euleriano fechado os vértices de partida e de chegada coincidem. Quando esses vértices não coincidem, o caminho é aberto.

O Teorema a seguir nos fornece uma maneira de saber se um grafo possui ou não um caminho euleriano. Porém, antes, precisamos definir dois conceitos.

- Grau de um vértice - o grau de um vértice é o número de arestas ligadas a esse vértice.

- Grafo Conexo - um grafo é dito conexo quando, ao tomarmos quaisquer dois vértices dele, sempre existirá uma conexão entre eles, ou seja, um caminho que os una.

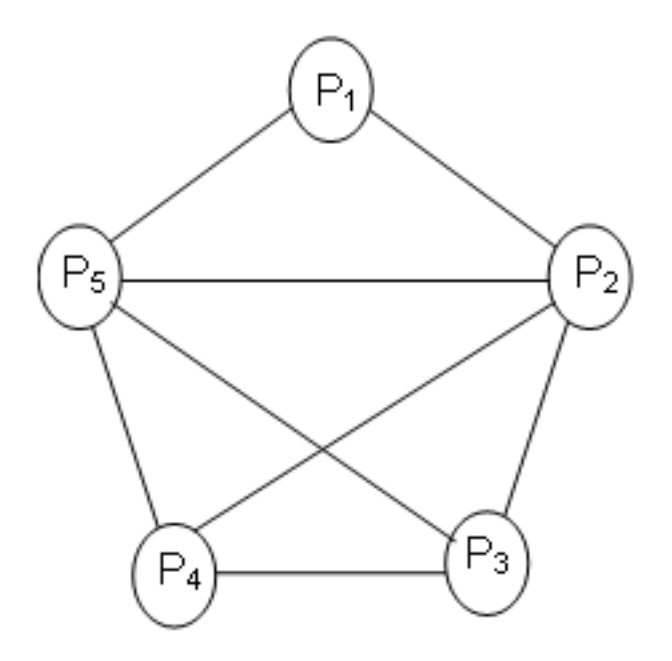

Figura 4 - Grafo conexo

**Teorema 3** - Um grafo conexo admite um caminho euleriano se, e somente se, todos os seus vértices tiverem grau par ou apenas dois deles tiverem grau ímpar [\[16\]](#page-73-1) .

A inexistência de solução para o problema das pontes de Königsberg, cuja figura está representada na atividade 2, pode ser verificada usando esse teorema. Considerando como vértices  $P_1$  e  $P_2$  as ilhas 1 e 2 e  $P_3$  e  $P_4$  as margens, observe que o vértice  $P_1$  tem grau 5 e os vértices *P*2, *P*<sup>3</sup> e *P*<sup>4</sup> tem grau 3. O grafo da figura 4 admite um caminho euleriano, pois os graus dos vértices *P*1, *P*2, *P*3, *P*<sup>4</sup> e *P*<sup>5</sup> são 2, 4, 3, 3 e 4, respectivamente.

### 6.1.7 **Caminhos hamiltonianos**

Dado um grafo, um caminho é denominado hamiltoniano quando possui todos os vértices do grafo e cada vértice é visitado uma única vez. Quando um grafo possui um caminho hamiltoniano, ele é chamado de grafo hamiltoniano.

Um exemplo clássico de grafo hamiltoniano é o problema do caixeiro viajante, que pode ser resumido da seguinte forma: um caixeiro viajante precisa visitar n cidades, passando por cada uma delas uma única vez e retornando para sua cidade, com o menor custo possível, ou seja, fazendo o menor trajeto possível.

Encontrar um caminho hamiltoniano pode ser uma tarefa bastante árdua, isto quando o número de vértices e arestas for muito grande. Métodos e programas computacionais para encontrar tal caminho tem sido alvo de muitos estudos e continua sendo um problema em aberto. Uma das maneiras de se verificar se um grafo possui um caminho hamiltoniano, ou seja, se é um grafo hamiltoniano, é dado pelo teorema a seguir.

**Teorema 4** - Considere um grafo com n vértices. Se para quaisquer dois vértices não adjacentes a soma dos respectivos graus for maior ou igual a n, então temos um grafo hamiltoniano [\[14\]](#page-73-2).

### 6.2 ATIVIDADES

O objetivo das atividades 1 e 2 é introduzir o conceito de grafo. A proposta é que os alunos tentem resolvê-las sem que sejam apresentados ao conteúdo. Depois da realização dessas atividades, introduzimos o conceito de grafo com o texto mostrado na sequência. Informações adicionais podem ser fornecidas durante o desenvolvimento das demais atividades. As atividades 3 e 4 têm por objetivo explorar a representação matricial de grafos e as atividades 5 e 6 são apresentadas como uma forma de estimular o raciocínio lógico dos alunos, não envolvendo, obrigatoriamente, matrizes.

1) Tente desenhar a figura a seguir sem tirar o lápis do papel e sem passar pela mesma linha duas ou mais vezes.

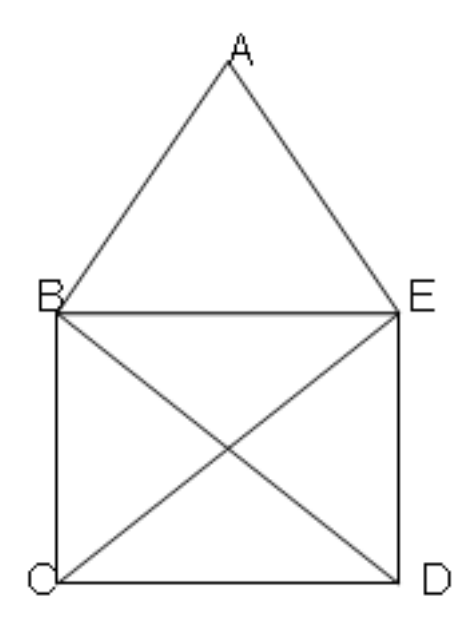

Figura 5

2) Numa cidade existe um rio com duas ilhas. As duas ilhas estão ligadas por uma ponte e outras pontes ligam cada ilha às margens desse rio, como mostra a figura 6. O povo dessa cidade queria encontrar um trajeto onde, saindo de uma das margens do rio, pudessem passar por todas as pontes uma única vez. Será que esse trajeto existe?

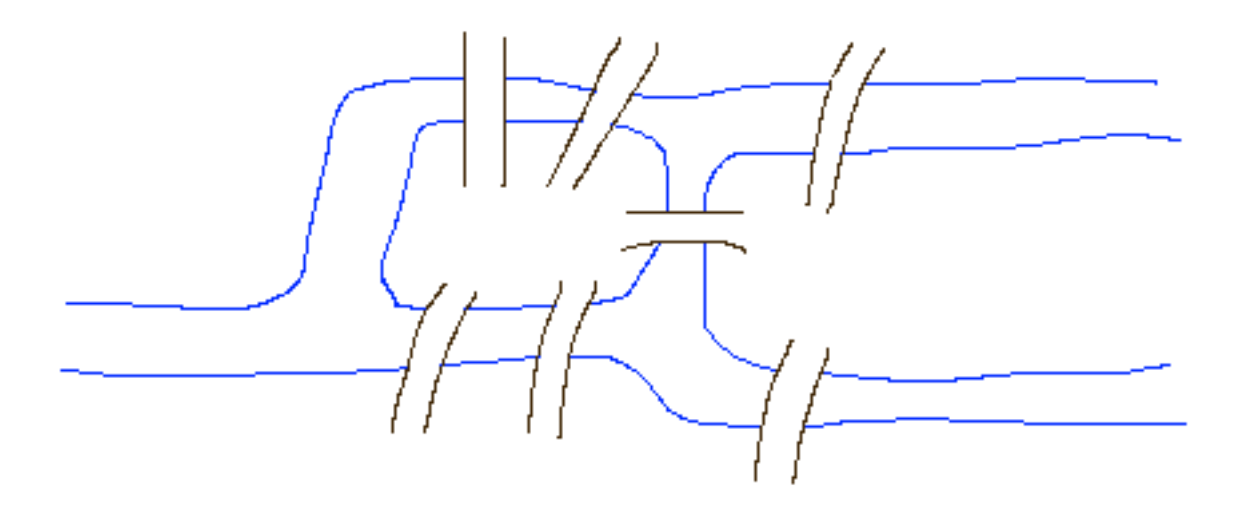

Figura 6 - Pontes da cidade de Konigsberg

Problemas semelhantes a estes podem ocorrer em diversas situações, como estabelecimento de rotas para entrega de mercadorias, de coleta de lixo, fabricação de placas de circuitos integrados e tantos outros. E eles estão diretamente relacionados à teoria dos grafos, que parece ter tido origem com o problema mostrado na atividade de número 2, que ficou conhecido como o problema das pontes de Konigsberg, uma cidade às margens do Mar Báltico. Esse problema foi resolvido pelo matemático suíço Leonhard Euler (1707-1783), que mostrou através de grafos que tal caminho não existia.

Podemos definir um grafo como um conjunto formado por pontos (vértices) e as ligações entre esses pontos (arestas). Os grafos podem ser representados geometricamente ou através de matrizes. Por exemplo, a representação geométrica do grafo relativo à segunda atividade, considerando A e B com margens do rio e C e D como as ilhas, seria dada pela figura 7.

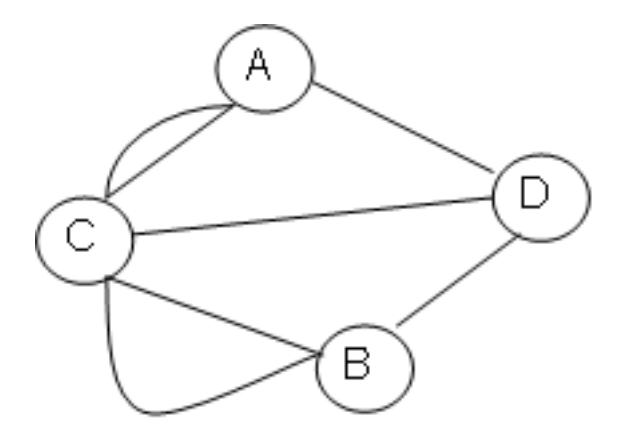

Figura 7

Nesse grafo A, B, C e D são os vértices e as ligações entre eles são as arestas. Quando duas ou mais arestas unem o mesmo par de vértices elas são ditas paralelas e quando uma aresta une um vértice a ele mesmo, ela recebe o nome de laço. A quantidade de arestas de um vértice define o grau desse vértice.

Em alguns grafos as arestas são orientadas, isto é, tem o vértice de partida e de chegada definidos. Esses grafos são chamados de grafos orientados ou dirigidos. Na figura 8 mostramos um exemplo desse tipo de grafo, onde não são permitidos laços.

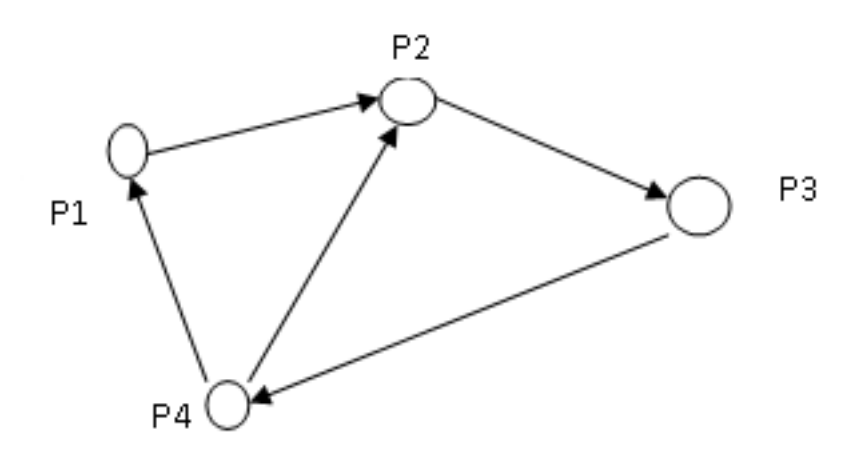

Figura 8

Se quisermos representar esse grafo como uma matriz, chamada de matriz de adjacência do grafo, teremos que atribuir valor 1 para o elemento *aij* se existir a aresta que liga os vértices  $P_i$  e  $P_j$ , saindo de  $P_i$  e chegando em  $P_j$   $(P_i \to P_j)$  e atribuir o valor 0 a aij caso a aresta não exista. Dessa forma, a matriz de adjacência do grafo da figura 8 é

$$
A = \left(\begin{array}{rrrr} 0 & 1 & 0 & 0 \\ 0 & 0 & 1 & 0 \\ 0 & 0 & 0 & 1 \\ 1 & 1 & 0 & 0 \end{array}\right)
$$

*.*

Agora que você já conhece um pouquinho sobre grafos, tente fazer as atividades a seguir.

3) O grafo a seguir representa as rotas de uma companhia aérea.

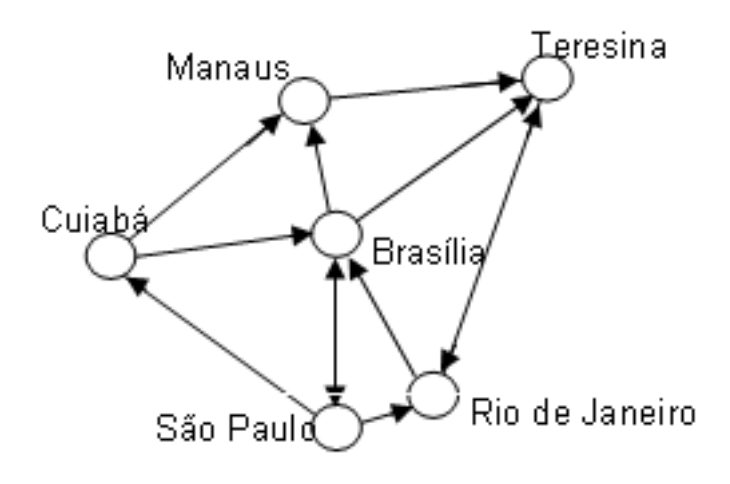

Figura 9

a) Escreva a matriz de adjacência para esse grafo.

b) Determine o quadrado da matriz de adjacência.

c) Olhando o desenho, verifique quantas conexões de 2 passos existem entre Cuiabá e Teresina.

d) É possível responder ao item c utilizando o resultado encontrado em b?

e) Supondo que a companhia tenha feito uma promoção e colocado todas as passagens entre duas cidades quaisquer a R\$85,00, qual o custo mínimo de uma viagem de ida e volta entre São Paulo e Manaus?

f) Considerando o preço de cada passagem informado no item anterior, qual o custo mínimo de uma viagem Cuiabá ao Rio de Janeiro?

4) (Adaptado de [\[10\]](#page-73-3)) Ana, Beatriz, Felipe, Gustavo, Júlia e Lucca fazem parte de um grupo. Pergunta-se a cada uma dessas pessoas de quem elas gostavam no grupo e as respostas foram organizadas na tabela 8.

| Pessoa entrevistada | Gosta de                        |  |
|---------------------|---------------------------------|--|
| Ana.                | Beatriz, Gustavo, Júlia e Lucca |  |
| Beatriz             | Ana e Júlia                     |  |
| Felipe              | Ana e Lucca                     |  |
| Gustavo             | Júlia                           |  |
| Júlia               | Beatriz, Gustavo, Ana, Lucca    |  |
| Lucca               | Ana                             |  |

Tabela 8 – Relacionamentos em um grupo de pessoas

Represente os dados da tabela 8 através de um grafo e dê sua matriz de adjacência. A seguir, estude as relações entre estas pessoas descobrindo:

a) Quem é a mais popular.

b) Quem é a menos popular.

c) Um grupo de verdadeiros amigos. (Cada elemento do grupo é amigo dos restantes).

5) (Retirado de [\[10\]](#page-73-3)) Uma rede rodoviária conecta seis cidades, A, B, C, D, E e F, e possui oito estradas como descrito a seguir: entre A e B com 30km; entre A e C com 22km; entre A e D com 30km; entre B e E com 20km; entre C e E com 12km; entre C e D com 36km; entre E e F com 40km; entre D e F com 18km.

a) Represente esta rede rodoviária por um grafo.

b) Determine o percurso mais curto da povoação D para a povoação B, bem como a respectiva distância.

6) (Retirado de [\[10\]](#page-73-3)) Numa cidade do interior, o prefeito, preocupado com a assistência a saúde da população, deseja construir um Pronto Socorro equipado com ambulâncias para buscar os pacientes em caso de emergência. Considere A, B, C, D, E, F, G e H como os bairros da cidade que deverão ser atendidos pelas ambulâncias e os caminhos entre os bairros descritos da seguinte forma: entre A e B com 3 km de distância; A e D com 9 km de distância; A e H com 6 km de distância; B e C com 2 km de distância; B e D com 5 km de distância; B e H com 8 km de distância; C e D com 1 km de distância; D e F com 3 km de distância; D e G com 7 km de distância; E e F com 4 km de distância; F e G com 9 km de distância; G e H com 5 km de distância. Represente esta situação por um grafo e, determine qual seria o ponto adequado para a instalação do Pronto Socorro na cidade de tal forma que, a distância percorrida a partir deste pronto socorro até um bairro, seja mínima?

#### 6.2.1 **Algumas considerações pertinentes às atividades propostas**

Na primeira atividade é interessante discutir com os alunos os diferentes caminhos encontrados. A segunda atividade é bastante interessante, pois não tem solução (teorema 4).

A atividade 3 explora o que foi aprendido com o texto anterior e mostra a aplicação do produto de matrizes (no caso A.A) para determinar o número de conexões de 2 passos entre os vértices e o grau de cada vértice.

Na atividade 4 esperamos que os alunos percebam que a soma dos elementos de cada coluna representa a quantidade de pessoas que gosta da pessoa indicada na respectiva coluna. O item c pode ser respondido tanto pela representação geométrica quanto pela matricial.

A atividade 5 explora alternativas para a obtenção de um caminho mínimo. A determinação do caminho mínimo é um problema muito importante da teoria de grafos e, por isso, acreditamos ser preciso abordá-lo. Nessa atividade, os alunos representam as cidades como vértices e as distâncias como arestas de um grafo e tentam encontrar a solução através dele, o objetivo é fazer com que eles percebam que quanto mais cidades e quanto mais conexões entre elas mais difícil será encontrar o caminho mínimo, percebendo, assim, a importância de algoritmos computacionais capazes de resolver o problema. Porém, preferimos não abordar tais algoritmos, apenas dizer que muitos deles se utilizam da matriz de custo na sua implementação. A matriz de custo é construida de forma semelhante à matriz de adjacência, porém substituindo o valor 1 pelo custo da aresta.

Na atividade de número 6, podemos discutir com os alunos como resolver o problema e os levarmos a pensar na necessidade de uma forma eficiente de representar as distâncias para posterior análise. O objetivo é, mais uma vez, mostrar a utilidade da representação de dados em tabelas (matrizes). A solução pode ser encontrada dispondo as distâncias numa matriz e verificando que o maior valor da primeira linha, por exemplo, indica o bairro mais distante de A e sua distância até A.

# **7 TRANSFORMAÇÕES NO PLANO**

As transformações no plano são aplicações de matrizes bastante interessantes, pois parece ter sido através de um estudo sobre o assunto que Cayley definiu o produto de matrizes. Para o aluno, entender a necessidade de defini-lo da forma como foi feito, pode auxiliar na aceitação de tal definição. Além disso, tais transformações são úteis na computação gráfica. As imagens que vemos na tela de um computador ou numa câmera digital são formadas por pontos conhecidos como pixels. A quantidade de pixels define a resolução da imagem, quanto mais pixels melhor será a resolução. O computador armazena a posição dos pixels que formam a imagem em matrizes e os programas de computação gráfica manipulam essas informações gerando, por exemplo, os movimentos de uma figura. Tal manipulação consiste em diversas operações realizadas com a matriz de pixels. Um exemplo dessas operações são as transformações no plano.

Neste trabalho, veremos apenas algumas das transformações no plano. Antes de falarmos em transformações geométricas, gostaríamos de tratar do conceito de vetor no plano. O ensino de vetores é defendido nas Orientações Curriculares para o Ensino Médio [\[3\]](#page-73-4), como podemos observar a seguir:

> É desejável, também, que o professor de Matemática aborde com seus alunos o conceito de vetor, tanto do ponto de vista geométrico (coleção dos segmentos orientados de mesmo comprimento, direção e sentido) quanto algébrico (caracterizado pelas suas coordenadas). Em particular, é importante relacionar as operações executadas com as coordenadas (soma, multiplicação por escalar) com seu significado geométrico. A inclusão da noção de vetor nos temas abordados nas aulas de Matemática viria a corrigir a distorção causada pelo fato de que é um tópico matemático importante, mas que está presente no ensino médio somente nas aulas de Física. ([\[3\]](#page-73-4), p.77, 2006).

#### 7.1 VETORES

Um vetor é um segmento orientado, ou melhor, uma grandeza que possui "magnitude", "direção" e "sentido". Eles podem ser representados por flechas com comprimento, direção e sentido definidos. [\[19\]](#page-74-0)

Se dois segmentos tiverem o mesmo comprimento (módulo), a mesma direção e o mesmo sentido eles representarão o mesmo vetor.

Na figura 10,  $\vec{u} = \vec{AB} \cdot \vec{v} = \vec{CD} \cdot \vec{w} = \vec{EF} \cdot \vec{v}$  têm o mesmo módulo, a mesma direção e o mesmo sentido e, portanto, representam o mesmo vetor.

Para determinarmos as coordenadas x e y do vetor  $\vec{v} = \vec{AB}$  onde  $A = (x_1, y_1)$  e  $B = (x_2, y_2)$  basta fazermos  $x = x_2 - x_1$  e  $y = y_2 - y_1$ , tal como visualizamos na figura 10, onde temos três representantes do vetor (1,2).

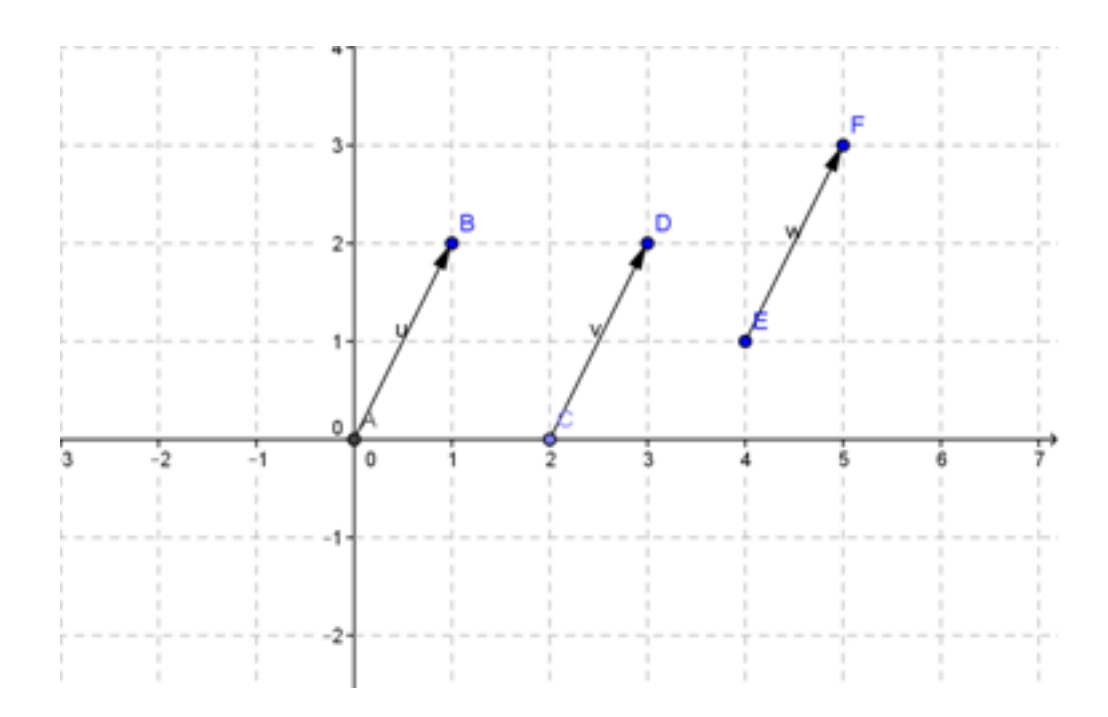

Figura 10 - Representação do vetor (1,2) no plano

Podemos representar as coordenadas de um vetor do plano através de uma matriz. Essa matriz é chamada de matriz de coordenadas. Dessa forma, se  $\vec{v} = (a, b)$ , teremos

$$
\vec{v} = \left(\begin{array}{c} a \\ b \end{array}\right).
$$

# 7.1.1 **Operações com vetores**

# 7.1.1.1 Adição

Considere dois vetores  $\vec{u} = (a, b)$  e  $\vec{v} = (c, d)$  do plano, a adição desses vetores é dada pela diagonal do paralelogramo formado por  $\vec{u} \in \vec{v}$ , conforme a figura 11.

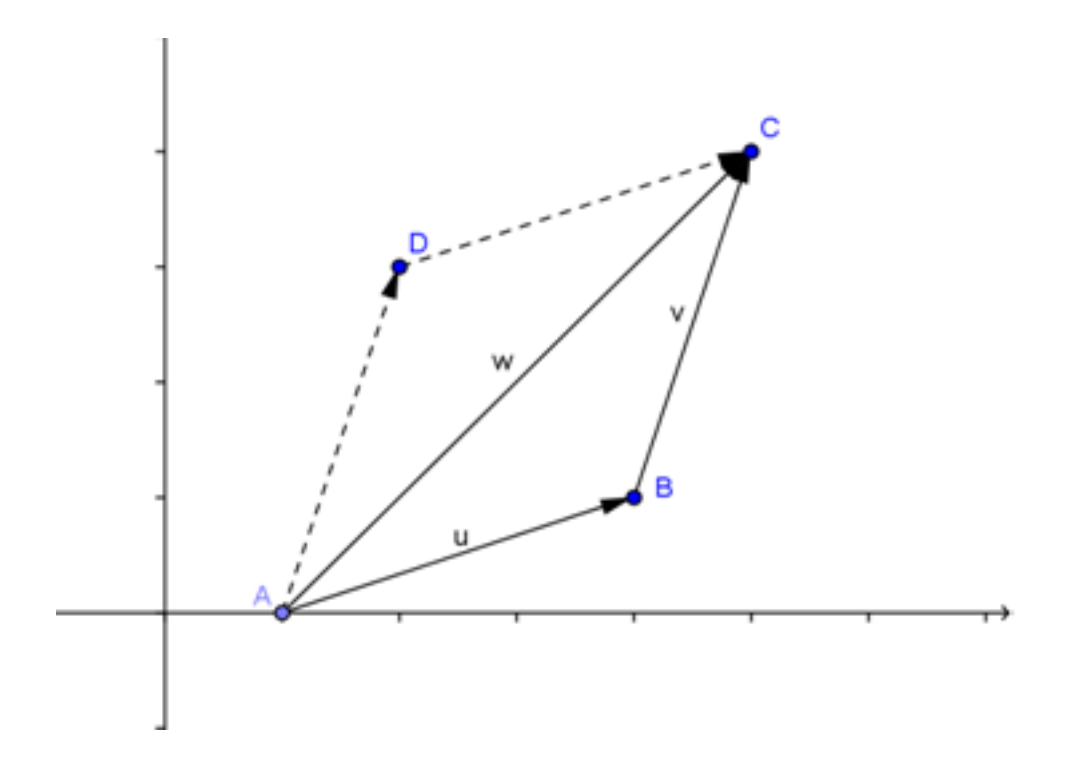

Figura 11 - Soma de vetores

Algebricamente, a adição é dada por:  $\vec{w} = \vec{u} + \vec{v} = (a + c, b + d)$ 

#### 7.1.1.2 Multiplicação por escalar

Considere o vetor  $\vec{u} = (a, b)$  e um número real k, denominado escalar, a multiplicação de k por  $\vec{u}$ , ou seja,  $k.\vec{u}$ , é definida como um vetor cujo módulo é k vezes o módulo de  $\vec{u}$ , a direção é a mesma direção de  $\vec{u}$  e o sentido será o mesmo sentido de  $\vec{u}$ , caso k>0. Se k<0, o sentido será contrário ao de  $\vec{u}$ . Ainda, se  $k = 0$ , o produto  $k.\vec{u}$  é o vetor nulo.

A multiplicação de um vetor por um escalar "dilata" ou "contrai" o vetor. Algebricamente,  $k.\vec{u} = k(a,b) = (ka, kb).$ 

Observe a figura 12 e verifique que os vetores  $\vec{v}$  e  $\vec{w}$  podem ser obtidos através do vetor  $\vec{u} = (2, 2)$ . Observe que  $\vec{v} = (7 - 3, 5 - 1) = (4, 4) = 2(2, 2) = 2 \cdot \vec{u}$  e que  $\vec{w} = (0 - 2, 0 - 2) = (-2, -2) = (-1).\vec{u}.$ 

# **Observações:**

a) qualquer ponto P do plano pode ser associado, de maneira única, a um vetor  $\vec{u} = \vec{OP}$  onde o ponto O é a origem  $(0,0)$ .

b) A subtração de vetores  $\vec{u} - \vec{v}$  pode ser vista como a soma  $\vec{u} + (-\vec{v})$ , onde  $(-\vec{v}) = (-1).\vec{v}.$ 

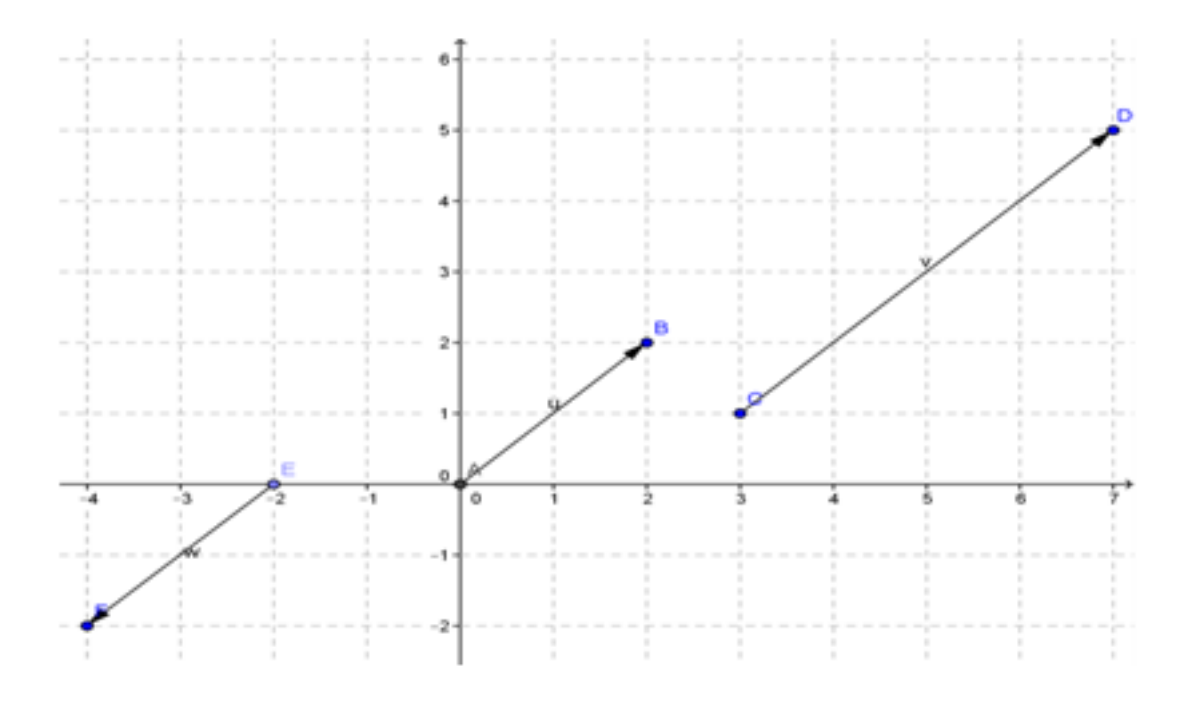

Figura 12 - Multiplicação de um vetor por um escalar

### 7.2 TRANSFORMAÇÕES NO PLANO

Uma transformação no plano Π é uma função *T* : Π → Π que a cada ponto *P* ∈ Π associa um ponto  $T(P) \in \Pi$ .

Como cada ponto P do plano pode ser associado de maneira única ao vetor  $\vec{OP}$ , podemos também definir uma transformação no plano como uma função que associa a cada vetor  $\vec{u}$  do plano um vetor  $\vec{v}$  do plano tal que  $T(\vec{u}) = \vec{v}$ .

**Exemplo:** Dado um ponto *P*<sup>0</sup> pertencente a um plano Π, uma transformação que leva cada ponto *P* ∈ Π em *P*<sup>0</sup> é uma transformação dada por *T*(*P*) = *P*<sup>0</sup> para todo *P* ∈ Π, ou ainda, sendo  $\vec{v} = \vec{OP_0}$ , podemos escrever  $T(\vec{u}) = \vec{v}$  para todo vetor  $\vec{u} \in \Pi$ .

#### 7.2.1 **Transformações lineares no plano**

Dado um plano Π, uma transformação *T* : Π → Π é linear se, e somente se, as condições a seguir se verificam.

- a)  $T(u + v) = T(u) + T(v)$  para todo  $u, v \in \Pi$
- b)  $T(k.v) = k.T(v)$  para todo k real e todo  $v \in \Pi$

Um exemplo de transformação linear é  $T: \mathbb{R}^2 \to \mathbb{R}^2$  tal que  $T(x, y) = 2(x, y)$ .

Observe que se T é uma transformação linear, então  $T(0) = 0$ . De fato, como  $T(u + v) = T(u) + T(v)$  temos  $T(0) = T(0+0) = T(0) + T(0)$ , dessa forma,  $T(0) - T(0) =$ *T*(0), ou seja,  $0 = T(0)$ . Assim, se *T*(0)  $\neq$  0 a transformação não é linear.

Antes de falarmos das transformações lineares específicas, observemos que qualquer ponto  $P = (x, y)$  do plano pode ter suas coordenadas escritas como  $x(1, 0) + y(0, 1)$ . Ou, ainda, qualquer vetor  $\vec{u} = (x, y)$  pode ser escrito como  $\vec{u} = x(1, 0) + y(0, 1)$ . Assim, se considerarmos uma transformação linear T no plano, temos que:

$$
T(x, y) = T(x(1, 0) + y(0, 1)) = xT(1, 0) + yT(0, 1).
$$

Desta forma, para conhecermos a imagem de um ponto P através de uma transformação linear T, basta sabermos a imagem dos pontos (1,0) e (0,1) através de T, o que pode ser bastante útil em diversas situações. Analogamente, para conhecermos a imagem de um vetor  $\vec{u} = (x, y)$  através de uma transformação linear T, basta conhecermos as imagens dos vetores (1,0) e (0,1) através de T.

# 7.2.2 **Translação**

Observe, na figura 13 a seguir, o retângulo R cujos vértices são A, B, C e D e o retângulo *R*<sup>1</sup> cujos vértices são *A*1, *B*1, *C*<sup>1</sup> e *D*1. Compare as coordenadas dos vértices correspondentes nos retângulos R e *R*1. O que você pode observar?

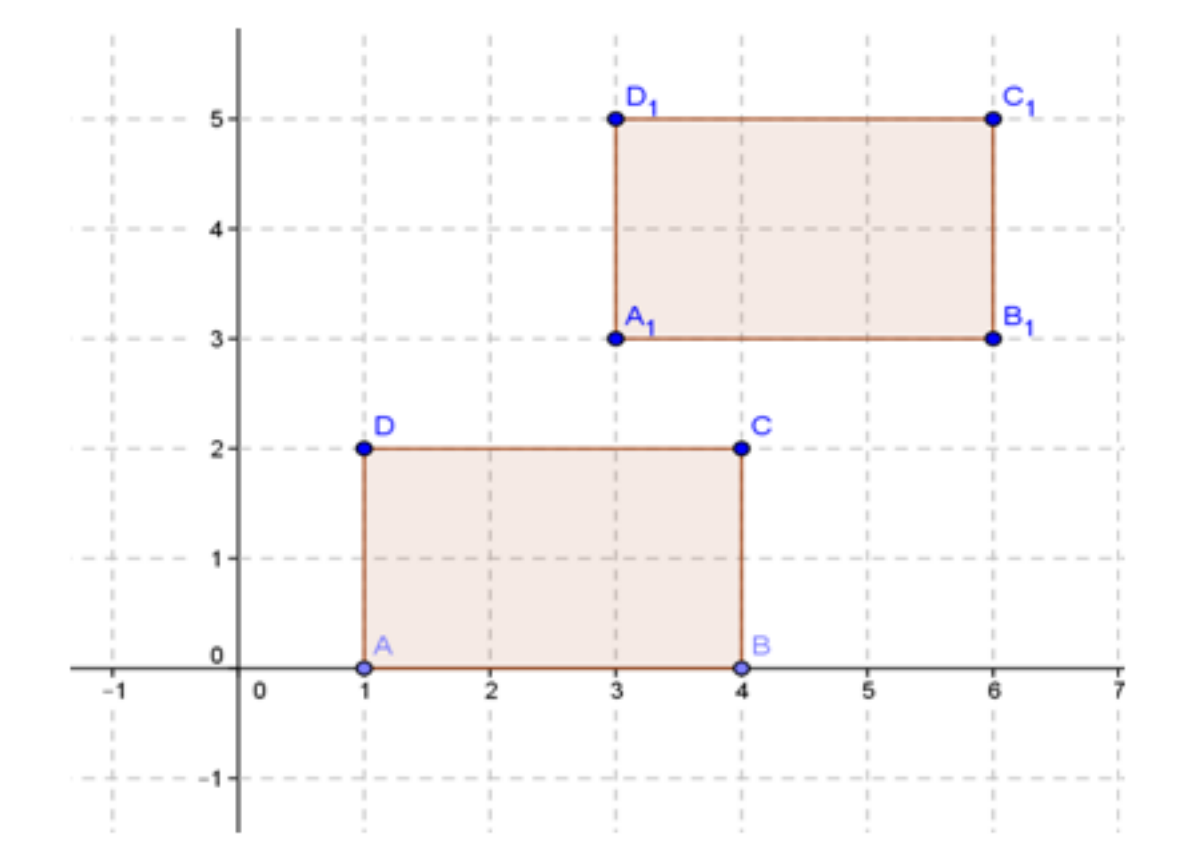

Figura 13 - Um exemplo de translação

Podemos interpretar que o retângulo R foi "arrastado" de sua posição inicial (posição I) para a posição do retângulo *R*<sup>1</sup> (posição II). Verifique que cada vértice moveu 2 unidades para a direita e 3 unidades para cima, dessa forma, chamando de (x,y) as coordenadas de cada vértice na posição I e de (x', y') as coordenadas na posição II, temos

$$
x' = x + 2
$$

$$
y' = y + 3.
$$

Então, podemos dizer que temos uma transformação dada pela seguinte relação:

$$
T(x, y) = (x + 2, y + 3).
$$

Uma transformação deste tipo é dita translação.

Também podemos descrever uma translação através de seu vetor de translação. No exemplo da figura 13 o vetor de translação é o vetor  $\vec{v}$  de coordenadas (2, 3). Neste caso,

$$
T_v(P) = P + v, \,\forall P \in \Re^2
$$

Podemos escrever a translação como soma de matrizes. No nosso exemplo, escrevendo as coordenadas dos vértices na forma matricial, teremos

$$
T\left(\left[\begin{array}{c} x \\ y \end{array}\right]\right) = \left[\begin{array}{c} x \\ y \end{array}\right] + \left[\begin{array}{c} 2 \\ 3 \end{array}\right].
$$

Em geral, se quisermos encontrar as coordenadas do ponto  $P' = (x', y')$  imagem do ponto  $P = (x, y)$  através de uma translação T em torno de um ponto  $P_0 = (x_0, y_0)$ , basta fazermos

$$
T\left(\left[\begin{array}{c} x \\ y \end{array}\right]\right) = \left[\begin{array}{c} x \\ y \end{array}\right] + \left[\begin{array}{c} x_0 \\ y_0 \end{array}\right].
$$

Observe que a translação não é uma transformação linear

### 7.2.3 **Reflexão**

Uma reflexão em torno de um ponto *P*<sup>0</sup> é uma transformação que a cada ponto P do plano associa o ponto P' tal que P' pertença à reta que passa por P e  $P_0$  e  $\vec{P_0 P'} = -\vec{P_0 P}.$ 

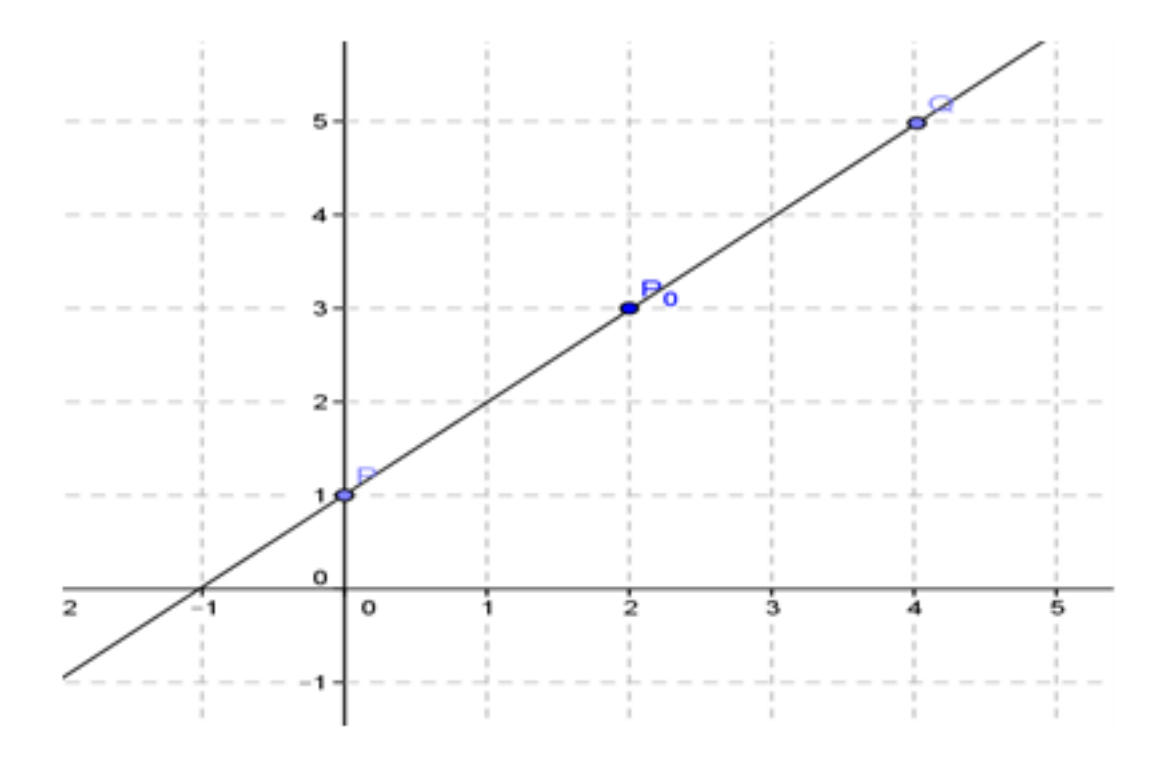

Figura 14 - Reflexão de P em torno de *P*<sup>0</sup>

De acordo com a figura 14,  $P = (0, 1), P_0 = (2, 3)$  e  $Q = (4, 5)$ . Dessa forma,  $\vec{P_0Q} = (4 - 2, 5 - 3) = (2, 2)$  e  $\vec{P_0P} = (0 - 2, 1 - 3) = (-2, -2) = -(2, 2)$ , donde  $\vec{P_0 P'} = -\vec{P_0 P}$  .Como P,  $P_0$  e Q pertencem a mesma reta, temos que Q é uma reflexão de P em torno de  $P_0$ .

Queremos saber como determinar as coordenadas x'e y' de P' obtido a partir da reflexão de um ponto  $P = (x, y)$  em relação a um ponto  $P_0 = (x_0, y_0)$ .

Como  $P_0$  $\vec{P}' = -P_0$  $\vec{P}$ , segue que  $(x'-x_0, y'-y_0) = -(x-x_0, y-y_0)$ . Daí, temos

 $x' - x_0 = -(x - x_0) \Rightarrow x' = 2x_0 - x$  $y' - y_0 = -(y - y_0) \Rightarrow y' = 2y_0 - y.$ 

Portanto, uma reflexão T de um ponto  $P = (x, y)$  em torno de um ponto  $P_0 =$  $(x_0, y_0)$  é dada pelo ponto  $P' = (x', y')$  tal que

$$
T(x, y) = (2x_0 - x, 2y_0 - y).
$$

Escrevendo a reflexão T na forma matricial, temos

$$
T\left(\left[\begin{array}{c}x\\y\end{array}\right]\right) = \left[\begin{array}{c}2x_0\\2y_0\end{array}\right] - \left[\begin{array}{c}x\\y\end{array}\right].
$$

Observe que a reflexão em torno de um ponto *P*<sup>0</sup> não é uma transformação linear, exceto quando  $P_0$  for a origem.

### 7.2.4 **Rotação**

Considere o vetor  $\vec{u} = \vec{OP}$ e um ângulo  $\theta$ . Uma rotação é uma transformação linear que gira o vetor  $\vec{u}$  de um ângulo  $\theta$  no sentido anti-horário.

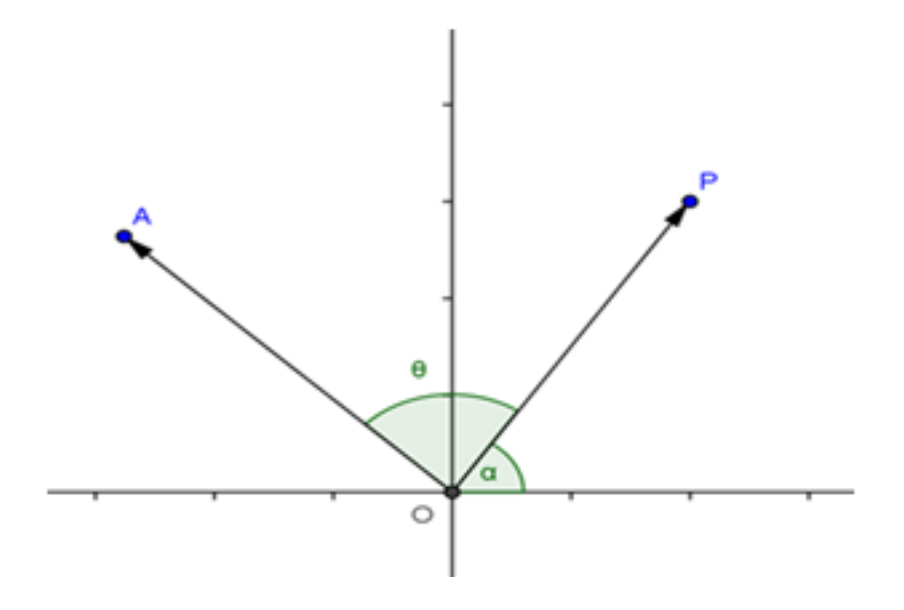

Figura 15 - Representação do vetor  $\vec{OA}$  como a rotação de um ângulo  $\theta$  do vetor  $\vec{OP}$  em torno da origem.

Aplicando as razões trigonométricas, temos

$$
x_A = |\vec{OP}| \cdot \cos(180 - (\alpha + \theta)) = -|\vec{OP}| \cdot \cos(\alpha + \theta) = -|\vec{OP}| \cdot (\cos\alpha\cos\theta - \sin\alpha\sin\theta)
$$

$$
y_A = |\vec{OP}| \cdot \operatorname{sen}(180 - (\alpha + \theta)) = |\vec{OP}| \cdot \operatorname{sen}(\alpha + \theta) = -|\vec{OP}| \cdot (\cos \alpha \operatorname{sen} \theta - \operatorname{sen} \alpha \cos \theta).
$$

É possível mostrar que a rotação é uma transformação linear. Assim, para escrevê-la na forma matricial, basta observar o que acontece com os vetores (1*,* 0) e (0*,* 1), como já vimos.

Tomando o vetor  $\vec{u} = (1,0)$  verificamos que  $\alpha = 0$  e que seu módulo é 1. Para o vetor  $\vec{v} = (0, 1)$  temos  $\alpha = 90^{\circ}$  e módulo 1. Assim, temos

$$
x_u = cos\theta
$$
 e  $y_u = sen\theta$ , pois sen0 = 0 e cos0 = 1  
 $x_v = -sen\theta$  e  $y_v = cos\theta$ , pois sen90<sup>o</sup> = 1 e cos0 = 0

Reescrevendo a igualdade  $T(x, y) = xT(1, 0) + yT(0, 1)$  na forma matricial, temos

$$
T\left(\begin{bmatrix} x \\ y \end{bmatrix}\right) = x \cdot T\left(\begin{bmatrix} 1 \\ 0 \end{bmatrix}\right) + y \cdot T\left(\begin{bmatrix} 0 \\ 1 \end{bmatrix}\right) =
$$
  

$$
x \cdot \begin{bmatrix} \cos\theta \\ \sin\theta \end{bmatrix} + y \cdot \begin{bmatrix} -\sin\theta \\ \cos\theta \end{bmatrix} = \begin{bmatrix} x \cdot \cos\theta - y \cdot \sin\theta \\ x \cdot \sin\theta + y \cdot \cos\theta \end{bmatrix}
$$
  

$$
T\left(\begin{bmatrix} x \\ y \end{bmatrix}\right) = \begin{bmatrix} \cos\theta & -\sin\theta \\ \sin\theta & \cos\theta \end{bmatrix} \cdot \begin{bmatrix} x \\ y \end{bmatrix}.
$$

# 7.2.5 **Contração ou expansão uniforme (escala)**

É uma transformação linear que a cada vetor  $\vec{u}$  do plano associa um vetor  $\vec{v}$  tal que  $\vec{v} = k \cdot \vec{u}$ , sendo k um número real qualquer.

Pelo fato dessa transformação ser linear, podemos defini-la conhecendo a imagem dos vetores (1, 0) e (0, 1). Observe que *T*(1*,* 0) = *k*(1*,* 0) = (*k,* 0) e *T*(0*,* 1) = *k*(0*,* 1) = (0*, k*), assim, na forma matricial, temos

$$
T\left(\begin{bmatrix} x \\ y \end{bmatrix}\right) = x \cdot T\left(\begin{bmatrix} 1 \\ 0 \end{bmatrix}\right) + y \cdot T\left(\begin{bmatrix} 0 \\ 1 \end{bmatrix}\right) = x \cdot \begin{bmatrix} k \\ 0 \end{bmatrix} + y \cdot \begin{bmatrix} 0 \\ k \end{bmatrix} = \begin{bmatrix} k & 0 \\ 0 & k \end{bmatrix} \cdot \begin{bmatrix} x \\ y \end{bmatrix}.
$$

Dessa forma, verificamos que a contração ou expansão uniforme é também um produto de matrizes.

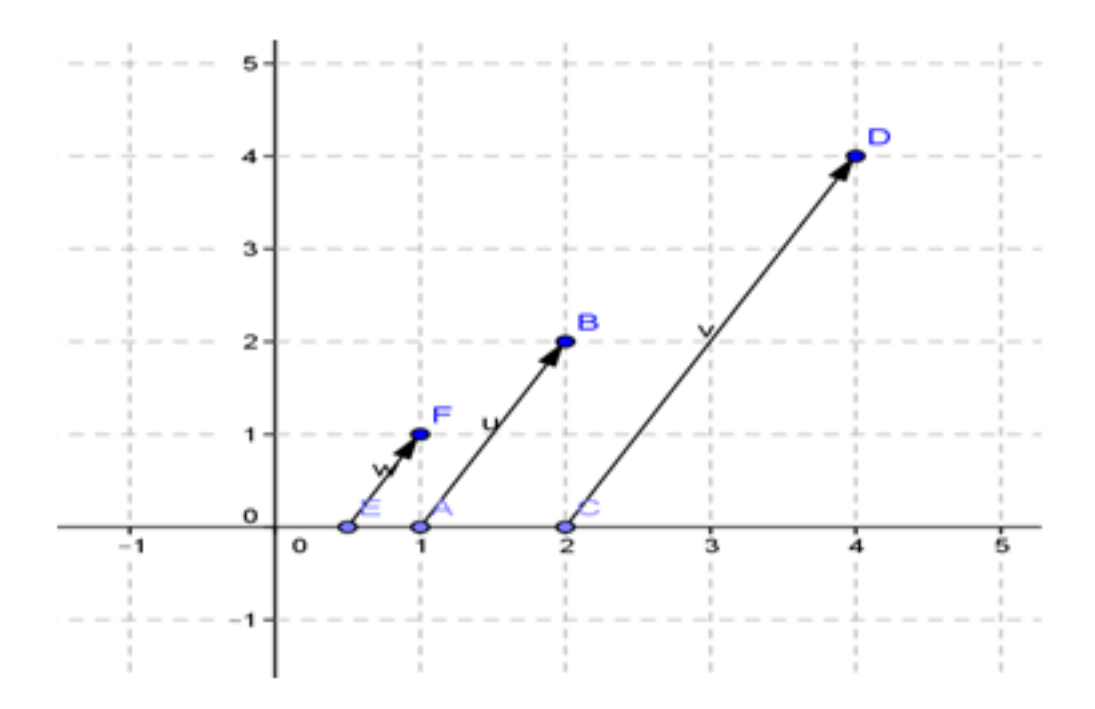

Figura 16 - Exemplo de expansão e contração uniforme

# 7.3 AIVIDADES

Antes do desenvolvimento das atividades, precisamos trabalhar a parte teórica tratada anteriormente com os alunos.

Conteúdos envolvidos

Transformações no plano e operações com matrizes.

### Objetivos

Explorar as operações com matrizes associadas às transformações, ressaltando que a translação pode ser vista como uma soma de matrizes e a rotação e a escala como um produto de matrizes. Na atividade 5, o objetivo principal é usar o GeoGebra para permitir que os alunos visualizem as transformações como resultados de operações com matrizes.

1) Observe os triângulos mostrados na figura 17 e responda:

a) Qual é a transformação que leva o triângulo I no triângulo II?

b) Escreva a transformação na forma matricial.

c) Qual é a transformação que leva o triângulo I no triângulo III?

d) Escreva a transformação na forma matricial.

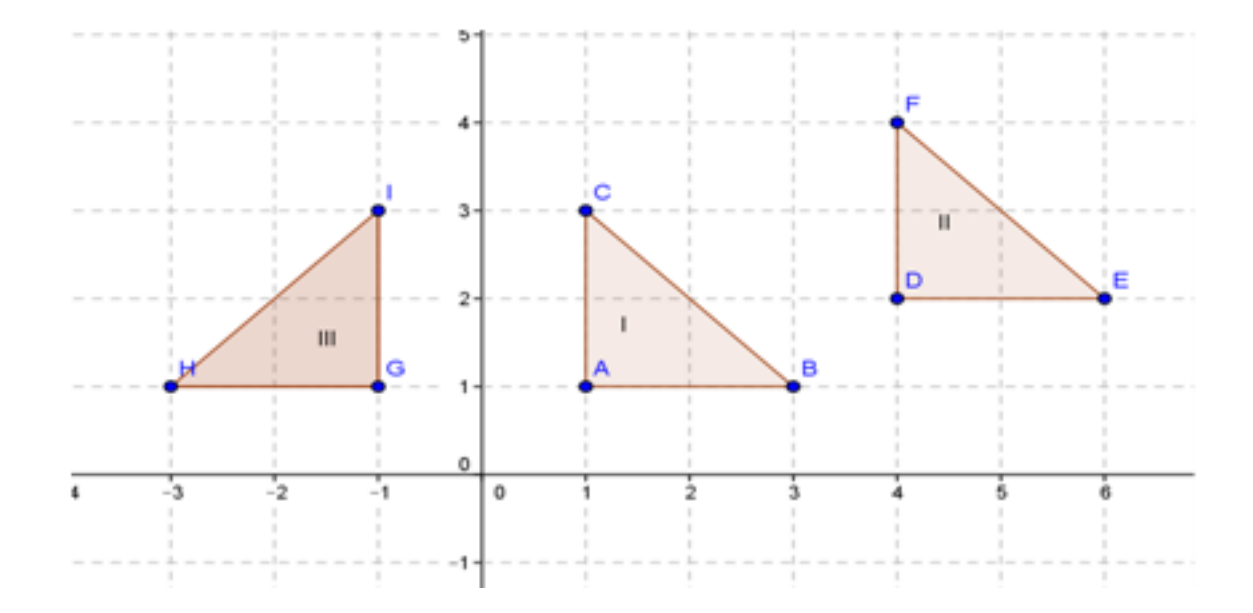

Figura 17

2) Aplique uma transformação linear segundo a matriz  $\sqrt{ }$  $\overline{\phantom{a}}$ 1 0  $0 -1$ 1 na figura 18 e verifique a nova figura formada.

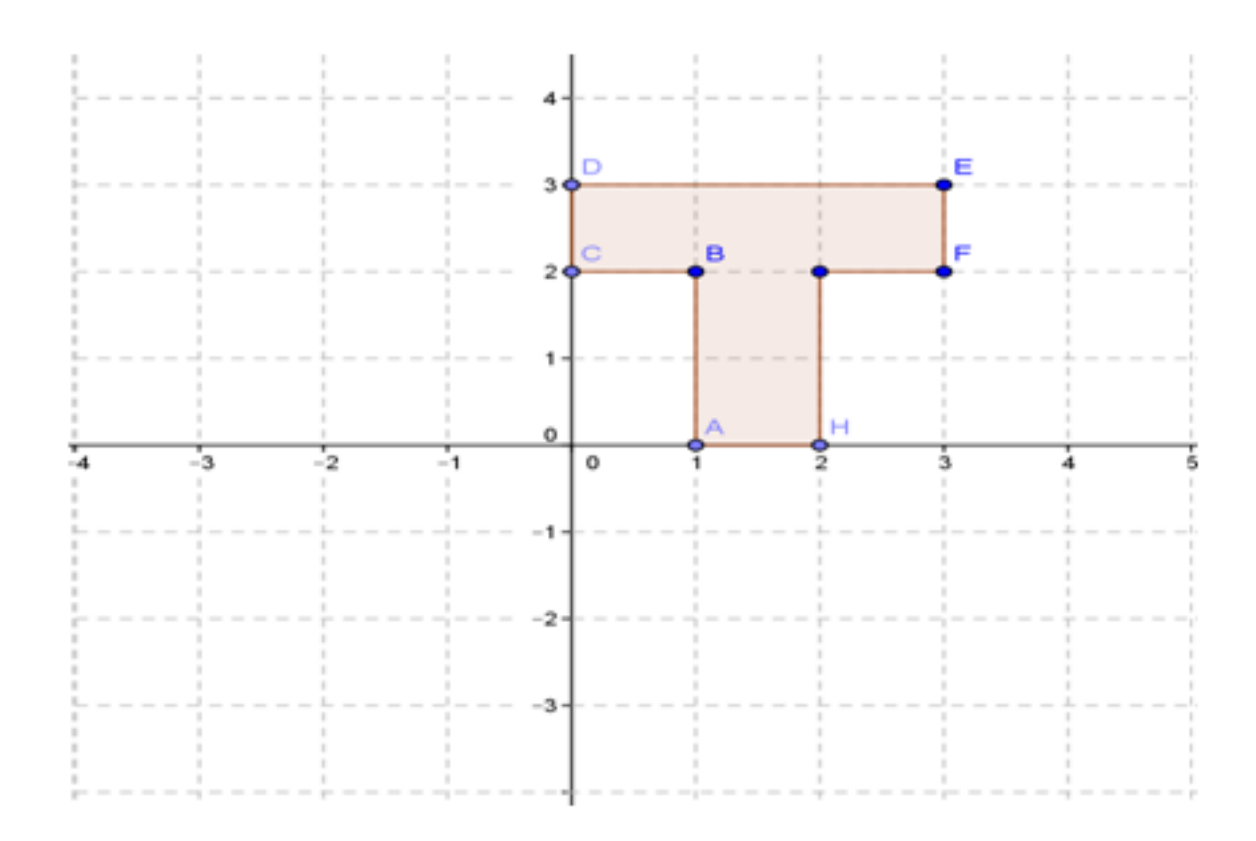

Figura 18

3) Considere o quadrado mostrado na figura 19.

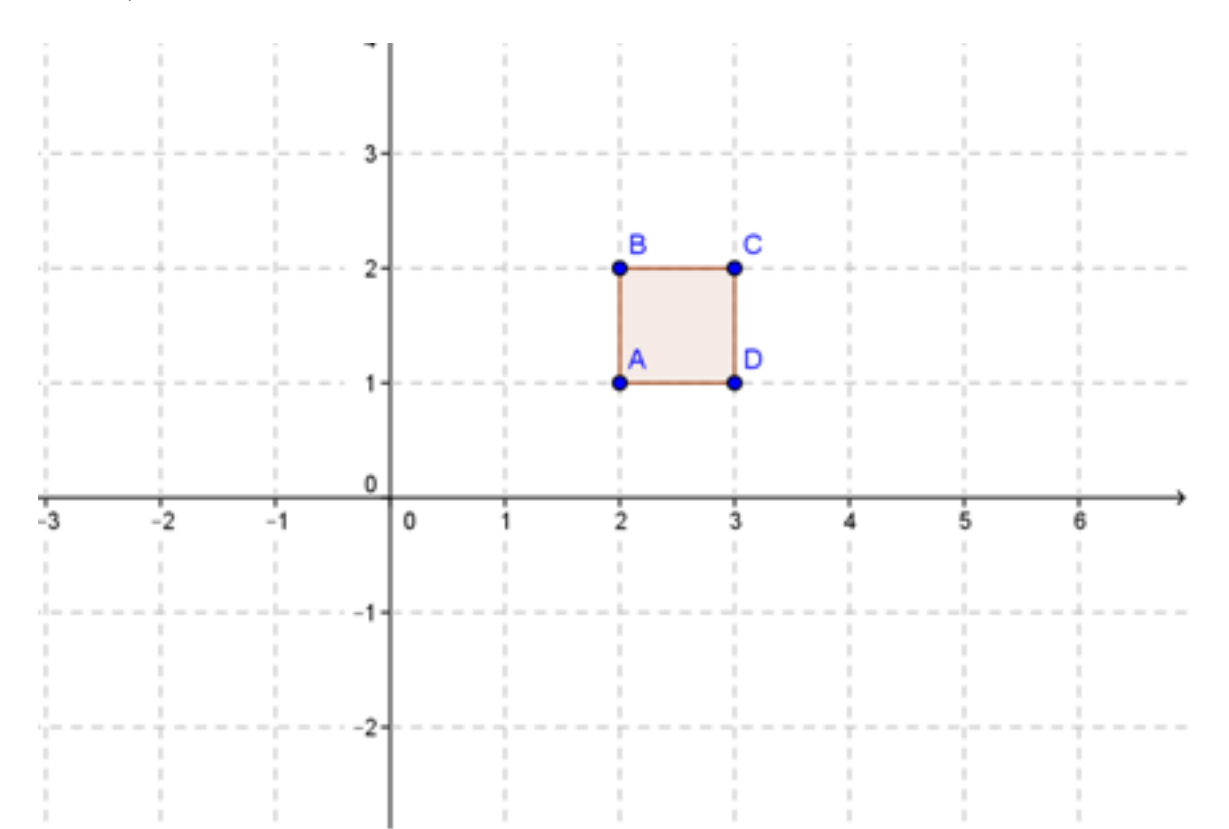

a) Aplique no quadrado apresentado na figura acima uma transformação linear segundo a matriz abaixo.  $\sqrt{ }$  $\overline{\phantom{a}}$ 2 0 0 2 1  $\overline{1}$ 

> $\sqrt{ }$  $\overline{\phantom{a}}$

1  $rac{1}{2}$  0  $0 \frac{1}{2}$ 

1  $\overline{\phantom{a}}$ 

b) Aplique na figura dada uma transformação linear segundo a matriz abaixo.

2 c) Aplique na figura obtida no item "a" uma transformação linear segundo a matriz abaixo e explique o que aconteceu.  $\lceil$  $\overline{\phantom{a}}$ 1  $rac{1}{2}$  0  $0 \frac{1}{2}$ 2 1  $\overline{1}$ 

4) Dado o ponto  $A = (2, 4)$ , desenhe em um plano cartesiano os pontos obtidos a partir de A através das seguintes transformações:

a) Translação em torno do vetor  $\vec{u} = (3, 2)$ .

b) Rotação em torno da origem segundo um ângulo de 45*<sup>o</sup>* .

- c) Reflexão em torno do eixo x.
- d) Reflexão em torno da origem.

e) Como você faria para, a partir do ponto obtido no item b, voltar ao ponto A? Tente representar na forma matricial a sua solução.

5) Atividade Usando o GeoGebra para estudar as transformações no plano.

O objetivo principal das atividades usando o GeoGebra é permitir que os alunos visualizem as transformações como resultados de operações com matrizes.

### a) Translação

Para mostrarmos a translação como soma de matrizes utilizando o GeoGebra, vamos seguir a sequência indicada a seguir.

Criamos dois controles deslizantes: a e b. Definimos um vetor para a translação *v* =  $\lceil$  $\overline{\phantom{a}}$ *a b* 1  $\vert \cdot$ 

Marcamos um ponto A no plano.

Definimos a matrix de coordenadas de A como: 
$$
A_1 = \begin{bmatrix} x_A \\ y_A \end{bmatrix}
$$
.

Fazemos  $A_2 = A_1 + v$ .

Definimos *A*<sup>3</sup> como o ponto cujas coordenadas são os elementos de A2.

Para definirmos o vetor v o comando é:  $v = \{\{a\}, \{b\}\}.$ 

Para definirmos  $A_1$  o comando é:  $A_1 = \{\{x(A)\}, \{y(A)\}\}\.$  Para definirmos  $A_3$  o comando é:  $A3 = (Elemento[A2,1,1], Elemento[A2,2,1]).$ 

A seguir, movemos os controles deslizantes para assumirem ambos o valor 0 e verificar que o ponto *A*<sup>3</sup> coincide com A. Depois movemos novamente os controles deslizantes e verificamos a translação do ponto A em relação ao vetor v. É interessante, por exemplo, deixar o controle deslizante b fixo no 0 e mover somente o a. O aluno percebe que o

deslocamento está ocorrendo apenas na direção horizontal. Pode-se "animar" os dois controles deslizantes e verificar o movimento de *A*3.

A definição de *A*<sup>1</sup> como a matriz de coordenadas de A deixa claro que precisamos fazer uma soma de matrizes  $(A_2 = A_1 + v)$ . A definição de  $A_3$  como o ponto cujas coordenadas são os elementos de *A*<sup>2</sup> permite associar o ponto *A*<sup>3</sup> como o ponto cujas coordenadas são obtidas da matriz *A*<sup>2</sup> e então fica evidente que *A*<sup>3</sup> é a imagem de A obtida pela translação em relação ao vetor v.

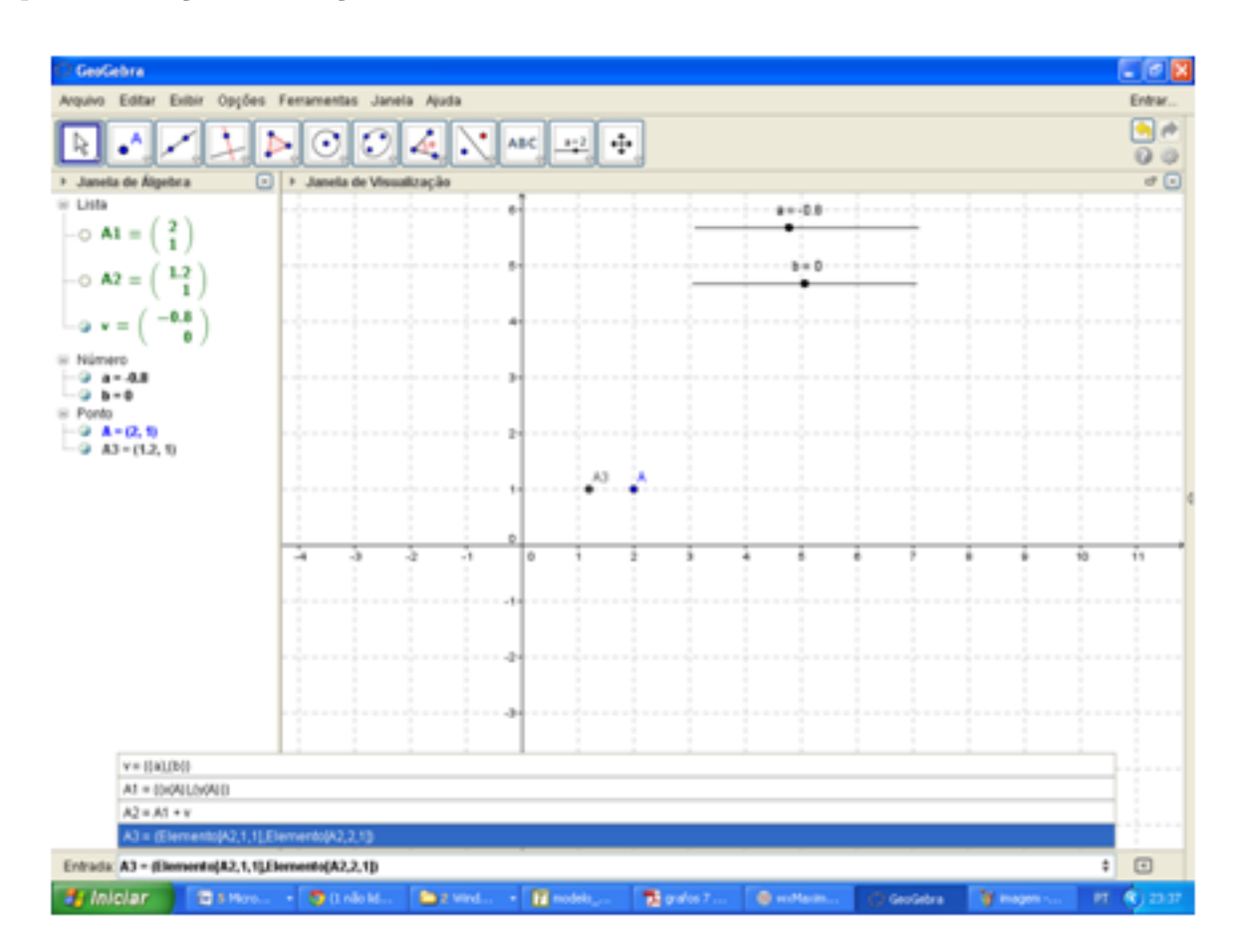

Figura 20

# b)Rotação

 $\lceil$  $\overline{1}$ 

 $\lceil$ Criamos um controle deslizante *α* e definimos uma matriz de rotação *M* =  $\overline{1}$  $cos(\alpha)$  −*sen*( $\alpha$ )  $sen(\alpha)$  *cos*( $\alpha$ ) 1  $\vert \cdot$ 

Marcamos os pontos A, B, C e D no plano e definimos o polígono ABCD.

Definimos a matriz de coordenadas dos pontos A, B, C e D. *A*<sup>1</sup> =  $\sqrt{ }$  $\overline{\phantom{a}}$ *x<sup>A</sup> yA* 1  $\Big| B_1 =$ *x<sup>B</sup> yB* 1  $C_1 =$  $\lceil$  $\overline{1}$ *xC yC* 1  $\Big\vert D_1 =$  $\lceil$  $\overline{\phantom{a}}$ *x<sup>D</sup> yD* 1  $\vert \cdot$ 

Fazemos a multiplicação de M por cada matriz *A*1, *B*1, *C*<sup>1</sup> e *D*1, obtendo *A*2, *B*2, *C*<sup>2</sup> e *D*2, respectivamente. Observe que essas matrizes obtidas guardam as coordenadas das imagens de A, B, C e D através da rotação definida pela matriz M.

Definimos *A*3, *B*3, *C*<sup>3</sup> e *D*<sup>3</sup> como os pontos cujas coordenadas são representadas nas matrizes  $A_2$ ,  $B_2$ ,  $C_2$  e  $D_2$ , respectivamente.

Definimos o polígono  $A_3B_3C_3D_3$ .

Movemos o controle deslizante e verificamos a rotação.

Comandos: 
$$
M = \{\{\cos(\alpha), -\sin(\alpha)\}, \{\sin(\alpha), \cos(\alpha)\}\}\
$$
  
\n $A1 = \{\{x(A)\}, \{y(A)\}\}\$   
\n $B1 = \{\{x(B)\}, \{y(B)\}\}\$   
\n $C1 = \{\{x(C)\}, \{y(C)\}\}\$   
\n $D1 = \{\{x(D)\}, \{y(D)\}\}\$   
\n $A2 = MA1$   
\n $B2 = MD1$   
\n $A3 = (Elemento[A2, 1, 1], Elemento[A2, 2, 1])$   
\n $B3 = (Elemento[B2, 1, 1], Elemento[B2, 2, 1])$   
\n $C3 = (Elemento[C2, 1, 1], Elemento[C2, 2, 1])$   
\n $D3 = (Elemento[D2, 1, 1], Elemento[D2, 2, 1])$   
\n $D01 = (Elemento[D2, 1, 1], Elemento[D2, 2, 1])$ 

Nesta atividade é possível visualizar a rotação como produto de matrizes.

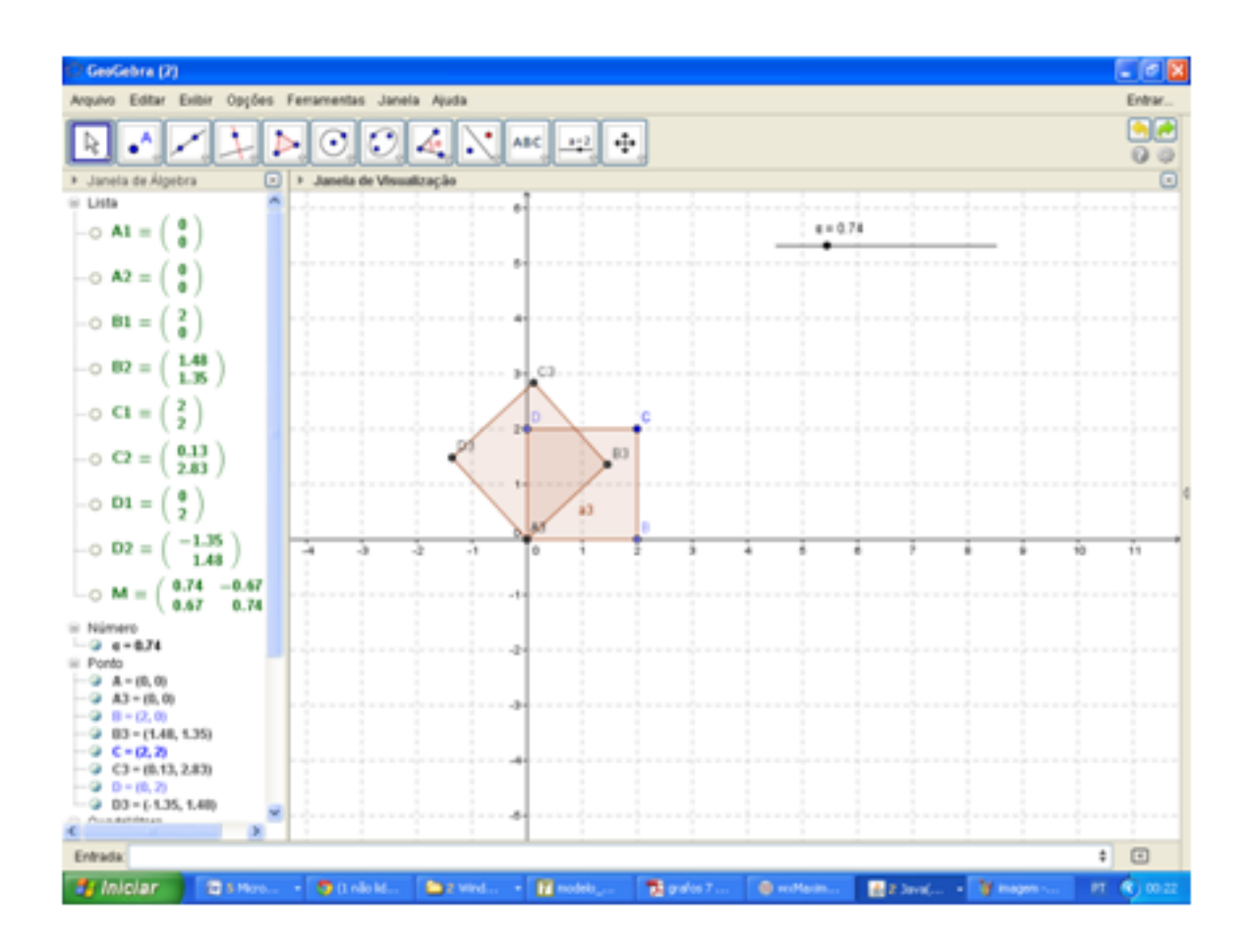

Figura 21

c) Expansão ou Compressão uniforme (escala)

Criamos um controle deslizante a, com intervalo de variação entre 0 e 5, por exemplo. Definimos uma matriz *M* =  $\lceil$  $\overline{\phantom{a}}$ *a* 0 0 *a* 1  $\vert \cdot$ 

Marcamos os pontos A, B, C e D no plano e definimos o polígono ABCD.

Definimos a matriz de coordenadas dos pontos A, B, C e D. *A*<sup>1</sup> =  $\sqrt{ }$  $\overline{\phantom{a}}$ *x<sup>A</sup> yA* 1  $\Big| B_1 =$  $\sqrt{ }$  $\vert$ *x<sup>B</sup> yB* 1  $C_1 =$  $\sqrt{ }$  $\overline{\phantom{a}}$ *xC yC* 1  $\Big\vert D_1 =$  $\sqrt{ }$  $\overline{1}$ *x<sup>D</sup> yD* 1  $\vert \cdot$ 

Fazemos a multiplicação de M por cada matriz *A*1, *B*1, *C*<sup>1</sup> e *D*1, obtendo *A*2, *B*2,  $C_2$  e  $D_2$ , respectivamente. Observe que essas matrizes obtidas guardam as coordenadas das imagens de A, B, C e D através da transformação definida pela matriz M.

Definimos *A*3, *B*3, *C*<sup>3</sup> e *D*<sup>3</sup> como os pontos cujas coordenadas são representadas nas matrizes  $A_2$ ,  $B_2$ ,  $C_2$  e  $D_2$ , respectivamente.

Definimos o polígono  $A_3B_3C_3D_3$ . Movemos o controle deslizante e verificamos a expansão ou compressão.

Comandos: 
$$
M = \{\{a, 0\}, \{0, a\}\}\
$$
  
\n $A1 = \{\{x(A)\}, \{y(A)\}\}\$   
\n $B1 = \{\{x(B)\}, \{y(B)\}\}\$   
\n $C1 = \{\{x(C)\}, \{y(C)\}\}\$   
\n $D1 = \{\{x(D)\}, \{y(D)\}\}\$   
\n $A2 = MA1$   
\n $B2 = M B1$   
\n $C2 = M C1$   
\n $D2 = MD1$   
\n $A3 = (Elemento[A2, 1, 1], Elemento[A2, 2, 1])$   
\n $B3 = (Elemento[B2, 1, 1], Elemento[B2, 2, 1])$   
\n $C3 = (Elemento[C2, 1, 1], Elemento[C2, 2, 1])$   
\n $D3 = (Elemento[D2, 1, 1], Elemento[D2, 2, 1])$   
\n $Polígono[A3, B3, C3, D3].$ 

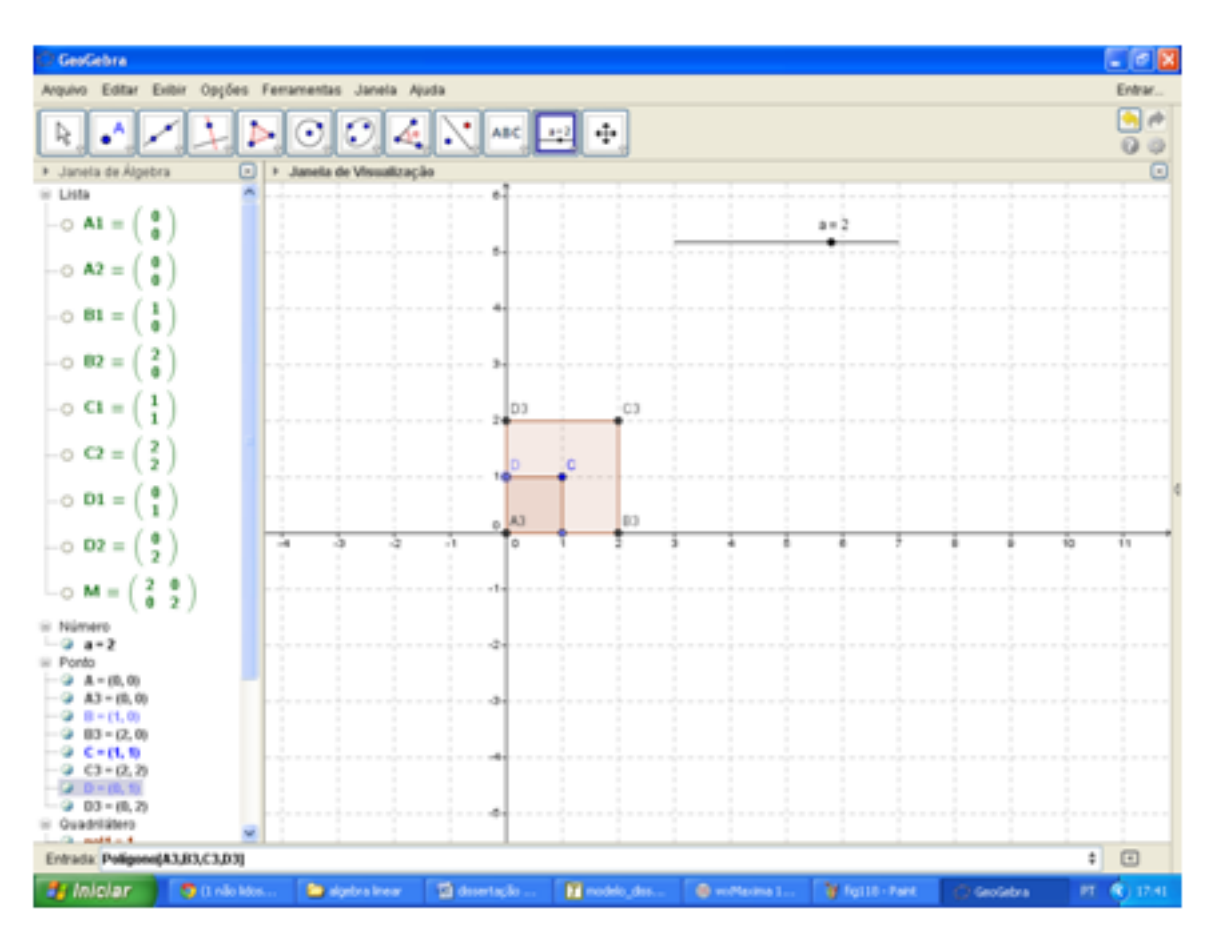

Nesta atividade é possível visualizar a escala como produto de matrizes.

d)Rotação e Escala

 $\lceil$  $\overline{1}$ 

Criamos dois controles deslizantes: *α*, com intervalo de variação entre 0 e 6,18, e a com intervalo de variação entre 0 e 5, por exemplo.

Definimos uma matrix de rotação 
$$
M = \begin{bmatrix} cos(\alpha) & -sen(\alpha) \\ sen(\alpha) & cos(\alpha) \end{bmatrix}
$$
 e uma matrix  $N = a \quad 0 \quad 0 \quad a \quad 0$ 

Marcamos os pontos A, B, C e D no plano e definimos o polígono ABCD.

Definimos a matriz de coordenadas dos pontos A, B, C e D. *A*<sup>1</sup> =  $\sqrt{ }$  $\overline{\phantom{a}}$ *x<sup>A</sup> yA* 1  $\Big| B_1 =$  $\lceil$  $\overline{1}$ *x<sup>B</sup> yB* 1  $C_1 =$  $\lceil$  $\overline{1}$ *xC yC* 1  $\Big\vert D_1 =$  $\lceil$  $\overline{1}$ *x<sup>D</sup> yD* 1  $\vert \cdot$ 

Fazemos a multiplicação de M pela matriz N e por cada matriz *A*1, *B*1, *C*<sup>1</sup> e *D*1, obtendo *A*2, *B*2, *C*<sup>2</sup> e *D*2, respectivamente. Observe que essas matrizes obtidas guardam as coordenadas das imagens de A, B, C e D através da transformação definida pelo produto MN. Defina *A*3, *B*3, *C*<sup>3</sup> e *D*<sup>3</sup> como os pontos cujas coordenadas são representadas nas matrizes  $A_2$ ,  $B_2$ ,  $C_2$  e  $D_2$ , respectivamente.

Definimos o polígono  $A_3B_3C_3D_3$ .

Movemos os controles deslizantes e verificamos a rotação e a expansão ou contração acontecendo ao mesmo tempo.

Comandos: 
$$
M = \{\{\cos(\alpha), -\sin(\alpha)\}, \{\sin(\alpha), \cos(\alpha)\}\}\
$$
 e  $N = \{\{a, 0\}, \{0, a\}\}\$   
\n $A1 = \{\{x(A)\}, \{y(A)\}\}\$   
\n $B1 = \{\{x(B)\}, \{y(B)\}\}\$   
\n $C1 = \{\{x(C)\}, \{y(C)\}\}\$   
\n $D1 = \{\{x(D)\}, \{y(D)\}\}\$   
\n $A2 = MNA1$   
\n $B2 = MNB1$   
\n $C2 = MNO1$   
\n $D2 = MND1$   
\n $A3 = (Elemento[A2, 1, 1], Elemento[A2, 2, 1])$   
\n $B3 = (Elemento[B2, 1, 1], Elemento[B2, 2, 1])$   
\n $C3 = (Elemento[C2, 1, 1], Elemento[C2, 2, 1])$ 

# $D3 = (Elemento[D2, 1, 1], Elemento[D2, 2, 1])$

*P ol*í*gono*[*A*3*, B*3*, C*3*, D*3].

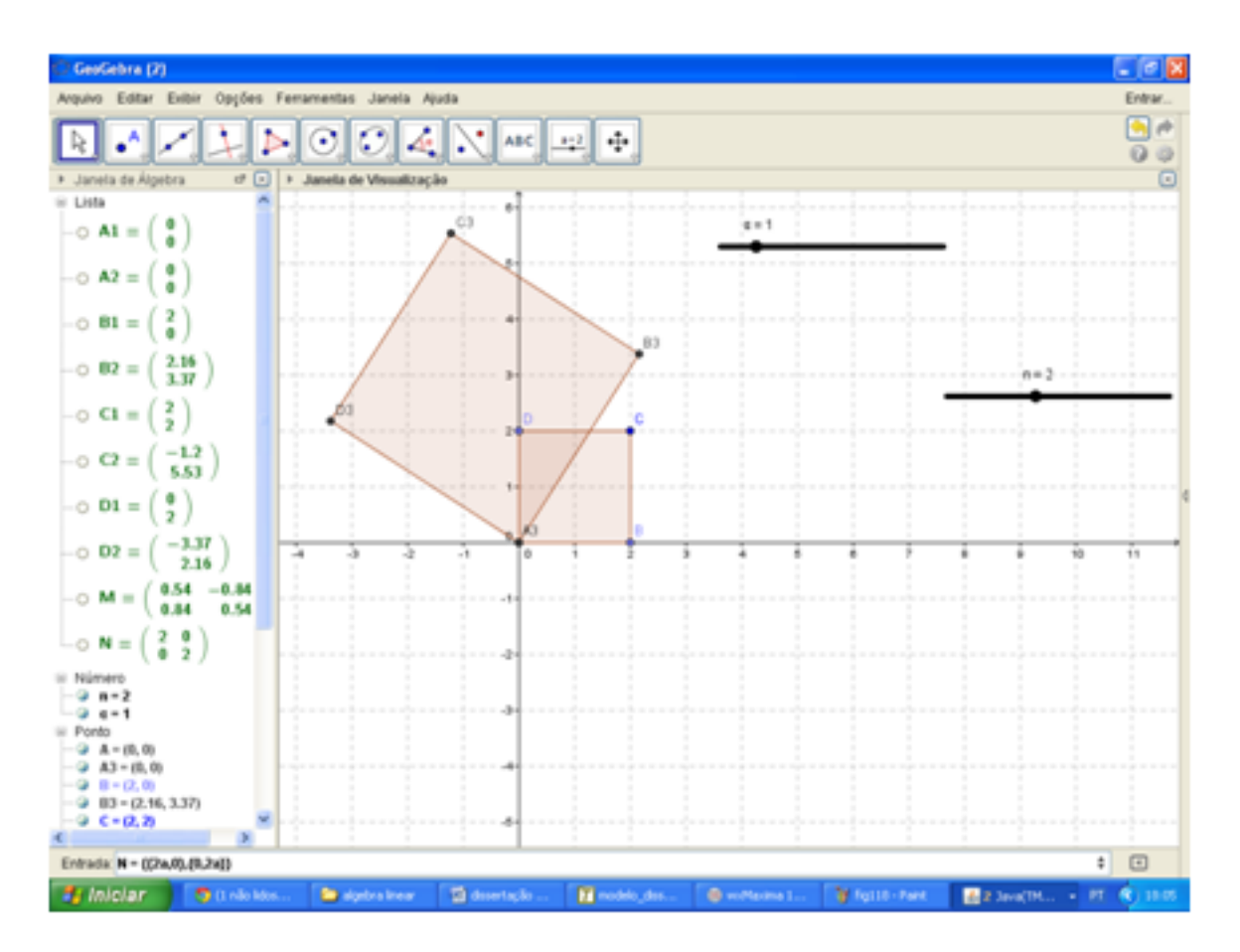

Figura 23

Nesta atividade a rotação e a escala são realizadas ao mesmo tempo (composição de transformações) através do produto de matrizes.

### **8 SISTEMAS LINEARES**

Sistemas de equações lineares são objetos matemáticos utilizados na modelagem de problemas relacionados a diversas profissões: são úteis aos economistas, administradores, físicos, químicos, biólogos e tantos outros. Podemos usar sistemas lineares para análise de redes de comunicação, modelos econômicos, projetos de circuitos elétricos e muito mais. São também muito utilizados na programação linear, onde o objetivo é resolver computacionalmente problemas de otimização. Além disso, resolvê-los é, sem dúvida, uma das principais aplicações de matrizes e a mais antiga também. Tanto na resolução por escalonamento quanto pela regra de Cramer o uso de matrizes é essencial.

Neste capítulo, selecionamos alguns exemplos para mostrar a utilização desses sistemas.

#### 8.1 SISTEMAS LINEARES E ECONOMIA

Em 1973, Wassily Leontief (1905 - 1999), um economista russo naturalizado nos Estados Unidos, ganhou o Prêmio Nobel de Economia pelo desenvolvimento da chamada Matriz de Leontief, uma matriz de insumo-produto ou *input-output* com grande aplicação no planejamento econômico.

Segundo [\[15\]](#page-73-5), o trabalho de Leontief, realizado em 1949, consistiu em coletar informações sobre a economia americana e dividi-la em 500 setores, como indústria de carvão, indústria automobilística, comunicações e tantas outras. Após identificar os setores, ele identificou a interação de cada setor com os demais, usando equações lineares para estabelecer tais interações. O conjunto dessas equações lineares gerou então um sistema linear. Leontief iniciou, assim, a "nova era da modelagem matemática na economia".

Um exemplo bastante simplificado do modelo de Leontief pode ser visto a seguir.

Suponha que uma economia consista nos setores de Carvão, Energia Elétrica e Aço, e a produção de cada setor esteja distribuída entre os demais setores de acordo com a tabela 9. Nessa tabela, a segunda coluna, por exemplo, mostra que a produção total de energia elétrica é distribuída da seguinte forma: 40% para Carvão, 50% para Aço e os restantes 10% para Energia Elétrica. O setor Energia Elétrica considera esses 10% como parte dos custos necessários para manter seu negócio. Determine os preços de equilíbrio, isto é, que tornam a receita de cada setor igual a sua despesa. ([\[15\]](#page-73-5), p.40).

| Carvão | Energia Elétrica   Aço |     | Comprado por     |
|--------|------------------------|-----|------------------|
|        |                        | 0.6 | Carvão           |
| 0,6    |                        | 0.2 | Energia elétrica |
|        | 0.5                    |     | Aco              |

Tabela 9 – Modelo de Leontief

Interpretando a tabela 9, podemos entender que o setor Carvão comprou 0,4 da produção do setor Energia Elétrica e 0,6 da produção do setor Aço. Chamando de *pC*, *p<sup>E</sup>* e *p<sup>A</sup>* os preços da produção de uma unidade dos setores Carvão, Energia Elétrica e Aço, respectivamente, para que a receita do setor Carvão fique igual à sua despesa, temos

$$
p_C = 0, 4p_E + 0, 6p_A
$$
  

$$
p_E = 0, 6p_C + 0, 1p_E + 0, 2p_A
$$
  

$$
p_A = 0, 4p_C + 0, 5p_E + 0, 2p_A
$$

Assim, temos o sistema de equações lineares a seguir:

$$
p_C - 0, 4p_E - 0, 6p_A = 0
$$
  
-0,  $6p_C + 0, 9p_E - 0, 2p_A = 0$   
-0,  $4p_C - 0, 5p_E + 0, 8p_C = 0$ 

Resolvendo o sistema acima, verificamos que é possível e indeterminado, onde  $p_C = 0,94p_A, p_E = 0,85p_A$  e  $p_A$  é a variável livre. Como  $p_A$  representa o preço de uma unidade produzido pelo setor Carvão, é claro que *p<sup>A</sup>* deve ser positiva, logo, qualquer valor positivo de *p<sup>A</sup>* gera preços de equilíbrio.

# 8.2 SISTEMAS LINEARES E CIRCUITOS ELÉTRICOS

A Teoria Eletromagnética clássica, em princípio, pode ser completamente descrita por um pequeno conjunto de quatro equações que vinculam os campos elétricos e magnéticos com as fontes de carga e correntes elétricas: as quatro Equações de Maxwell. No entanto, é completamente impraticável dar uma descrição precisa dos campos elétricos e magnéticos e suas fontes (cargas e correntes) em sistemas muito complexos. As malhas ou circuitos elétricos dos modernos aparelhos eletrônicos contêm milhões de dispositivos eletrônicos (capacitores, resistores, indutores, transistores, etc.) e uma abordagem aproximada deve ser mais apropriada para tais casos.

As leis de Kirchoff encontram aplicação para casos em que o campo magnético gerado pelos elementos que compõe o circuito é inexistente ou desprezível no espaço exterior a eles. Considerando um circuito simples composto por:

- Uma fonte de força eletromotriz.
- Dispositivos eletrônicos quaisquer.

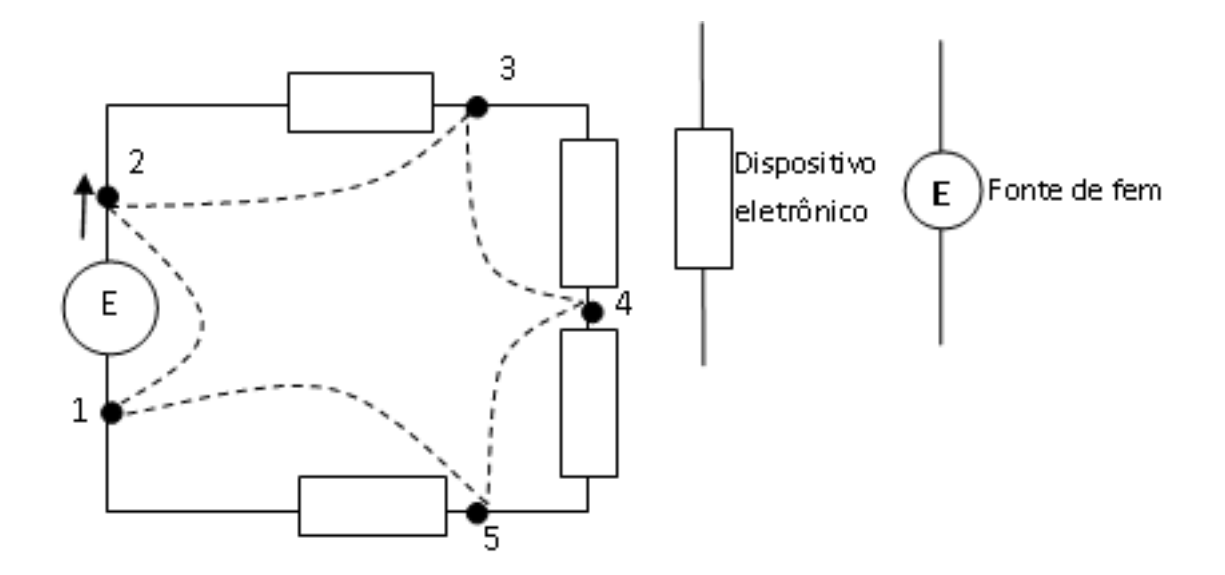

Figura 24 - Circulação elétrica

A queda de tensão seguindo a trajetória pontilhada que comporta os pontos 1, 2, 3, 4 e 5 leva à primeira lei de Kirchoff, ou lei das malhas:

*"A soma de todas as quedas de tensão ao longo da malha de um circuito é nula"*

No caso acima  $E - U_{23} - U_{34} - U_{45} - U_{51} = 0$ , onde

 $U_{mn}$ é a queda de tensão entre os pontos m e n. Em particular,  $U_{12}$  é a força eletromotriz E

Para circuitos mais complexos, tais como na figura 25, onde temos duas malhas. Pontos A ou B em que se juntam dois ou mais elementos do circuito são denominados NÓS do circuito. Como os nós não são fontes nem sorvedouros de carga elétrica, a corrente total que entra em um nó deve ser igual à corrente total que sai dele. Esta é a segunda lei de Kirchoff.

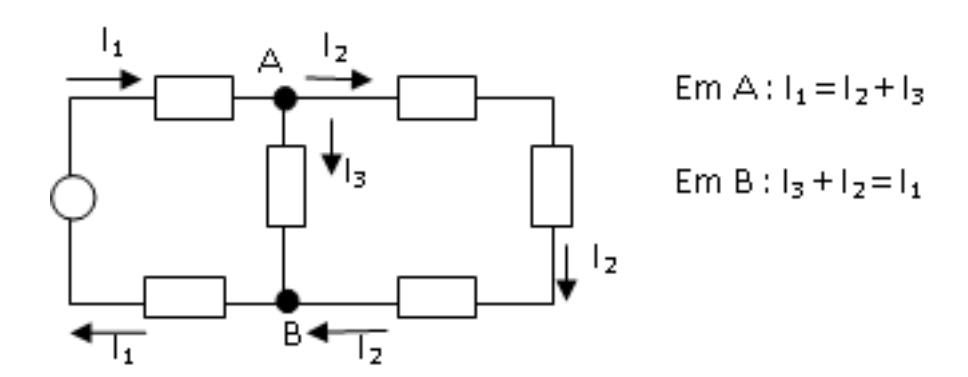

Figura 25 - Segunda lei de Kirchoff

### **Atividade:**

O objetivo dessa atividade é mostrar aplicação de sistemas lineares no cálculo das correntes elétricas de um circuito. A prática interdisciplinar pode ser uma maneira prazerosa de mostrar a interação das duas disciplinas: física e matemática.

Proposta Prática: Para fins didáticos de aplicação das Leis de Kirchoff sugerimos montar o circuito elétrico composto por fontes de fem contínuas e resistores na forma de diferentes lâmpadas e LEDs conforme o esquema da figura 26.

Material:

- *V*1: Bateria de 9 V DC
- *V*2: Porta pilha de com duas fontes de 1,5V DC, totalizando uma saída de 3V DC
- *V*3: Porta-pilha simples com uma fonte de 1,5V DC
- *R*<sup>1</sup> *. . . R*<sup>5</sup> : Pequenas Lâmpadas e LEDs encontradas no mercado
- Fios elétricos  $(0.15 \text{ mm})$
- Suporte de madeira

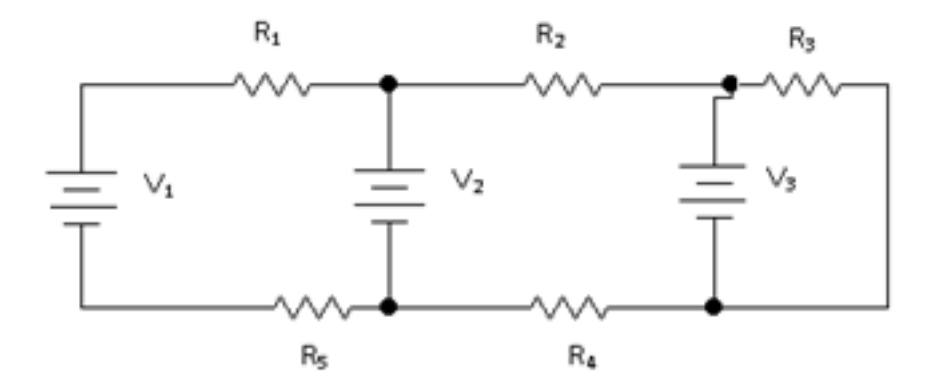

Figura 26 - Malhas eletrônicas

### **Procedimento:**

1) com o auxílio de um multímetro mensurar:

a) Na função Ohmímetro, o valor das resistências *R*<sup>1</sup> *. . . R*5.

b) Na função Amperímetro, o valor das correntes que atravessam as resistências.

2) Completar a tabela 10 com os valores mensurados e calcular a potência dissipada P por cada resistor.

|                                 |                | $P = R \cdot I^2$ |
|---------------------------------|----------------|-------------------|
| $R_1 = \cdots$                  | $I_1 = \cdots$ | $P_1 = \cdots$    |
| $R_2 = \cdots$                  | $I_2=\cdots$   | $P_2=\cdots$      |
| $R_3 = \cdots$                  | $I_3=\cdots$   | $P_3=\cdots$      |
| $R_4=\cdots$                    | $I_4=\cdots$   | $P_4=\cdots$      |
| $R_5 = \cdots$   $I_5 = \cdots$ |                | $P_5 = \cdots$    |

Tabela 10 – Valores experimentais

3) Aplicar as Leis de Kirchoff e calcular, através da resolução de sistemas lineares, as correntes que passam pelos resistores do circuito. Verificar se os valores teóricos previstos pelas leis de Kirchoff conferem como os valores obtidos na prática.

### **Uma solução da atividade:**

Aplicamos das Leis de Kirchoff ao problema proposto, lembrando que a queda de tensão devido a uma resistência, obedece a Lei de Ohm $U = R \cdot I$ 

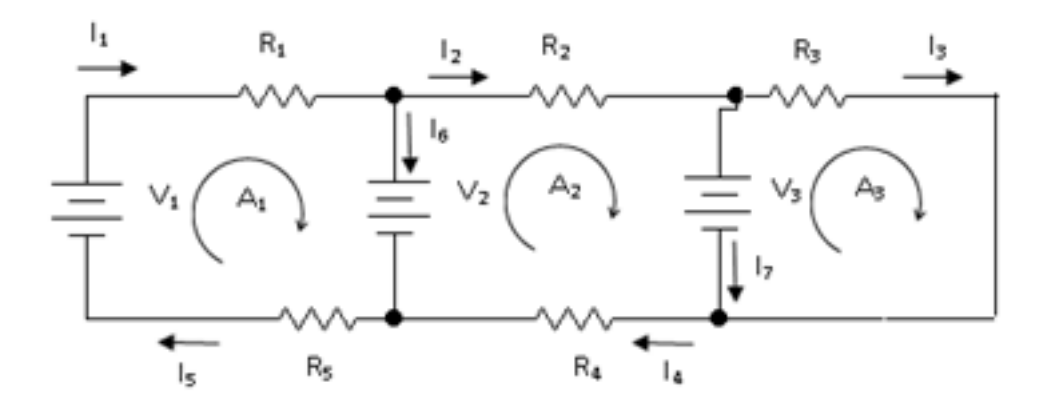

Figura 27

Aplicando a segunda Lei de Kirchoff aos nós das malhas vemos que:

 $I_2 = I_1 - I_6$  $I_3 = I_2 - I_7 = I_1 - I_6 - I_7$  $I_4 = I_3 + I_7 = I_1 - I_6 - I_7 + I_7 = I_1 - I_6$  $I_5 = I_4 + I_6 = I_1 - I_6 + I_6 = I_1$ 

Verificamos assim que a solução do problema reside na obtenção dos valores de *I*1, *I*<sup>6</sup> e *I*7.

Aplicando a primeira lei de Kirchoff às circulações *A*1, *A*<sup>2</sup> e *A*3:

$$
A_1 \rightarrow V_1 - R_1 \cdot I_1 - V_2 - R_5 \cdot I_1 = 0
$$
  
\n
$$
A_2 \rightarrow V_2 - R_2 \cdot (I_1 - I_6) - V_3 - R_4 \cdot (I_1 - I_6) = 0
$$
  
\n
$$
A_3 \rightarrow V_3 - R_3 \cdot (I_1 - I_6 - I_7) = 0
$$

Melhorando o sistema obteremos

$$
(R_1 + R_5) \cdot I_1 = V_1 - V_2
$$
  
\n
$$
(R_2 + R_4) \cdot I_1 - (R_2 + R_4) \cdot I_6 = V_2 - V_3
$$
  
\n
$$
R_3 \cdot I_1 - R_3 \cdot I_6 - R_3 \cdot I_7 = V_3
$$

Obteremos a solução teórica resolvendo a matriz

$$
A = \begin{pmatrix} (R_1 + R_5) & 0 & 0 & (V_1 - V_2) \ (R_2 + R_4) & -(R_2 + R_4) & 0 & (V_2 - V_3) \ R_3 & -R_3 & -R_3 & V_3 \end{pmatrix}
$$
# **9 CONSIDERAÇÕES FINAIS**

Ao longo desse trabalho tentamos explorar algumas das possibilidades de mostrar para o aluno que as matrizes são objetos matemáticos muito úteis na resolução de problemas de naturezas diversas. Acreditamos ser produtivo e empolgante o trabalho relacionado à aplicabilidade de matrizes.

Pudemos verificar que a inserção de atividades que envolvam cadeias de Markov pode ajudar na prática interdisciplinar e reforçar a percepção da conexão entre os diversos conteúdos matemáticos (por exemplo, probabilidade e matriz) e entre estes e os de outras áreas do currículo escolar, possibilitando um aumento do interesse pela matemática e, consequentemente, uma melhora no aprendizado.

As questões relacionadas a teoria de grafos permitem o desenvolvimento de estratégias de resolução de problemas muito importantes para o ensino de matemática. Entendemos que as atividades aqui propostas estão longe de esgotar as possibilidades de abordagem do assunto, porém tornaram possível o conhecimento de matrizes como estruturas de representação desta importante ferramenta de uso computacional.

Apresentamos, principalmente, aplicações que contribuem para o entendimento da soma e do produto de matrizes, bem como possibilitem o uso e entendimento do significado da inversa de uma matriz. Entendemos que é proveitoso associar a soma de matrizes à translação de pontos no plano, bem como associar o produto a rotações no plano, pois, associando matrizes à geometria, podemos nos aproveitar de recursos visuais no processo de ensino aprendizagem.

## **REFERÊNCIAS**

- [1] ANTON, Howard. *Álgebra Linear com Aplicações*. Bookman Compania Editora, 2012.
- [2] BARROSO, Juliane Matsubara. *Conexões com a Matemática*. Volume 2, 1.ed. São Paulo: Moderna, 2010.
- [3] BRASIL. *Orientações Curriculares para o Ensino Médio: Ciências da Natureza, Matemática e suas tecnologias, vol.2* .Ministério da Educação (MEC), Secretaria da Educação Básica (SEB), Departamento de Políticas de ensino Médio, Brasília, 2006.
- [4] BRASIL. *Parâmetros Curriculares Nacionais: Ensino Médio* Ministério da Educação, Secretaria da Educação Média e Tecnológica. Brasília: MEC, 1999.
- [5] BRASIL. *PCN+ Ensino Médio: Orientações educacionais Complementares aos parâmetros Curriculares Nacionais. Ciências da Natureza, Matemática e suas tecnologias* Ministério da educação Média e tecnológica. Brasília: MEC, 2002.
- [6] CARDOSO, Domingos Moreira. *Teoria dos Grafos e Aplicações*. Dep.Matemática, U. Aveiro. Disponível em http://arquivoescolar.org/bitstream/arquivo $e/78/1/TGA2004.pdf$  (acessado em 01/12/2013).
- [7] DANTE, L. R. *Matemática Contexto e Aplicações*. Volume 2. São Paulo: Ática, 2010.
- [8] DIMURO, Graçaliz P.; REISER, Renata H.; COSTA, Antônio C. R.; SOUZA, Paulo R. L. *Modelos de Markov e Aplicações* . 2002. Disponível em http://www.gracalizdimuro.com/wp-content/uploads/2011/10/tutorial2002-7.pdf, acessado em 10/11/2013.
- [9] FERREIRA, R. S. *Matemática aplicada às ciências agrárias análise de dados e modelos*. Viçosa UFV, 1999.
- [10] FURTADO, Antônio. *Introdução a Teoria dos Grafos e Aplicações*. 2012. Disponível em http://hdl.handle.net/10961/1800, acessado em 19/12/2013.
- [11] GIOVANNI, José Ruy; BONJORNO, José Roberto. *Matemática Completa, 2<sup>a</sup> série*. São Paulo: FTD, 2005.
- [12] IEZZI; G.; ...[et al]. *Matemática Ciência e Aplicações*. Volume 2. São Paulo: Ática, 2010.
- [13] JURKIEWICZ, Samuel. *Grafos Uma Introdução*. 2012. Disponível em http://www.obmep.org.br/docs/Apostila5-Grafos.pdf (acessado em 18/12/2013).
- [14] JURKIEWICZ, Samuel; MUNIZ JÚNIOR, Ivail. *Qual é o menor caminho? (conceitos, apliações e experiências no ensino médio com teoria de grafos e algoritmos*.2007. Disponível em http://www.din.uem.br/sbpo/sbpo2007/pdf/arq0002.pdf, acessado em 13/13/2013.
- [15] LAY, D. *Álgebra linear e suas aplicações*. 2.ed. Rio de Janeiro: LTC, 2013.
- [16] MALTA, G. H. (2008). Grafos no Ensino Médio: uma inserção possível. Porto Alegre: PPGEM da UFRGS.
- [17] PAIVA, Manuel. *Matemática Paiva*. Volume 2. 1.ed. São Paulo: Moderna, 2009.
- [18] SANTANA, Cláudia Ribeiro; JELIHOVSCHI, Enio G.; RIBEIRO JU-NIOR, P. C. Elias. *Introdução a Cadeias de Markov: Processos Markovianos de parâmetro discreto*. 2007. Disponível em http://www.uesc.br/colegiadomatematica/materialdidatico/markov.pdf, acessado em 08/11/2013.
- [19] SANTOS, T. J. P. *Licenciatura em Matemática Álgebra Linear*. 1.ed. Bahia: FTC-EAD. Disponível em http://www.ead.ftc.br/portal/upload/mat/4p/04- AlgebraLinear.pdf (acessado em 02/2/2013).
- [20] SILVA, Claudio Xavier da; BARRETO FILHO, Benigno. *Matemática aula por aula: versão com progressões,2: ensino médio*. São Paulo: FTD, 2009.
- [21] SMOLE, Kátia Stocco; DINIZ, Maria Ignez. *Matemática: Ensino Médio 2*. 6.ed. São Paulo: Saraiva, 2010.
- [22] *Software* Máxima 5.28, ttp://sourceforge.net/projects/maxima/?source=dlp, acessado em 10/12/2013.
- [23] SOUZA; Joamir. *Coleção Novo Olhar Matemática*. Volume 2. 1.ed. São Paulo: FTD , 2010.
- [24] STERLING, Mary Jane. *Álgebra linear para leigos*. Rio de Janeiro, RJ: Alta Books, 2012.

# **APÊNDICE A – SOLUÇÃO DAS ATIVIDADES PROPOSTAS**

# **CRIPTOGRAFIA**

## **Atividade 1**

Considerando, por exemplo a matriz "chave" recebida como *A* =  $\sqrt{ }$  $\overline{1}$ 1 2 0 3  $\setminus$ *.*

Para a mensagem "caminho do ouro" a correspondência alfanumérica será 03011309140815041515211815.

Então, o código será obtido multiplicando a matriz A pela matriz B gerada pela correspondência alfanumérica obtida.

$$
B = \left(\begin{array}{cccccc} 03 & 13 & 14 & 15 & 15 & 21 & 15 \\ 01 & 19 & 08 & 04 & 15 & 18 & 24 \end{array}\right)
$$

Observe que completamos a matriz B colocando  $b_{26} = 24$ , que corresponde à letra x. Fazendo A.B obtemos o código procurado.

$$
C = \left(\begin{array}{cccccc} 5 & 51 & 30 & 23 & 45 & 57 & 63 \\ 3 & 57 & 24 & 12 & 45 & 54 & 72 \end{array}\right)
$$

Portanto o código a ser enviado para a equipe B decifrar é 0503515730242312454557546372.

A equipe B, de posse desse código, precisa decifrá-lo. Para isso, precisa calcular a inversa da matriz A e multiplicar pela matriz de códigos recebida.

A inversa da matriz A é

$$
A^{-1} = \left(\begin{array}{cc} 1 & -\frac{2}{3} \\ 0 & \frac{1}{3} \end{array}\right).
$$

Assim, basta fazer *A*<sup>−</sup><sup>1</sup> *.C* para encontrar B e, então, decifrar a mensagem fazendo a correspondência alfanumérica.

Para as demais mensagens o processo é análogo.

#### **Atividade 2**

A título de exemplo, vamos imaginar que cada equipe receba o seguinte código:

$$
C = \left(\begin{array}{ccccccccc} 74 & 52 & 114 & 78 & 62 & 106 & 26 & 110 & 54 & 106 & 62 & 30 & 120 \\ 30 & 8 & 36 & 38 & 26 & 48 & 10 & 36 & 12 & 52 & 26 & 2 & 48 \end{array}\right).
$$

Além da sequência alfanumérica referente às quatro primeiras letras da mensagem original 07151804. Então, bastar considerar

$$
A = \begin{pmatrix} a & b \\ c & d \end{pmatrix} \cdot B_1 = \begin{pmatrix} 07 & 18 \\ 15 & 04 \end{pmatrix} \to \text{então observar que}
$$

$$
AB = \left(\begin{array}{cc} 74 & 52 \\ 30 & 08 \end{array}\right).
$$

Daí, basta resolver os sistemas resultantes.

$$
\begin{cases}\n7a + 15b = 74 \\
18a + 4b = 52\n\end{cases}
$$
\n
$$
\begin{cases}\n7c + 15d = 30 \\
18c + 4d = 8\n\end{cases}
$$

As soluções desses sistemas são:  $a = 2 e b = 4 e c = 0 e d = 2$ . Portanto, a matriz chave é

$$
A = \begin{pmatrix} 2 & 4 \\ 0 & 2 \end{pmatrix}.
$$
 Então,  

$$
A^{-1} = \begin{pmatrix} \frac{1}{2} & -1 \\ 0 & \frac{1}{2} \end{pmatrix}.
$$

De posse da matriz chave podemos determinar a sua inversa e multiplicarmos essa inversa *A*<sup>−</sup><sup>1</sup> pela matriz de código recebida no início da atividade (C), o produto fornecerá a mensagem original.

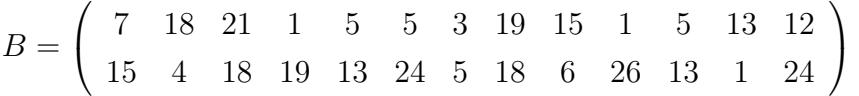

Fazendo a correspondência alfanumérica, a mensagem original é: "gorduras em excesso fazem mal".

# **CADEIAS DE MARKOV**

#### **Atividade 1**

a) A matriz de transição é *A* =  $\sqrt{ }$  $\overline{1}$ 0*,* 96 0*,* 02 0*,* 04 0*,* 98  $\setminus$ *.*

b) Precisamos determinar  $A^2$  e depois multiplicar pelo vetor  $v =$  $\sqrt{ }$  $\overline{1}$ 120 70  $\setminus$  que contém as informações iniciais. Assim, daqui a 2 anos, teremos 113,4 mil pessoas na periferia e 76,6 mil nas áreas centrais.

c)Basta calcular *A*<sup>10</sup> e multiplicar pelo vetor que informa a distribuição inicial (v). Portanto a distribuição da população daqui a 10 anos será de aproximadamente 93,85 mil habitantes na periferia e 96,14 mil nas áreas centrais.

Para o cálculo das potências da matriz de transição foi usado o software Maxima, que pode ser facilmente utilizado com os alunos.

a) A matriz de transição será *A* =  $\sqrt{ }$  $\overline{1}$ 0*,* 8 0*,* 2 0*,* 2 0*,* 8  $\setminus$  $\overline{1}$ b) Basta fazermos *A*<sup>2</sup> *.v*, onde o vetor v contém as informações do início do jogo, ou seja, o jogador escolheu uma moeda normal. Observe que *v* =  $\sqrt{ }$  $\overline{1}$ 0 1  $\setminus$  $\overline{1}$ 

Assim, fazendo *A*<sup>2</sup> *.v*, temos, que a probabilidade do jogador escolher uma moeda viciada na terceira rodada (ou seja, após duas rodadas), dado que escolheu uma moeda normal no início, é 0,32.

c)Basta fazermos 0*,* 32*.*0*,* 75 = 0*,* 24.

d) discutir com os alunos outros caminhos para resolver o exercício.

e) analisar com eles a possibilidade de resolver o exercício pelos caminhos encontrados por eles, porém, pensando na vigésima rodada.

#### **Atividade 3**

Vamos montar uma tabela para representar as probabilidades de ganhar, perder ou empatar de acordo com o resultado da partida anterior.

|         |  | Ganhar a próxima   Perder a próxima   Empatar a próxima |
|---------|--|---------------------------------------------------------|
| Ganhou  |  |                                                         |
| Perdeu  |  |                                                         |
| Empatou |  |                                                         |

Tabela 11 – Probabilidade de ganhar, perder ou empatar a próxima partida dependente do resultado da partida anterior

Assim, a matriz de transição será *A* =  $\sqrt{ }$  $\overline{\phantom{a}}$ 0*,* 5 0*,* 3 0*,* 2 0*,* 2 0*,* 3 0*,* 4 0*,* 3 0*,* 4 0*,* 4  $\setminus$ *.*

Como a matriz de transição é regular, podemos encontrar o seu vetor estacionário q que fornecerá dados para avaliar o time. Para isso, basta fazermos (*I* − *A*)*q* = 0.

 $\sqrt{ }$  $\vert$ 0*,* 5 −0*,* 3 −0*,* 2 −0*,* 2 0*,* 7 −0*,* 4 −0*,* 3 −0*,* 4 0*,* 6  $\setminus$  $\Bigg\}$  $\sqrt{ }$  $\left\lfloor \right\rfloor$ *a b c*  $\setminus$  $\Bigg) =$  $\sqrt{ }$  $\overline{\phantom{a}}$ 0 0 0  $\setminus$  $\Bigg\}$ 

Resolvendo esse sistema linear, observando que  $a + b + c = 1$ , temos  $a = \frac{26}{79}$ ,  $b = \frac{24}{79}$ 79 e  $c = \frac{29}{79}$ , o que mostra que, a longo prazo, o time conseguirá mais vitórias que derrotas.

#### **Atividade 4**

a) A matriz de transição é *A* =  $\sqrt{ }$  $\overline{\phantom{a}}$ 0 0 0*,* 33 0*,* 18 0 0 0 0*,* 71 0*,* 94  $\setminus$ *.*

b) Para determinarmos quantas corujas na fase juvenil existirão daqui a dois anos, basta

fazermos *A*<sup>2</sup> *.v* onde v é o vetor que contém a quantidade de corujas de cada fase no tempo inicial. Assim temos

$$
\left(\begin{array}{ccc} 0 & 0,2343 & 0,3102 \\ 0 & 0 & 0,0594 \\ 0,1278 & 0,6674 & 0,8836 \end{array}\right) \left(\begin{array}{c} 60 \\ 180 \\ 200 \end{array}\right) = \left(\begin{array}{c} 104,2 \\ 11,9 \\ 304,5 \end{array}\right).
$$

Então teremos aproximadamente 104 corujas jovens daqui a dois anos.

c) Basta fazermos *A*<sup>3</sup> *.v*. Então teremos aproximadamente 100 corujas jovens daqui a três anos.

d) A resposta pode ser encontrada ao determinar o vetor estacionário q para o problema, pois a matriz de transição é regular. Para o cálculo, basta fazermos (*I* −*A*)*q* = 0 e resolver o sistema.  $\overline{1}$ 

$$
\begin{pmatrix} 1 & 0 & -0.33 \\ -0.18 & 1 & 0 \\ 0 & -0.71 & 0.06 \end{pmatrix} \begin{pmatrix} a \\ b \\ c \end{pmatrix} = \begin{pmatrix} 0 \\ 0 \\ 0 \end{pmatrix}
$$

Encontrando  $a = b = c = 0$ , o que significa que as corujas tendem a ser extintas.

# **Atividade 5**

Chamando de  $R_{k+1}$  e  $C_{k+1}$  o número de raposas e coelhos no mês  $K+1$ , respectivamente, e de *R<sup>k</sup>* e *C<sup>k</sup>* o número de raposas e coelhos no mês k, respectivamente, temos

$$
R_{k+1} = 0,60R_k + 0,30C_k \text{ e}
$$
  

$$
C_{k+1} = -0,10R_k + 1,10C_k.
$$

Assim, a matriz de transição será *A* =  $\sqrt{ }$  $\overline{1}$ 0*,* 6 0*,* 3 −0*,* 1 1*,* 1  $\setminus$ *.*

Basta fazermos *A*<sup>2</sup> *.v* e *A*<sup>5</sup> *.v*, onde v é o vetor com a população inicial. Para a população de 100 raposas e 4600 coelhos, teríamos 2379 raposas e 5411 coelhos após dois meses. Após cinco meses, teríamos 3921 raposas e 6224 coelhos.

## **Atividade 6**

Cruzando cada planta com outra de genótipo AA, as possibilidades de genótipos para os descendentes podem ser vistas na tabela a seguir.

|                 | Cruzamento AA-AA   Cruzamento AA-Aa   Cruzamento AA-aa |  |
|-----------------|--------------------------------------------------------|--|
| Descendentes AA |                                                        |  |
| Descendentes Aa |                                                        |  |
| Descendentes aa |                                                        |  |

Tabela 12 – Probabilidades de genótipos de descententes resultantes do cruzamento com uma planta AA

A matriz de transição A será *A* =  $\sqrt{ }$  $\overline{\phantom{a}}$ 1 0*,* 5 0 0 0*,* 5 1 0 0 0  $\setminus$  *.* E o vetor com a condição inicial v é  $v =$  $\sqrt{ }$  $\overline{\phantom{a}}$ 0*,* 25 0*,* 5 0*,* 25  $\setminus$ *.*

Fazendo *A*<sup>2</sup> *.v* teremos 75% das plantas com genótipo AA e 25% com genótipo Aa. Para determinar o vetor estacionário q, basta fazer (*I* − *A*)*q* = 0. Fazendo os cálculos, teremos q igual a:

$$
q = \left(\begin{array}{c} 1 \\ 0 \\ 0 \end{array}\right).
$$

# **GRAFOS**

#### **Atividade 1**

Atividade onde o aluno propõe caminhos para percorrer o grafo passando uma única vez por cada aresta. É interessante notar que o problema só tem solução se partirmos ou do vértice C ou de D.

#### **Atividade 2**

O problema não tem solução. É interessante tentar chegar à conclusão de que a inexistência de solução tem relação com a paridade do grau de cada vértice.

#### **Atividade 3**

a) Considerando as cidades na seguinte ordem, Manaus, Teresina, Cuiabá, Brasília, Rio de Janeiro e São Paulo, temos

$$
A = \left(\begin{array}{cccccc} 0 & 1 & 0 & 0 & 0 & 0 \\ 0 & 0 & 0 & 0 & 1 & 0 \\ 1 & 0 & 0 & 1 & 0 & 0 \\ 1 & 1 & 0 & 0 & 1 & 1 \\ 0 & 1 & 0 & 1 & 1 & 0 \\ 0 & 0 & 1 & 1 & 1 & 0 \end{array}\right).
$$

$$
b) A2 = \begin{pmatrix} 0 & 0 & 0 & 0 & 1 & 0 \\ 0 & 1 & 0 & 1 & 0 & 0 \\ 1 & 2 & 0 & 0 & 0 & 1 \\ 0 & 1 & 1 & 1 & 2 & 0 \\ 1 & 1 & 0 & 0 & 1 & 1 \\ 2 & 2 & 0 & 2 & 0 & 1 \end{pmatrix}.
$$

c) Dois caminhos: Cuiabá-Brasília-Teresina e Cuiabá-Manaus-Teresina.

d) Sim, basta olhar o elemento localizado na terceira linha e segunda coluna, ele indica que há dois caminhos de dois passos entre Cuiabá e Teresina.

e) O custo mínimo será 510 reais.

f) O custo mínimo será 255 reais.

# **Atividade 4**

|         | Ana | Beatriz | Felipe | Gustavo | Júlia | Lucca |
|---------|-----|---------|--------|---------|-------|-------|
| Ana     |     | X       | Х      |         | х     | X     |
| Beatriz | X   |         |        |         | X     |       |
| Felipe  | X   |         |        |         |       | X     |
| Gustavo |     |         |        |         | X     |       |
| Júlia   | X   | X       |        | X       |       | X     |
| Lucca   | X   |         |        |         |       |       |

Tabela 13 – Relacionamentos no grupo

Matriz de adjacência:

$$
A = \left(\begin{array}{cccccc} 0 & 1 & 0 & 1 & 1 & 1 \\ 1 & 0 & 0 & 0 & 1 & 0 \\ 1 & 0 & 0 & 0 & 0 & 1 \\ 0 & 0 & 0 & 0 & 1 & 0 \\ 1 & 1 & 0 & 1 & 0 & 1 \\ 1 & 0 & 0 & 0 & 0 & 0 \end{array}\right)
$$

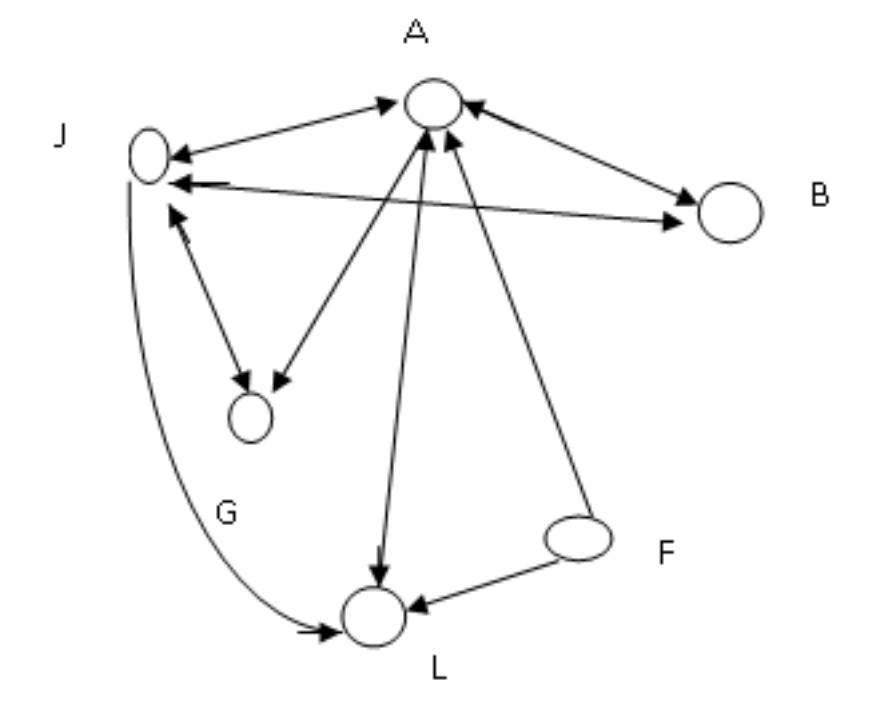

Figura 28

a) A mais popular é a Ana, observe que a soma dos elemento da coluna relativa ao seu nome é 4, o maior valor para a soma dos elementos de cada coluna.

b) O menos popular é Felipe (soma 0).

c) Grupo de verdadeiros amigos pode ser visto pela figura (grafo) e é Ana, Beatriz e Júlia.

# **Atividade 5**

Caminho D - A - B, com distância 60km.

|                | Α  | Β              |                |    | Е  | F  | G              | Η  | DΜ |
|----------------|----|----------------|----------------|----|----|----|----------------|----|----|
| А              | 0  | 3              | 5              | 6  | 13 | 9  | 11             | 6  | 13 |
| Β              | 3  | 0              | $\overline{2}$ | 3  | 10 | 6  | 10             | 8  | 10 |
| $\overline{C}$ | 5  | $\overline{2}$ | 0              | 1  | 7  | 4  | 8              | 10 | 10 |
| D              | 6  | 8              | 1              | 0  | 7  | 3  | 7              | 12 | 12 |
| E              | 13 | 10             | 7              | 7  | 0  | 4  | 13             | 17 | 17 |
| F              | 9  | 6              | 4              | 3  | 4  | 0  | 9              | 14 | 14 |
| G              |    | 10             | 8              | 7  | 13 | 9  | $\overline{0}$ | 5  | 13 |
| Η              | 6  | 8              | 10             | 12 | 17 | 14 | 5              | 0  | 17 |

Tabela 14 – Distâncias entre os bairros

Observe que o menor valor para a distância máxima é 10, ou seja, os vértices B e C são os que estão mais próximos de todos os outros vértices. Portanto, o posto pode ser instalado em B ou C.

# **TRANSFORMAÇÕES NO PLANO**

# **Atividade 1**

a) Translação.

b) Translação em relação ao vetor  $\vec{v} =$  $\sqrt{ }$  $\overline{1}$ 3 1  $\setminus$  $\vert$ .

Observe que  $T(1, 1) = (4, 2), T(3, 1) = (6, 2)$  e  $T(1, 3) = (4, 4),$  ou seja, os pontos A, B e C deslocaram 3 unidades para a direita e 1 unidade para cima, o que nos leva ao vetor de translação citado anteriormente. Então, temos *T*  $\sqrt{ }$  $\overline{1}$  $\overline{1}$  $\overline{\phantom{a}}$ *x y* 1  $\overline{1}$  $\setminus$  $\Big\} =$  $\sqrt{ }$  $\overline{\phantom{a}}$ *x y* 1  $| +$  $\sqrt{ }$  $\overline{\phantom{a}}$ 3 1 1 *.* c) Reflexão. Observe que *A* = (1*,* 1) e *G* = (−1*,* 1), *B* = (3*,* 1) e *H* = (−3*,* 1), *C* = (1*,* 3) e  $I = (-1, 3).$ d) *T*  $\sqrt{ }$  $\mathcal{L}$  $\lceil$  $\overline{1}$ *x y* 1  $\overline{\phantom{a}}$  $\setminus$  $\Big) =$  $\lceil$  $\overline{\phantom{a}}$ −*x y* 1  $\overline{1}$ 

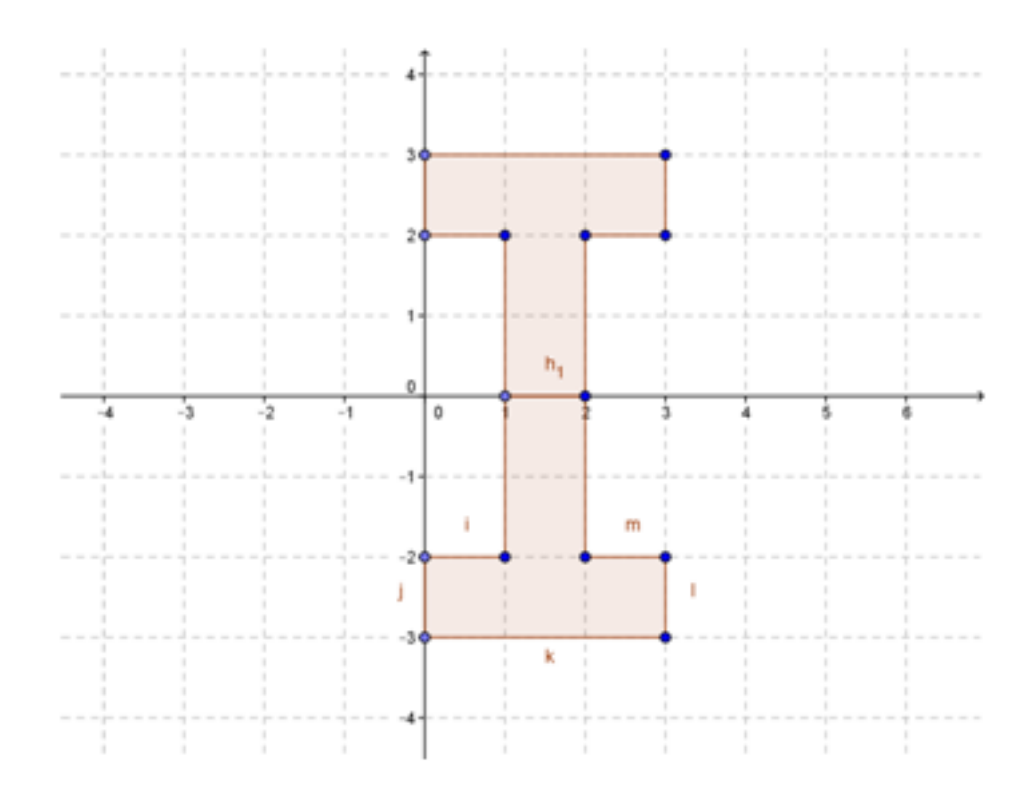

Figura 29

$$
\begin{bmatrix} 1 & 0 \ 0 & -1 \end{bmatrix} \cdot \begin{bmatrix} 1 & 1 & 0 & 0 & 3 & 3 & 2 & 2 \\ 0 & 2 & 2 & 3 & 3 & 2 & 2 & 0 \end{bmatrix} = \begin{bmatrix} 1 & 1 & 0 & 0 & 3 & 3 & 2 & 2 \\ 0 & -2 & -2 & -3 & -3 & -2 & -2 & 0 \end{bmatrix}
$$

# **Atividade 3**

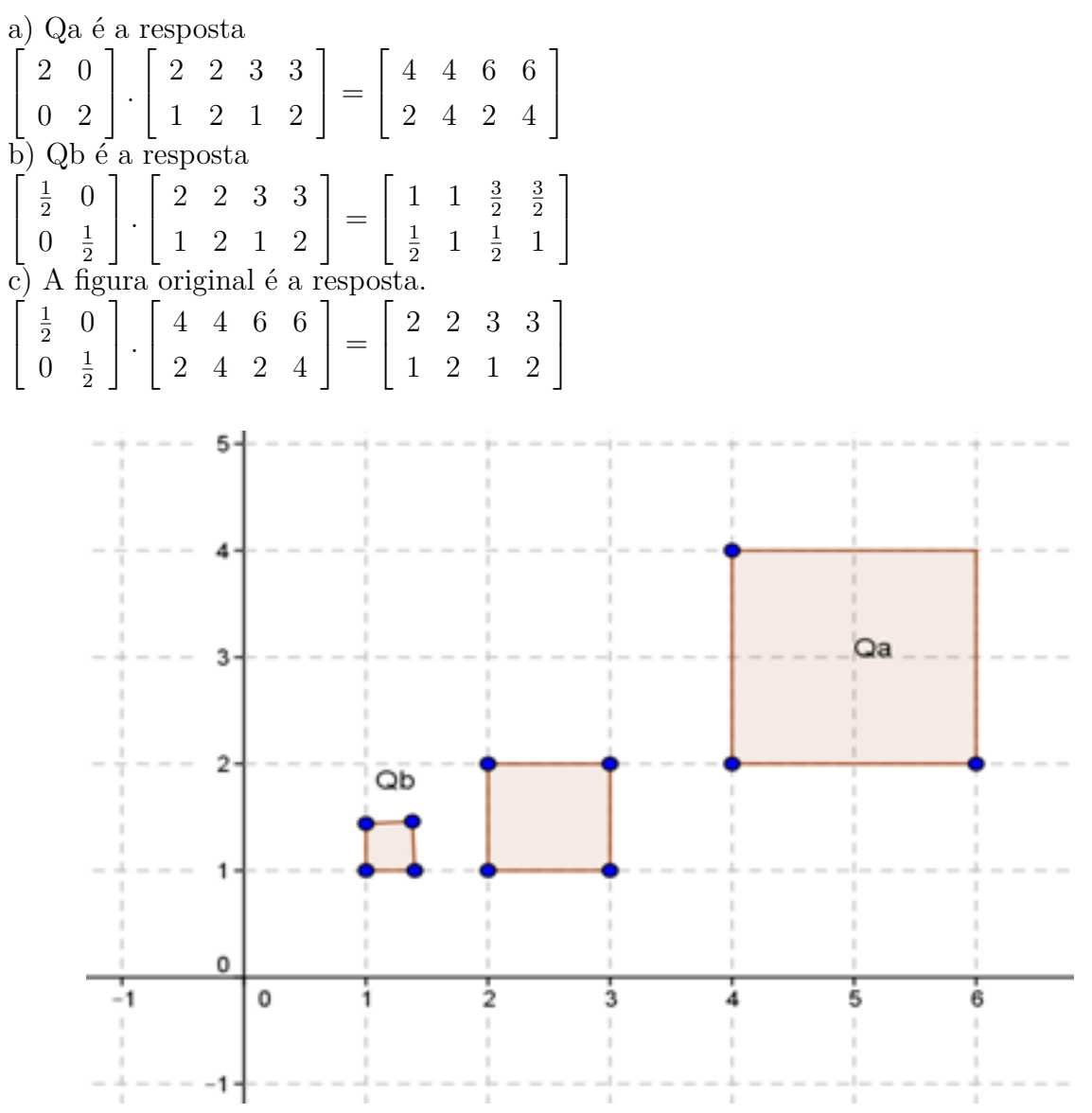

Figura 30

a) 
$$
T\left(\begin{bmatrix} 2\\ 4 \end{bmatrix}\right) = \begin{bmatrix} 2\\ 4 \end{bmatrix} + \begin{bmatrix} 3\\ 2 \end{bmatrix} = \begin{bmatrix} 5\\ 6 \end{bmatrix}
$$
  
b)  $T\left(\begin{bmatrix} 2\\ 4 \end{bmatrix}\right) = \begin{bmatrix} \frac{\sqrt{2}}{2} & -\frac{\sqrt{2}}{2} \\ \frac{\sqrt{2}}{2} & \frac{\sqrt{2}}{2} \end{bmatrix} \cdot \begin{bmatrix} 2\\ 4 \end{bmatrix} = \begin{bmatrix} -\sqrt{2}\\ 3\sqrt{2} \end{bmatrix}$   
c)  $T\left(\begin{bmatrix} 2\\ 4 \end{bmatrix}\right) = \begin{bmatrix} -1 & 0\\ 0 & 1 \end{bmatrix} \begin{bmatrix} 2\\ 4 \end{bmatrix} = \begin{bmatrix} -2\\ 4 \end{bmatrix}$ 

d) 
$$
T\left(\begin{bmatrix} 2\\ 4 \end{bmatrix}\right) = \begin{bmatrix} -1 & 0\\ 0 & -1 \end{bmatrix} \begin{bmatrix} 2\\ 4 \end{bmatrix} = \begin{bmatrix} -2\\ -4 \end{bmatrix}
$$
  
e)  $T\left(\begin{bmatrix} -\sqrt{2}\\ 3\sqrt{2} \end{bmatrix}\right) = \begin{bmatrix} \frac{\sqrt{2}}{2} & \frac{\sqrt{2}}{2}\\ -\frac{\sqrt{2}}{2} & \frac{\sqrt{2}}{2} \end{bmatrix} \cdot \begin{bmatrix} -\sqrt{2}\\ 3\sqrt{2} \end{bmatrix} = \begin{bmatrix} 2\\ 4 \end{bmatrix}$ 

Observe que a matriz associada à transformação da letra e é a inversa da matriz associada à transformação da letra b.

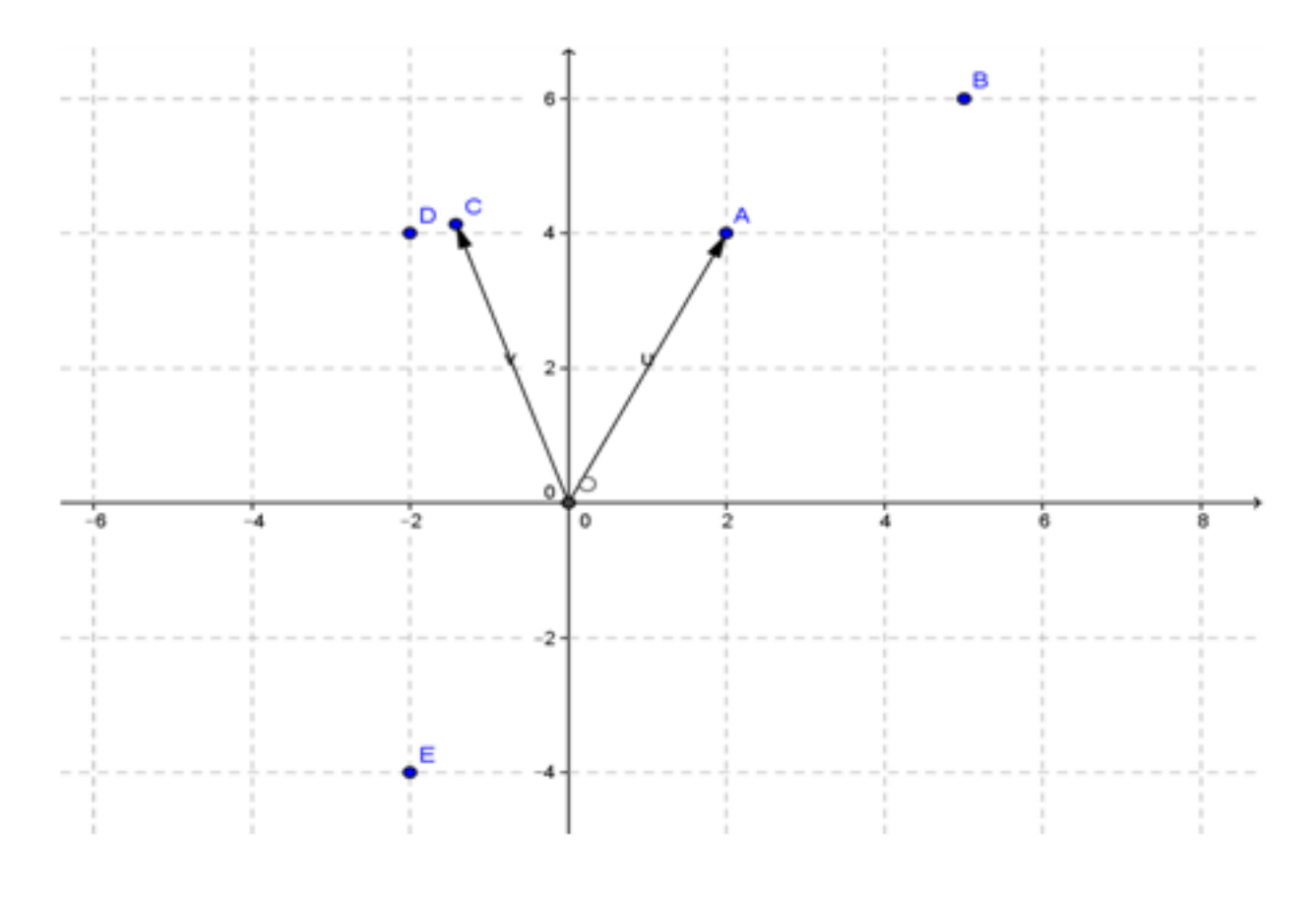

Figura 31

## **SISTEMAS LINEARES**

# **Atividade 1**

Operando o multímetro como um ohmímetro, mensuramos isoladamente o valor da resistência elétrica de cada lâmpada e cada LED do circuito.

Leituras do ohmímetro:

Utilizando a matriz (4.3) mostrada no capítulo 8 , que representa a matriz ampliada do sistema de equações lineares gerado ao aplicar no sistema as Leis de Kirchoff, podemos calcular o resultado teórico esperado das correntes elétricas.

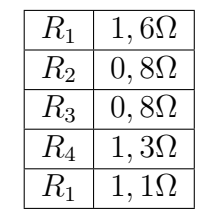

$$
A = \left(\begin{array}{ccc|c} 2,7 & 0 & 0 & 6 \\ 2,1 & -2,1 & 0 & 3 \\ 0,8 & -0,8 & -0,8 & 1,5 \end{array}\right)
$$

Para resolver o sistema cuja matriz ampliada está representada acima, aplicamos o método de Gauss-Jordan.

$$
A = \left(\begin{array}{ccc|ccc} 1 & 0 & 0 & 2,22 \\ 0 & 1 & 0 & 1,95 \\ 0 & 0 & 1 & -1,58 \end{array}\right)
$$

Obtendo os valores teóricos das correntes elétricas nos resitores.

*I*<sup>1</sup> = 2*,* 22*A*  $I_6 = 1,95A$  $I_7 = -1,58A$ 

O sinal negativo de *I*<sup>7</sup> indica que ela é contrária ao sentido da circulação arbitrada (sentido horário).

Podemos a partir daí comparar o resultado teórico esperado com as mensurações práticas da corrente no circuito montado em sala de aula usando o multímetro como amperímetro.

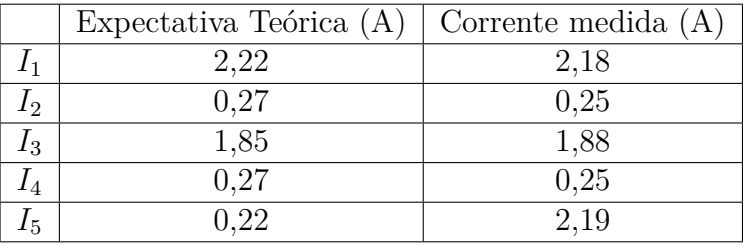

Pode-se verificar uma pequena discordância entre os resultados práticos obtidos e as expectativas teóricas, uma vez que não temos o controle de todas as variáveis envolvidas de modo a isolar o experimento.

Com os resultados práticos, montamos enfim a tabela proposta aos alunos no início da atividade.

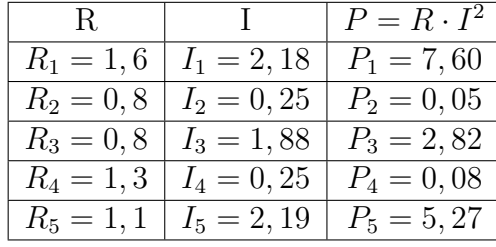

# **ANEXO A – UM BREVE ESTUDO SOBRE MATRIZES E SISTEMAS LINEARES**

Faremos aqui uma breve exposição de alguns conceitos e propriedades de matrizes, para um estudo mais aprofundado o leitor pode consultar os livros de Álgebra Linear.

## **DEFINIÇÃO:**

Dados m e n números naturais não nulos, uma matriz *m* × *n* (lê-se m por n) é uma tabela retangular formada por números dispostos em m linhas e n colunas. Esses números são chamados de entradas da matriz. Dizemos que a ordem da matriz é definida pelo número de linhas e colunas que ela possui. Por exemplo, uma matriz com 2 linhas e 3 colunas é uma matriz de ordem  $2 \times 3$ .

## **REPRESENTAÇÃO:**

Uma matriz pode ser representada colocando seus elementos dispostos em uma tabela e entre parênteses ou colchetes, como no exemplo a seguir:

$$
A = \begin{pmatrix} 2 & 0 \\ -3 & 1 \end{pmatrix}
$$

$$
B = \begin{bmatrix} \frac{1}{2} & 0 \\ 0 & \frac{1}{2} \\ 2 & 4 \end{bmatrix}
$$

No exemplo acima, A é uma matriz de ordem  $2 \times 2$  e B é uma matriz de ordem  $3 \times 2$ 

A representação genérica de uma matriz  $A_{m \times n}$  (lê-se m por n) é dada por:

 $A =$  $\int a_{11} a_{12} \cdots a_{1n}$  $\overline{\phantom{a}}$  $a_{21}$   $a_{22}$   $\cdots$   $a_{2n}$ . . . . . . . . . . . .  $a_{m1}$   $a_{m2}$   $\cdots$   $a_{mn}$  $\setminus$  $\overline{\phantom{a}}$ 

#### **TIPOS DE MATRIZES:**

• Matriz coluna: é uma matriz do tipo  $m \times 1$ , ou seja, possui apenas uma coluna.

$$
Exemplo: A = \begin{pmatrix} 2 \\ 3 \\ 6 \end{pmatrix}
$$

• Matriz linha: é uma matriz do tipo  $1 \times n$ , ou seja, possui apenas uma linha. Exemplo:  $B = \begin{bmatrix} 2 & 4 \end{bmatrix}$ 

• Matriz quadrada: possui o mesmo número de linhas e colunas. É uma matriz do tipo  $n \times n$  e, neste caso, dizemos que a ordem da matriz é n.

Exemplo: 
$$
C = \begin{bmatrix} 0 & \frac{1}{2} \\ 2 & 4 \end{bmatrix}
$$

No caso de uma matriz quadrada, destacamos a diagonal principal e a diagonal secundária. A diagonal principal é formada pelos elementos *aij* onde *i* = *j* e a diagonal secundária é formada pelos elementos *aij* onde *i* + *j* = *n* + 1, sendo n a ordem da matriz.

• Matriz nula: é a matriz onde todos os seus elementos são iguais a zero. Exemplo:  $\begin{bmatrix} 0 & 0 \end{bmatrix}$  $\overline{\phantom{a}}$  $\overline{1}$ 

$$
A = \left[ \begin{array}{cc} 0 & 0 \\ 0 & 0 \end{array} \right]
$$

• Matriz identidade: é uma matriz quadrada tal que  $a_{ij} = 1$  se  $i = j$  e  $a_{ij} = 0$  se  $i \neq j$ . Exemplo:

$$
I_2 = \begin{bmatrix} 1 & 0 \\ 0 & 1 \end{bmatrix}
$$

$$
I_3 = \begin{bmatrix} 1 & 0 & 0 \\ 0 & 1 & 0 \\ 0 & 0 & 1 \end{bmatrix}
$$

• Matriz transposta: dada uma matriz  $A = [a_{ij}]_{m \times n}$ , a sua transposta, representada por  $A^T$ , é a matriz  $\left[a'_{ij}\right]_{m \times n}$ , tal que  $a'_{ij} = a_{ji}$ .

Exemplo: 
$$
A = \begin{bmatrix} 1 & 2 & 4 \\ 0 & 1 & 5 \end{bmatrix}
$$
  

$$
AT = \begin{bmatrix} 1 & 0 \\ 2 & 1 \\ 4 & 5 \end{bmatrix}
$$

• Matriz simétrica: uma matriz quadrada  $A = [a_i j]$  de ordem n é simétrica quando  $a_{ij} = a_{ji}$ , para i e j variando de 1 até n.

Exemplo:

$$
A = \left[ \begin{array}{rrr} 2 & 3 & 4 \\ 3 & 0 & 2 \\ 4 & 2 & 1 \end{array} \right]
$$

• Matriz triangular superior: uma matriz quadrada  $A = [a_{ij}]$  de ordem n é triangular superior quando  $a_{ij} = 0$ , para  $i > j$  e  $i, j \in \{1, 2, \dots, n\}$ .

Exemplo:  $A =$  $\lceil$  4 3 −7 0 6 2 0 0 1 1  $\overline{\phantom{a}}$ 

• Matriz triangular inferior: uma matriz quadrada  $A = [a_{ij}]$  de ordem n é triangular inferior quando  $a_{ij} = 0$ , para  $i < j$ .

Exemplo:  $A =$  $\lceil$  2 0 0 1 3 0 7 2 1 1 

# **IGUALDADE DE MATRIZES**

Dadas duas matrizes  $A = [a_{ij}]$  e  $B = [b_{ij}]$  de mesma ordem  $(m \times n)$  são iguais quando  $a_{ij} = b_{ij}$  para todo  $i \in \{1, 2, ..., m\}$  e todo  $j \in \{1, 2, ..., m\}$ .

# **OPERAÇÕES COM MATRIZES**

**Adição:** Dada duas matrizes  $A = [a_{ij}]_{m \times n}$  e  $B = [b_{ij}]_{m \times n}$ , definimos a soma  $A + B$ como a  $\text{matrix } C = [c_{ij}]_{m \times n} \text{ tal que } c_{ij} = a_{ij} + b_{ij} \text{ para todo } i \in \{1, 2, ..., m\} \text{ e todo } j \in \{1, 2, ..., m\}.$ Exemplo:  $A =$  $\lceil$  $\overline{1}$ 1 0 −1 2 1 −3 1  $\Big\vert$ ,  $B=$  $\lceil$  $\overline{\phantom{a}}$ 1 3 0 0 1 4 1  $\overline{1}$  $A + B =$  $\lceil$  $\overline{1}$ 2 3 −1 2 2 1 1  $\overline{\phantom{a}}$ **Propriedades**

Dadas as matrizes  $A = [a_{ij}]_{m \times n}$ ,  $B = [b_{ij}]_{m \times n}$  e  $C = [c_{ij}]_{m \times n}$ , as seguintes propriedades são válidas:

a) Associativa : $(A + B) + C = A + (B + C);$ 

b) Comutativa:  $A + B = B + A$ 

c) Elemento neutro: qualquer que seja a matriz A existirá uma matriz O de mesma ordem tal que  $O + A = A + O = A$ . A matriz O será a matriz nula.

d) Elemento simétrico: qualquer que seja a matriz A existirá uma matriz B tal que  $A + B = O$ , onde O é a matriz nula.

#### **Multiplicação por escalar**

Dado um número real k e uma matriz  $A = [a_{ij}]_{m \times n}$ , definimos a multiplicação de A por k como sendo a matriz  $B = [b_{ij}]_{m \times n}$  onde  $b_{ij} = k \cdot a_{ij}$  para todo  $i \in \{1, 2, ..., m\}$  e todo *j* ∈ {1*,* 2*, ..., m*}. Exemplo:

$$
A = \begin{bmatrix} 1 & -3 \\ 2 & -1 \\ 0 & 4 \end{bmatrix}
$$

$$
2A = \begin{bmatrix} 2 & -6 \\ 4 & -2 \\ 0 & 8 \end{bmatrix}
$$

**Propriedades** Dado dois números reais a e b, uma matriz  $A = [a_{ij}]_{m \times n}$  e uma matriz  $B = [b_{ij}]_{m \times n}$  as seguintes propriedades são válidas: a)  $a(bA) = (ab)A$ b)  $a(A + B) = aA + aB$ c)  $(a + b)A = aA + bA$ d)  $1A = A$ 

## **Produto de matrizes**

Dada duas matrizes  $A = [a_{ij}]_{m \times n}$  e  $B = [b_{ij}]_{m \times p}$ , definimos o produto  $AB$  como a matriz  $C = [c_{ij}]_{m \times p}$  tal que  $c_{ij} = \sum_{k=1}^{n} a_{ik} \cdot b_{kj}$  para todo  $i \in \{1, 2, ..., m\}$  e todo  $j \in \{1, 2, ..., p\}$ .

Observe que o produto AB existe se, e somente se, o número de colunas de A for igual ao número de linhas de B.

Exemplo:

Dadas as matrices 
$$
A = \begin{bmatrix} 2 & 1 \\ -1 & 3 \\ 4 & 5 \end{bmatrix}
$$
 e  $A = \begin{bmatrix} 1 & 0 & 1 \\ 2 & 3 & -1 \end{bmatrix}$  temos  
\n
$$
AB = \begin{bmatrix} 2 \cdot 1 + 1 \cdot 2 & 2 \cdot 0 + 1 \cdot 3 & 2 \cdot 1 + 1 \cdot (-1) \\ -1 \cdot 1 + 3 \cdot 2 & -1 \cdot 0 + 3 \cdot 3 & -1 \cdot 1 + 3 \cdot (-1) \\ 4 \cdot 1 + 5 \cdot 2 & 4 \cdot 0 + 5 \cdot 3 & 4 \cdot 1 + 5 \cdot (-1) \end{bmatrix} = \begin{bmatrix} 4 & 3 & 1 \\ 5 & 9 & -4 \\ 14 & 15 & -1 \end{bmatrix}
$$

#### **Propriedades:**

Dada as matrizes A, B e C, são válidas as seguintes propriedades:

a) Distributividade à esquerda em relação à soma: *A*(*B* + *C*) = *AB* + *AC*;

b) Distributividade à direita da multiplicação em relação à soma: (*B* + *C*)*A* = *BA* + *CA*;

c) Associatividade  $A(BC) = (AB)C$ .

Observe que o produto de matrizes não é comutativo.

Exemplo:

Dados

$$
A = \left[ \begin{array}{cc} 1 & 0 \\ 2 & 3 \end{array} \right] \quad \text{e} \quad B = \left[ \begin{array}{cc} 1 & 2 \\ 1 & 3 \end{array} \right]
$$

Temos:

$$
AB = \left[\begin{array}{cc} 1 & 2 \\ 5 & 13 \end{array}\right] \mathbf{e} \ BA = \left[\begin{array}{cc} 5 & 6 \\ 6 & 9 \end{array}\right]
$$

### **INVERSA DE UMA MATRIZ**

Seja A uma matriz quadrada de ordem n, dizemos que A é inversível quando existir uma matriz quadrada B de ordem n tal que  $AB = BA = I_n$ .

A matriz B é chamada de matriz inversa de A e denotada por *A*<sup>−</sup><sup>1</sup> . É possível mostrar que a inversa de uma matriz A é única.

#### **Cálculo da inversa de uma matriz**

Um dos métodos para o cálculo da inversa de uma matriz utiliza as operações elementares sobre as suas linhas. Essas operações são:

a) Permutação de linhas  $(L_r \leftrightarrow L_s);$ 

b) Multiplicação de todos os elementos de uma linha por um escalar não-nulo  $(L_r \leftarrow k \cdot L_r);$ c) Substituição de todos os elementos de uma linha pela soma deles com os elementos de outra linha previamente multiplicados por escalares não-nulos  $(L_s \leftrightarrow k \cdot L_r + L_s)$ .

Exemplo:

\n
$$
\begin{bmatrix}\n1 & 2 & 0 & | & 1 & 0 & 0 \\
1 & 1 & 0 & | & 0 & 1 & 0 \\
3 & 0 & 3 & | & 0 & 0 & 1\n\end{bmatrix}\n\begin{bmatrix}\nL_2 \leftarrow L_1 - L_2\right): \\
2 & 0 & | & 1 & 0 & 0 \\
0 & 1 & 0 & | & 1 & -1 & 0 \\
3 & 0 & 3 & | & 0 & 0 & 1\n\end{bmatrix}\n\begin{bmatrix}\nL_1 \leftarrow L_1 - 2L_2\right): \\
2 & 0 & | & 0 & 0 & 1 \\
3 & 0 & 3 & | & 0 & 0 & 1 \\
3 & 0 & 3 & | & 0 & 0 & 1 \\
3 & 0 & 3 & | & 0 & 0 & 1\n\end{bmatrix}\n\begin{bmatrix}\nL_3 \leftarrow \frac{1}{3}L_3\end{bmatrix}:\n\begin{bmatrix}\n1 & 0 & 0 & | & -1 & 2 & 0 \\
0 & 1 & 0 & | & -1 & 0 \\
1 & 0 & 1 & | & -1 & 0 \\
0 & 1 & 0 & | & 1 & -1 & 0 \\
0 & 0 & 1 & | & 1 & -2 & \frac{1}{3}\n\end{bmatrix}
$$
\n\nDesse modo, a inversa de  $A = \begin{bmatrix}\n1 & 2 & 0 \\
1 & 1 & 0 \\
3 & 0 & 3\n\end{bmatrix}$  é  $A^{-1} = \begin{bmatrix}\n-1 & 2 & 0 \\
1 & -1 & 0 \\
1 & -2 & \frac{1}{3}\n\end{bmatrix}$ 

## **SISTEMAS LINEARES**

Definição 1: dados os números reais  $a_{11}, a_{12}, \ldots, a_{1n}$  e b  $(n \ge 1)$ , chamamos de equação

linear nas incógnitas *x*1, *x*2,*. . .*, *xn*, toda equação do tipo

$$
a_{11}x_1 + a_{12}x_2 + \ldots + a_{1n}x_n = b
$$

Os números *a*11, *a*12,*. . .*, *a*1*<sup>n</sup>* são os coeficientes e b é o termo independente da equação.

Solução de uma equação linear

Uma n-upla ordenada de números reais (*α*1*, α*2*, . . . , αn*) é uma solução da equação linear definida acima se  $a_{11}a_1 + a_{12}a_2 + ... + a_{1n}a_n = b$ .

Definição 2: um sistema linear com m equações e n incógnitas (*m, n* ≥ 1) é um conjunto de m equações lineares com n incógnitas cada uma, consideradas simultaneamente.

$$
\begin{cases}\na_{11}x_1 + a_{12}x_2 + \dots + a_{1n}x_n = b_1 \\
a_{21}x_1 + a_{22}x_2 + \dots + a_{2n}x_n = b_2 \\
\vdots \\
a_{m1}x_1 + a_{m2}x_2 + \dots + a_{mn}x_n = b_m\n\end{cases}
$$

Dizemos que  $(x_1, x_2, \ldots, x_n)$ , com  $x_i \in \Re$  e i variando de 1 até n, é uma solução do sistema linear acima se satisfaz todas as equações desse sistema.

Um dos métodos para a resolução de um sistema linear é o escalonamento (ou eliminação gaussiana). Esse método consiste em aplicar no sistema operações as elementares descritas para o cálculo da matriz inversa, encontrando um sistema equivalente cuja solução seja facilmente encontrada.

Para a utilização do método trabalhamos com a matriz ampliada do sistema.

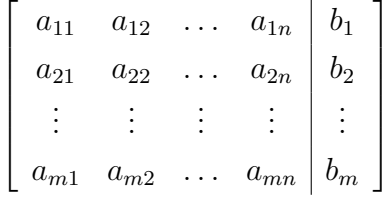

Exemplo: Resolver o sistema

$$
\begin{cases}\nx + y + z = 6 \\
2x + y - z = 1 \\
3x - y + z = 4\n\end{cases}
$$

Solução

$$
\begin{bmatrix} 1 & 1 & 1 & 6 \ 2 & 1 & -1 & 1 \ 3 & -1 & 1 & 4 \end{bmatrix} (L_2 \leftarrow 2L_1 - L_2) e (L_3 \leftarrow 3L_1 - L_{32})
$$
  

$$
\begin{bmatrix} 1 & 1 & 1 & 6 \ 0 & 1 & 3 & 11 \ 0 & 4 & 2 & 14 \end{bmatrix} (L_3 \leftarrow \frac{1}{2}L_3) \begin{bmatrix} 1 & 1 & 1 & 6 \ 0 & 1 & 3 & 11 \ 0 & 2 & 1 & 7 \end{bmatrix} (L_3 \leftarrow 2L_1 - L_3) \begin{bmatrix} 1 & 1 & 1 & 6 \ 0 & 1 & 3 & 11 \ 0 & 0 & 1 & 15 \end{bmatrix}
$$

Logo, um sistema equivalente ao sistema dado é

$$
\begin{cases}\nx + y + z = 6 \\
y + 3z = 11 \\
5z = 15\n\end{cases}
$$

Como  $5z = 15$ , temos  $z = 3$ . Substituindo  $z = 3$  na segunda equação, temos  $y = 2$ . E, substituindo os valores de y e z na primeira equação, temos  $x = 1$ . portanto, a solução do sistema é (1*,* 2*,* 3).